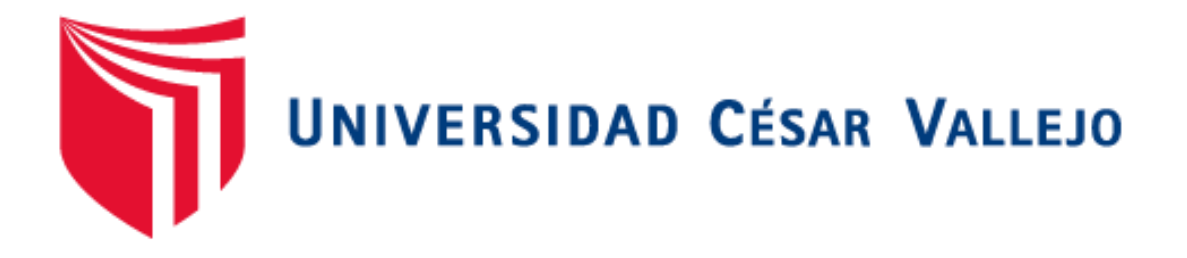

# FACULTAD DE INGENIERÍA

## ESCUELA PROFESIONAL DE INGENIERÍA DE SISTEMAS

**"Sistema comercial vía web utilizando facturación electrónica para mejorar la gestión de ventas en la Librería Art Book"**

TESIS PARA OBTENER EL TÍTULO PROFESIONAL DE INGENIERO DE SISTEMAS

## **AUTOR**

Br. Pablo Antonio Neyra Ríos

Br. Luisa del Carmen Baneo Maceo

## **ASESOR**

Dr. Juan Francisco Pacheco Torres

## **LÍNEA DE INVESTIGACIÓN**

Sistema de Información y Comunicaciones

## **TRUJILLO – PERÚ**

**2018**

## **PÁGINA DEL JURADO**

<span id="page-1-0"></span>El presidente y los miembros del Jurado Evaluador designados por la Escuela Profesional de Ingeniería de Sistemas.

#### **APRUEBAN**

La tesis denominada:

## **"SISTEMA COMERCIAL VÍA WEB UTILIZANDO FACTURACIÓN ELECTRÓNICA PARA MEJORAR LA GESTIÓN DE VENTAS EN LA LIBRERÍA ART BOOK"**

Presentado por:

BR. Pablo Antonio Neyra Ríos

BR. Luisa del Carmen Baneo Maceo

Aprobado por:

DR. JUAN FRANCISCO PACHECO TORRES PRESIDENTE

SECRETARIO VOCAL

## <span id="page-2-0"></span>**DEDICATORIA**

## <span id="page-3-0"></span>**AGRADECIMIENTO**

### **DECLARACIÓN DE AUTENTICIDAD**

<span id="page-4-0"></span>Nosotros, Pablo Antonio Neyra Ríos con DNI N° 19104127 y Luisa del Carmen Baneo Maceo con DNI  $N^{\circ}$  42225257 a efecto de cumplir con las disposiciones vigentes consideradas en el Reglamento de Grados y Títulos de la Universidad César Vallejo, Facultad de Ingeniería, Escuela Profesional de Ingeniería de Sistemas, declaró bajo juramento que toda la documentación que acompaño es veraz y autentica.

Así mismo declaro también bajo juramento que todos los datos e información que se presenta en la presente tesis son auténticos y veraces.

En tal sentido asumo la responsabilidad que corresponda ante cualquier falsedad, ocultamiento u omisión tanto de los documentos como de información aportada por lo cual me someto a lo dispuesto en las normas Académicas de la Universidad Cesar Vallejo.

Trujillo, 06 de diciembre del 2018.

BR. Pablo Antonio Neyra Ríos

BR. Luisa del Carmen Baneo Maceo

#### **PRESENTACIÓN**

<span id="page-5-0"></span>Señores Miembros del Jurado:

En cumplimiento del Reglamento de Grados y Títulos de la Universidad Cesar Vallejo presento ante ustedes la tesis titulada: **"SISTEMA COMERCIAL VÍA WEB UTILIZANDO FACTURACIÓN ELECTRÓNICA PARA MEJORAR LA GESTIÓN DE VENTAS EN LA LIBRERÍA ART BOOK",** la misma que someto a vuestra consideración y espero que cumpla con los requisitos de aprobación para obtener el Título Profesional de Ingeniero de Sistemas.

BR. Pablo Antonio Neyra Ríos

BR. Luisa del Carmen Baneo Maceo

<span id="page-6-0"></span>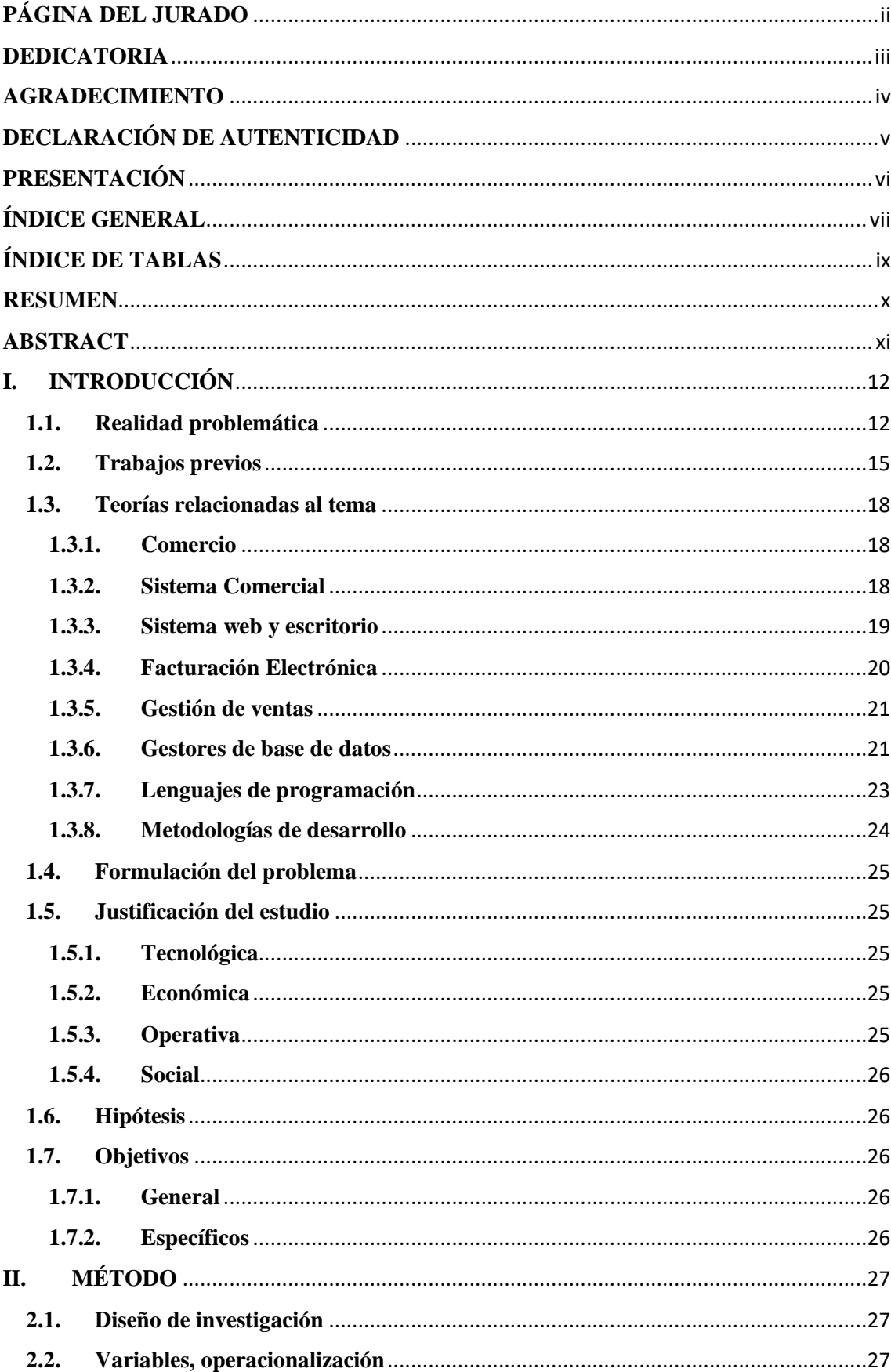

## ÍNDICE GENERAL

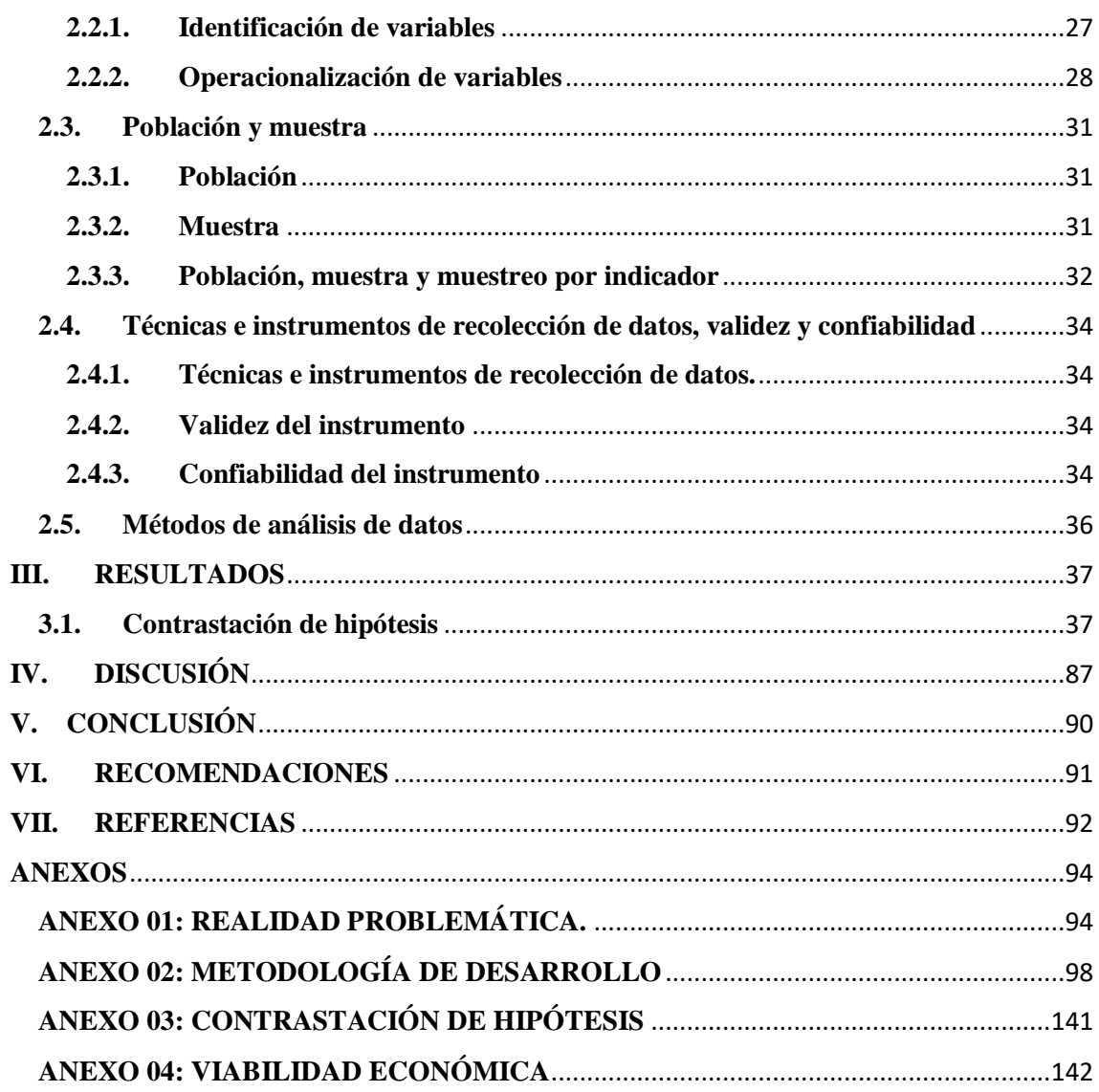

## ÍNDICE DE TABLAS

<span id="page-8-0"></span>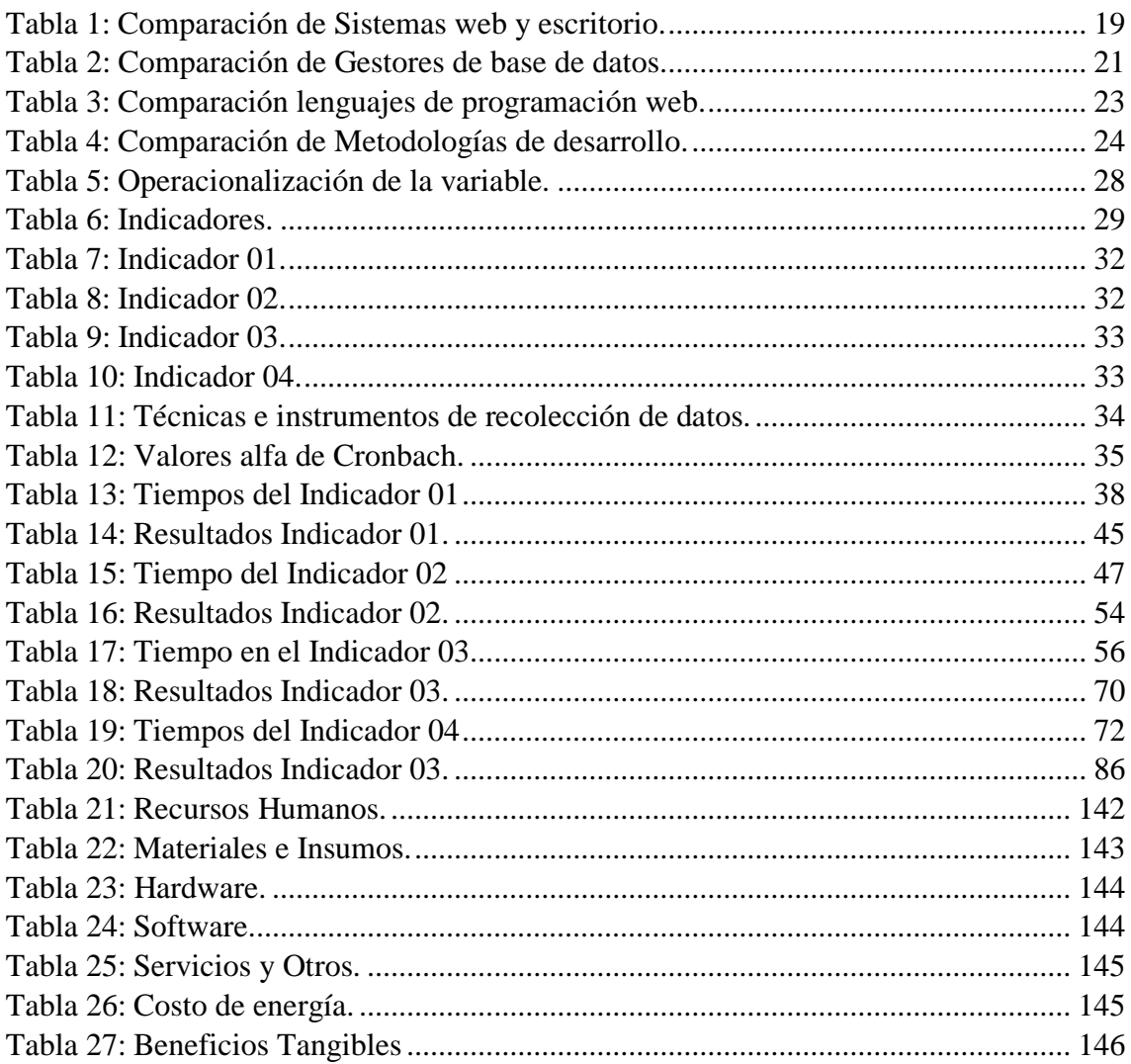

#### **RESUMEN**

<span id="page-9-0"></span>En la presente tesis se tiene como objetivo general Mejorar la gestión de ventas en la Librería Art Book a través de un sistema comercial vía web utilizando facturación electrónica, en cuanto al diseño de investigación será experimental de tipo pre experimental usando el pre y post test, en donde se consideró una población de 80 ventas diarias en donde se contabiliza a la semana serian 480 ventas, para el desarrollo del sistema se utilizó el lenguaje de programación PHP, gestor de base de datos MySQL y para la documentación se utilizó la metodología de desarrollo ICONIX, referente al primer indicador el tiempo promedio en la búsqueda de los productos que se encuentran en el almacén con el sistema actual es 297.85 segundos y con el sistema propuesto 45.69 obteniendo un decremento del 84.66%, referente al segundo indicador el tiempo promedio en el registro de los productos adquiridos con el sistema actual es 228.53 segundos y con el sistema propuesto 39.43 obteniendo un decremento del 82.75%, referente al tercer indicador el tiempo el tiempo promedio en el registro de las ventas con el sistema actual es 359.40 segundos y con el sistema propuesto es 75.43 obteniendo un decremento del 79.01% y referente al cuarto indicador el tiempo promedio en los reportes de las ventas realizadas en la empresa con el sistema actual es 408.43 segundos y con el sistema propuesto es 45.25 obteniendo un decremento del 88.92%.

**Palabras claves**: Comercial, facturación electrónica, gestión, ventas.

#### **ABSTRACT**

<span id="page-10-0"></span>The general objective of this thesis is to improve sales management in the Art Book Bookstore through a web-based commercial system using electronic invoicing. In terms of research design, it will be experimental, using the pre-test and post-test, where a population of 80 daily sales was considered, where 480 sales were counted per week, for the development of the system the PHP programming language, MySQL database manager was used and for the documentation the development methodology was used ICONIX, referring to the first indicator, the average time in the search of the products that are in the warehouse with the current system is 297.85 seconds and with the proposed system 45.69 obtaining a decrease of 84.66%, referring to the second indicator the average time in the registration of the products acquired with the current system is 228.53 seconds and with the proposed system 39.43 obtaining a n decrease of 82.75%, referring to the third indicator, the average time in the sales record with the current system is 359.40 seconds and with the proposed system is 75.43, obtaining a decrease of 79.01% and referring to the fourth indicator the average time in the reports of the sales made in the company with the current system is 408.43 seconds and with the proposed system is 45.25 obtaining a decrease of 88.92%.

**Keywords**: Commercial, electronic invoicing, management, sales.

#### <span id="page-11-1"></span><span id="page-11-0"></span>**I. INTRODUCCIÓN**

#### **1.1. Realidad problemática**

Cuando se toca el tema del comercio nos fijamos en la época antigua en donde la forma de comercio era el sistema de trueque que consistía en cambiar distintos productos como por ejemplo 1 kilo de arroz por 1 kilo de papa, es así que el sistema del trueque vendría a ser el sistema más antiguo de comercio que existe. Según (Humphrey, y otros, 2012): *"El trueque debería ser visto como un modo de intercambio entre otros".* Entonces por ese tiempo se veía al trueque como el impulsador de la económica, como el único sistema de comercio que existía.

Pero con la aparición de la tecnología, hoy en día la tecnología está presente en todos los procesos que existen y no puede ser ajena al comercio. Según (Seoane Balado, 2015): *"La historia del comercio se ve ligada a la propia historia de la web".* Entonces el avance de la tecnología va de la mano con el comercio en este caso se podría decir el comercio electrónico que ya está presente en la mayoría de empresas del país.

Es así que el comercio electrónico nace a raíz de que las empresas se ven en la necesidad de intercambio de datos entre ellas. Según (de Vicuña Ancín, 2012): *"El comercio electrónico ha evolucionado de ser un simple catálogo de productos o servicios a un medio de primer orden en ventas de producto y servicios".*

Entonces que es un sistema comercial, viene a ser el apoyo que tiene la empresa para hacer llegar sus productos o lo que oferta a los distintos clientes es así que por un lado están los consumidores finales y por las otras empresas que compran el producto final que sirven de intermediarios.

Según (Serrano Gómez, 2016): *"El sistema comercial es el encargado de poner en contacto y relacionar el polo de la producción con el polo del consumo".* Entonces estos intercambios tienen unos protagonistas esenciales en la fluidez de la circulación de los bienes en la economía, los intermediarios que configuran los canales y redes de distribución y realizan un conjunto de actividades y cumplen sus funciones que hacen posible el comercio moderno.

En lo que respecta a la facturación electrónica en el 2008 era utilizado por 11500 contribuyentes aproximadamente, y cuando observamos de cerca dicha cifra nos damos con la sorpresa que es relativamente baja en comparación con economías que están más desarrolladas, existen distintas formas de utilizar la facturación electrónica ya que pueden desarrollar un software a medida o acceder al portal tributario para este segmento (Canseco Terry, 2011).

Existe un tipo de documento que sirve como comprobante denominado FACTURA que se emite de acuerdo a necesidad y elaborado por los distintos sistemas de contribuyentes y existe actualmente la facturación electrónica que se agrega a los distintos sistemas transaccionales que existen (Sunat, 2017).

En cuanto a la gestión de ventas es un requisito indispensable para aumentar las ganancias en cualquier empresa o negocio, pero aunque para llegar a ese nivel se requiero de alguien que este inmerso en el proceso para poder hacerlo eficiente, porque no se trata de tener el mejor producto o servicio a un costo optimo sino de una planeación constante para poder vender ese producto o servicio (Antúnez Gordillo, 2015).

Según (Garcia Arca, y otros, 2010): *"Nunca debemos de olvidarnos de que el principio básico de la gestión de ventas es aumentar la capacidad de reacción de la empresa ante los cambios imprevistos".* Esto se consigue gracias a una rápida interpretación de lo que suponen esos distintos cambios y así adoptar medidas que ayuden a eliminar esos efectos de la empresa.

Luego de haber realizado un examen exhaustivo en la Librería Art Book se puedo identificar los siguientes problemas que aquejan a la empresa en estudio a continuación, se detallan los problemas encontrados:

P1: Stock de los productos existentes no es acorde al stock que se encuentran en hojas de cálculo Excel; debido a que no se realiza adecuadamente la

descarga de información de los productos vendidos o que ingresan al negocio; causando pérdidas de información, stocks inexactos, incomodidad por parte de los trabajadores y clientes.

P2: Existe demora en lo que respecta al registro de los productos que ingresan a la empresa; debido a que tal registro se lleva a cabo manualmente en hojas o cuadernos antes de ser descargados en las hojas de cálculo ya que no existe un sistema adecuado para tal fin; ocasionando perdida de información, malestar en los trabajadores y malestar en nuestros proveedores.

P3: No existe un control adecuado de las ventas de los productos; debido a que las ventas realizadas son anotadas en cuaderno u hojas para posteriormente ser descargadas a hojas de cálculo Excel debido a que no existe un sistema para tal fin; ocasionando demora en el registro de las ventas, información inexacta, malestar en los trabajadores.

P4: Demora excesiva en los reportes de las distintas ventas; debido a que toda la información de productos está en desorden o en hojas de papel para ser descargadas a hojas de cálculo de Excel; ocasionando malestar en gerencia por la demora y poca exactitud de los reportes.

#### <span id="page-14-0"></span>**1.2. Trabajos previos**

#### **Internacional**

**Título:** "Diseño de un modelo como herramienta para el proceso de gestión de ventas y marketing" (Núñez Garcés, y otros, 2011).

**Universidad:** Universidad de Chile.

**Autores:** Daniela Andrea Núñez Garcés, Marcelo Sebastián Parra Cruces y Francisco Javier Villegas Pinuer.

**Resumen:** Cuando se utiliza el modelo de análisis explicativo o exploratorio se juntan las distintas variables para poder generar el respectivo entendimiento en lo que se refiere en los distintos procesos de Gestión de marketing y todo lo relacionado a las ventas que son orientadas a las distintas segmentaciones de los clientes. Es así entonces que al mostrar el modelo nos permite como será el funcionamiento del proceso de ventas dentro de la institución en donde se podrá generar una retroalimentación que será activa y en todo momento real de acuerdo a las estrategias de ventas en donde el objetivo principal de la presente tesis se entregará una visión real de todos los elementos. Cuando se pide generar algún reporte ya sea de los productos ofertados o de sus ventas este proceso se logró mejorar en un 75% aumentando la rapidez con la que se elaboran lo reportes.

**Aporte:** La presente aporto a mi investigación en la cultura organizacional con la que cuentan las empresas en el extranjero y que es viable la implementación de herramientas que nos ayuden en la gestión de ventas que es el proceso principal de las empresas dedicadas a ese rubro.

#### **Nacional**

**Título:** "Propuesta de implementación de un sistema para la mejora de la gestión de ventas en la empresa Compuplanet – Tumbes 2015" (López García, 2015).

**Universidad:** Universidad Católica los Ángeles de Chimbote – **Tumbes** 

**Autor:** José Raymundo López García.

**Resumen:** La presente tesis fue desarrollada en la Universidad Católica Los Ángeles de Chimbote – Escuela Profesional de Ingeniería de Sistemas y se basó en la línea de investigación correspondiente a la implementación de tecnologías de información y comunicación y asi mismo la empresa en estudio corresponde a Compuplanet en el año 2015 que la presente investigación será la implementación de un sistema informático el mismo que mejorará la gestión en la empresa antes mencionada. Para la investigación se considero al personal que labora en la empresa que son 4 trabajadores y los clientes ya registrados en la misma que son 30, es así que la población general para la presente investigación serán 34 personas. Entonces el sistema informatico nos permitirá controlar las ventas, clientes y trabajadores de la empresa y permitirá elaborar distintos reportes de acuerdo a necesidad. En el tiempo en que se realiza una venta se mejoró en un 72.32% con respecto a las ventas antes de la investigación por lo cual se mejora el proceso de venta en la empresa.

**Aporte:** La presente aporto a mi investigación en la mejora continua que brinda un sistema que se encargue de la gestión de ventas de una empresa y en el uso de software libre para el desarrollo del sistema como es el Gestor de Base de datos MySQL.

#### **Local**

**Título:** "Sistema web para la mejora de la gestión comercial de la empresa negocios & servicios generales León S.A.C., de Trujillo" (Anselmo Ríos, y otros, 2017).

**Universidad:** Universidad Nacional de Trujillo.

**Autor:** Macvander Stiben Anselmo Ríos y Santos Ricardo García Reyes.

**Resumen:** La empresa en estudio no cuenta con un sistema de gestión comercial por lo cual el objetivo principal de la presente es el desarrollo e implementación de un sistema web que nos ayudara a mejorar la gestión comercial en la empresa que será estudiada que es negocios y servicios generales león, dicho sistema nos va a permitir guardar y registrar las distintas ventas, para la documentación del sistema se utilizó la metodología de desarrollo robusta RUP la misma que nos ayudara para detallar los pasos del desarrollo y llevar un control óptimo de los avances del sistema y en lo que respecta al desarrollo del código se utilizó el lenguaje de programación PHP y el gestor de base de datos PostgreSQL, es así que se permitirá mitigar el problema con el que cuenta la empresa y sobre todo que la información que manejaran será confiable y veras., permitiendo reducir los tiempos en el registro control, búsqueda y generación de reportes en un 75% y cumplir con los objetivos y metas de la empresa.

**Aporte:** La presente aporto a mi investigación en la gran ayuda que genera un sistema comercial en la empresa en donde se implemente, y en el uso del lenguaje de programación PHP en lo que respecta a sistemas web.

#### <span id="page-17-1"></span><span id="page-17-0"></span>**1.3. Teorías relacionadas al tema**

#### **1.3.1. Comercio**

Según (Ballesteros Román, 2011):*" El comercio es tan antiguo como cualquier otra actividad económica viendo así la gran importancia que es para cualquier país".*

Entonces el comercio es una actividad destinada a los intercambios de bienes y servicios que se lleva a cabo entre la empresa y el cliente o viceversa regulado por ciertas normas de acuerdo a cada país.

#### <span id="page-17-2"></span>**1.3.2. Sistema Comercial**

Según (Serrano Gómez, 2016): *"El sistema comercial es el encargado de poner en contacto y relacionar el polo de la producción con el polo del consumo".*

Existen grandes grupos de sistemas comerciales que están divididos en 3 grupos (Milinillo Jiménez, 2012):

- 1. Comercio independiente, caracterizado por que las organizaciones actúan en el que canal de forma independiente y existen dos tipos que son mayoristas y minoristas independientes.
- 2. Comercio asociado, que se supone la unión de varios intermediarios para conseguir un mayor poder dentro de un canal manteniendo su independencia.
- 3. Comercio integrado, es donde se reúne todos aquellos intermediarios que realizan de forma conjunto la función de mayorista o minorista.

## <span id="page-18-0"></span>**1.3.3. Sistema web y escritorio**

| <b>Sistema</b>    | <b>Ventajas</b>                                                                                                    | <b>Desventajas</b>                                                                                                    |
|-------------------|----------------------------------------------------------------------------------------------------|----------------------------------------------------------------------------------------------------|
| Web               | Se puede usar desde<br>cualquier lugar.<br>Se centralizan los<br>respaldos.<br>No se necesita<br>instalación.<br>No se usa un sistema<br>operativo único. | Requiere conexión a la<br>red.                                                                                                    |
| <b>Escritorio</b> | Facilita el uso de las<br>teclas en caliente.<br>Pueden ser más<br>robustas.<br>Tiempo de respuesta<br>más rápido.                                        | Requiere instalación en<br>cada cliente.<br>Generalmente se hacen<br>para un sistema<br>operativo en específico.<br>Se requiere actualizar<br>en cada cliente. |

<span id="page-18-1"></span> *Tabla 1: Comparación de Sistemas web y escritorio.*

 *Fuente: (Katcheroff, 2011)*

#### <span id="page-19-0"></span>**1.3.4. Facturación Electrónica**

Es el tipo de comprobante de pago denominado FACTURA, emitido a través del sistema de emisión electrónica desarrollado desde los sistemas del contribuyente. Mediante el Sistema de Emisión Electrónica desde los sistemas desarrollados por el contribuyente, se emiten también las Notas de Débito y Crédito vinculadas a la Factura Electrónica desde el Contribuyente (Sunat, 2017).

#### **Características** (Sunat, 2017)**:**

- 1. La emisión se realiza desde los sistemas desarrollados por el contribuyente, por lo que no necesita ingresar a la web de la SUNAT.
- 2. Es un documento electrónico que tiene todos los efectos tributarios del tipo de comprobante de pago FACTURA (sustenta costo, gasto, crédito fiscal para efectos tributarios).
- 3. La serie es alfanumérica de cuatro dígitos comenzando con la letra F.
- 4. La numeración es correlativa, comienza en 1 y es independiente a la numeración de la factura física.
- 5. Se emite a favor del adquiriente que cuente con RUC, salvo en el caso de las facturas electrónicas emitidas a sujetos no domiciliados por las operaciones de exportación.
- 6. Se puede utilizar para sustentar el traslado de bienes.
- 7. La autenticidad de los documentos electrónicos emitidos desde los sistemas del contribuyente se puede consultar en el portal web de la SUNAT.

#### <span id="page-20-0"></span>**1.3.5. Gestión de ventas**

Cuando se habla de gestión de ventas están inmersos distintos procesos para recibir una debida atención en el negocio y pueda crecer y por lo tanto obtener mayores beneficios a continuación se muestran unos pasos para una correcta gestión de ventas (Adams, 2008).

- 1. Control del proceso de ventas
- 2. Planificación de ventas
- 3. Contratación de talentos para las ventas
- 4. Capacitación del equipo

#### <span id="page-20-1"></span>**1.3.6. Gestores de base de datos**

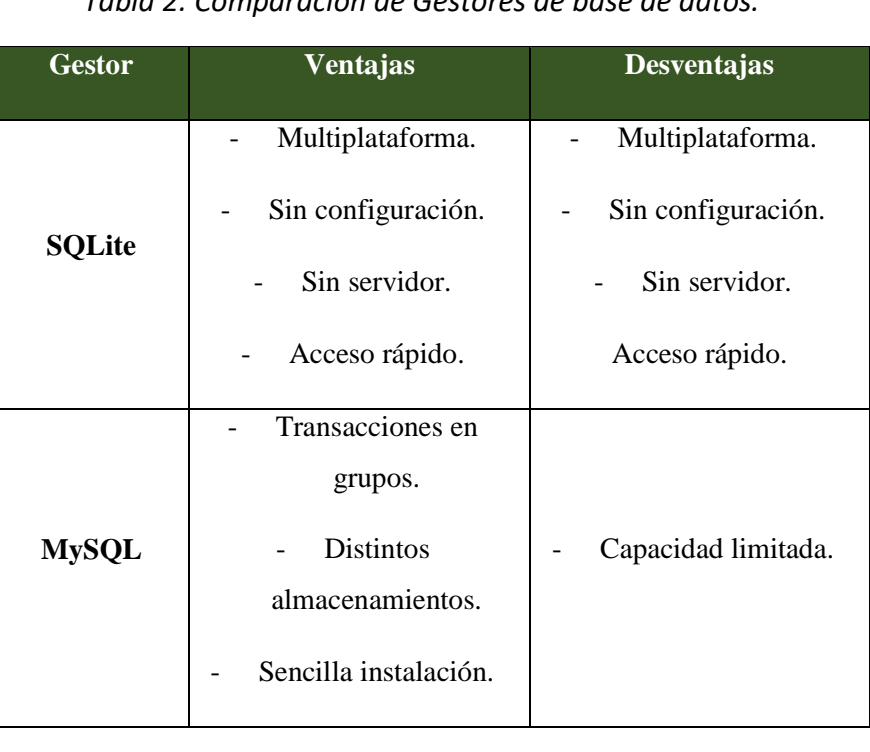

<span id="page-20-2"></span> *Tabla 2: Comparación de Gestores de base de datos.*

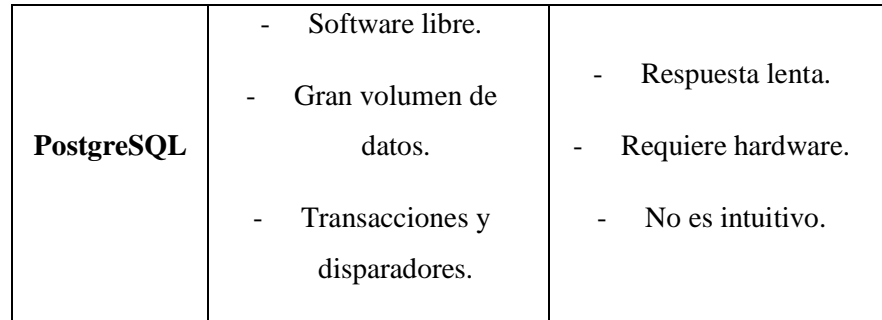

*Fuente: Elaboración Propia.*

## <span id="page-22-0"></span>**1.3.7. Lenguajes de programación**

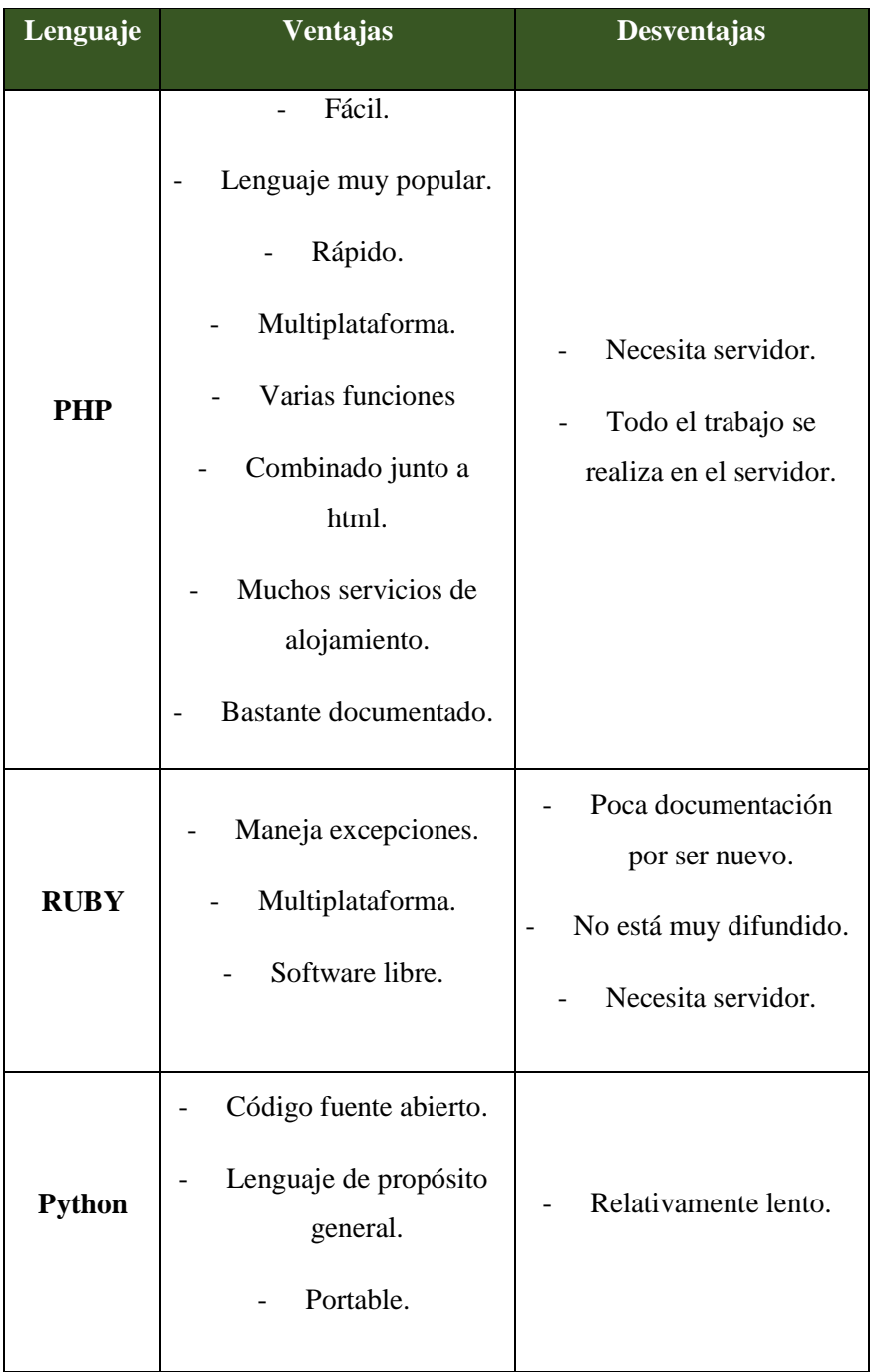

<span id="page-22-1"></span> *Tabla 3: Comparación lenguajes de programación web.*

 *Fuente: Elaboración Propia.*

## <span id="page-23-0"></span>**1.3.8. Metodologías de desarrollo**

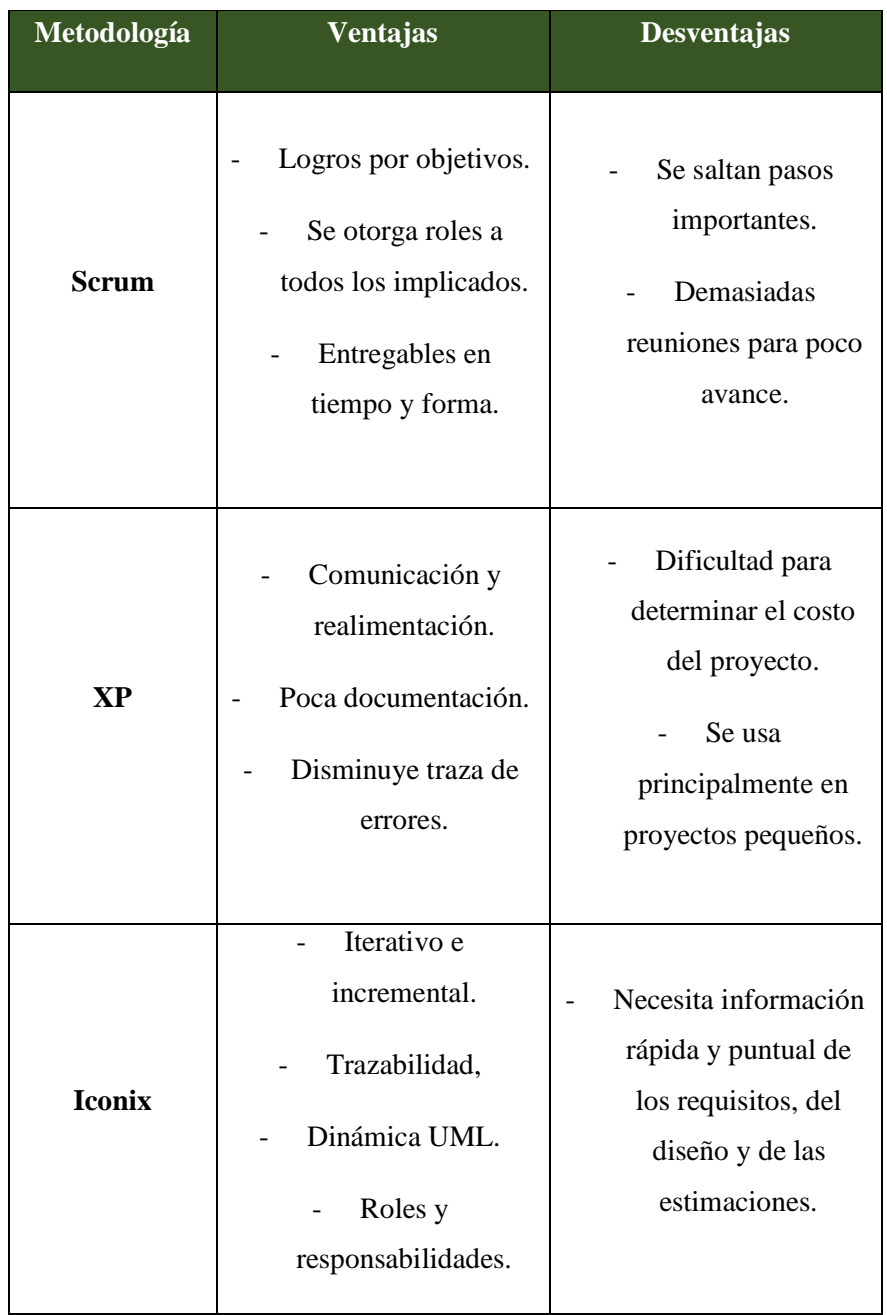

<span id="page-23-1"></span> *Tabla 4: Comparación de Metodologías de desarrollo.*

 *Fuente: Elaboración propia.*

#### <span id="page-24-0"></span>**1.4. Formulación del problema**

¿De qué manera un sistema comercial vía web utilizando facturación electrónica influirá en la gestión de ventas en la Librería Art Book?

#### <span id="page-24-2"></span><span id="page-24-1"></span>**1.5. Justificación del estudio**

#### **1.5.1. Tecnológica**

Actualmente en toda empresa debería de existir un sistema comercial que pueda servir como soporte para la gestión de ventas de las misma, es así que este proyecto se justifica tecnológicamente porque no existe un sistema adecuado para tal fin en la empresa para lo cual servirá en la gestión de ventas de la empresa y estará a la vanguardia de la tecnología usando la facturación electrónica y dicho sistema será desarrollado con el lenguaje de programación PHP y Gestor de base de datos MySQL.

#### <span id="page-24-3"></span>**1.5.2. Económica**

Se obtendrá ganancias gracias al sistema de comerciar ya que se evitará la perdida de información, se tendrá la información exacta de las ventas, se tendrá la información requerida para los reportes y todo eso será reflejado en el bienestar de nuestros trabajadores, clientes, proveedores y alta gerencia. Y para la elaboración del sistema se utilizará software libre que no generará gasto alguno a la empresa.

#### <span id="page-24-4"></span>**1.5.3. Operativa**

Dicho sistema comercial utilizando facturación electrónica va a mejorar la gestión de ventas en la empresa ya que se tendrá toda la información a la mano, y dicha información será en tiempo real de los productos que existen en la empresa y lo más importante que se evitara la perdida de información, demostrando así que la tecnología nos ayuda en los procesos de la empresa.

#### <span id="page-25-0"></span>**1.5.4. Social**

Los beneficiados directos serán los trabajadores, alta gerencia y sobre todo los proveedores y clientes ya que la atención será rápida y oportuna evitando retrasos innecesarios y se mejora la imagen institucional de la empresa.

#### <span id="page-25-1"></span>**1.6. Hipótesis**

La implementación de un sistema comercial vía web utilizando facturación electrónica mejora significativamente la gestión de ventas en la Librería Art Book.

#### <span id="page-25-3"></span><span id="page-25-2"></span>**1.7. Objetivos**

#### **1.7.1. General**

Mejorar la gestión de ventas en la Librería Art Book a través de un sistema comercial vía web utilizando facturación electrónica.

#### <span id="page-25-4"></span>**1.7.2. Específicos**

- Disminuir el tiempo en la búsqueda de los productos que se encuentran en el almacén.
- Disminuir el tiempo en el registro de los productos adquiridos por la empresa.
- Disminuir el tiempo en el registro de las ventas.
- Disminuir el tiempo en los reportes de las ventas realizadas en la empresa.

## <span id="page-26-0"></span>**II. MÉTODO**

#### <span id="page-26-1"></span>**2.1. Diseño de investigación**

Experimental – Pre Experimental usando el Pre y Post Test.

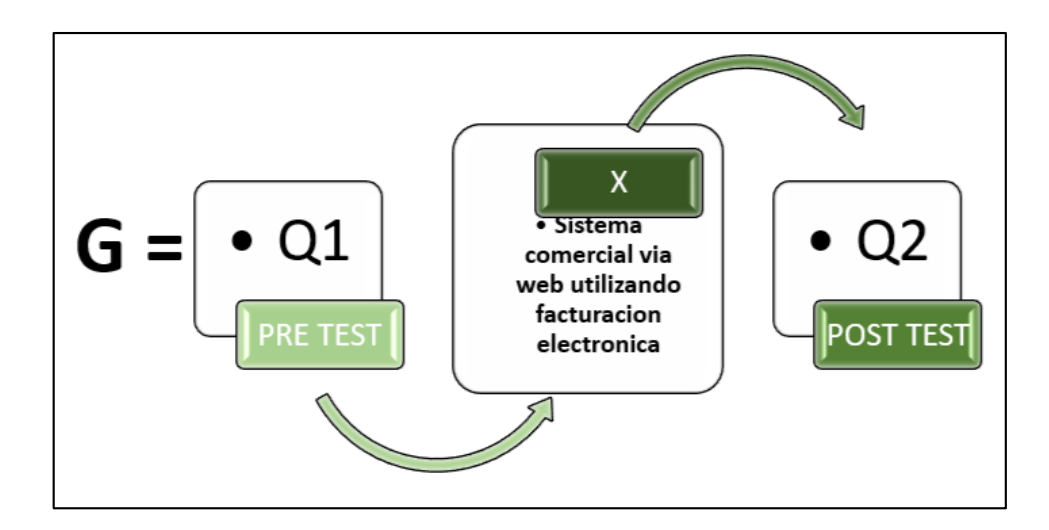

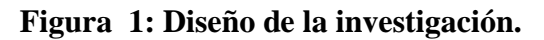

### <span id="page-26-3"></span><span id="page-26-2"></span>**2.2. Variables, operacionalización**

**2.2.1. Identificación de variables**

**Variable dependiente**

Gestión de ventas

**Variable independiente**

Sistema comercial vía web

## **2.2.2. Operacionalización de variables**

<span id="page-27-0"></span>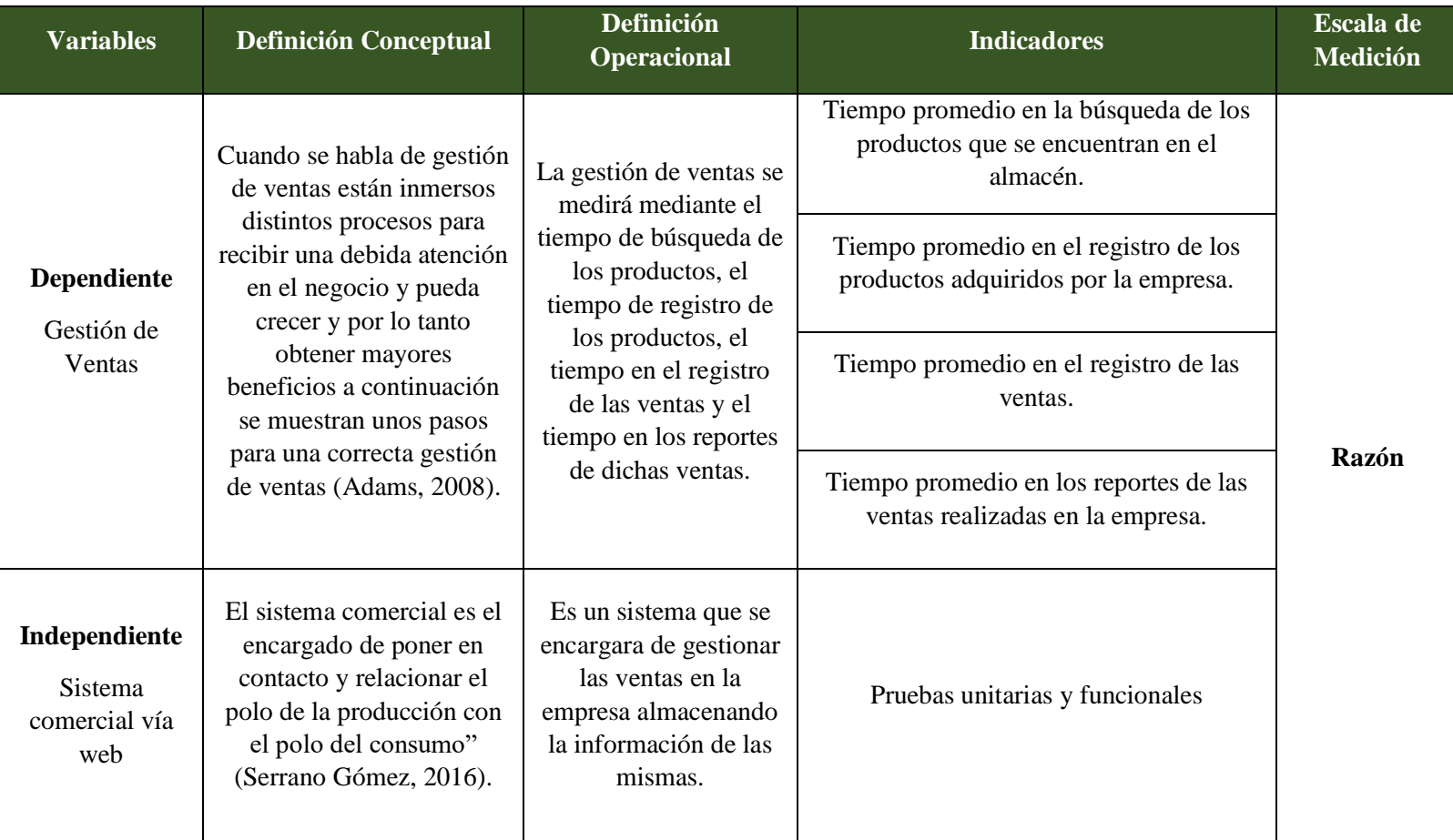

## <span id="page-27-1"></span> *Tabla 5: Operacionalización de la variable.*

### *Tabla 6: Indicadores.*

<span id="page-28-0"></span>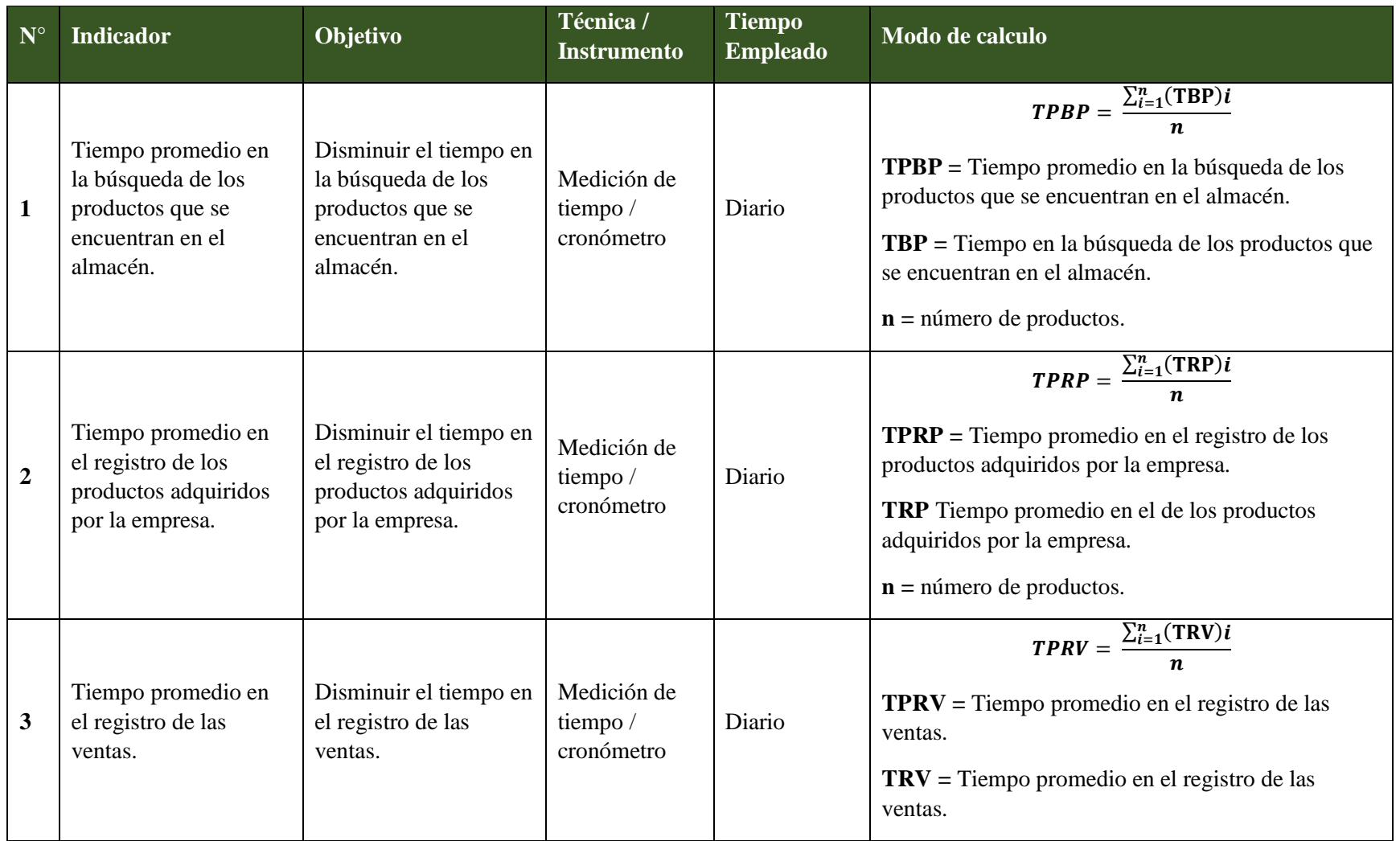

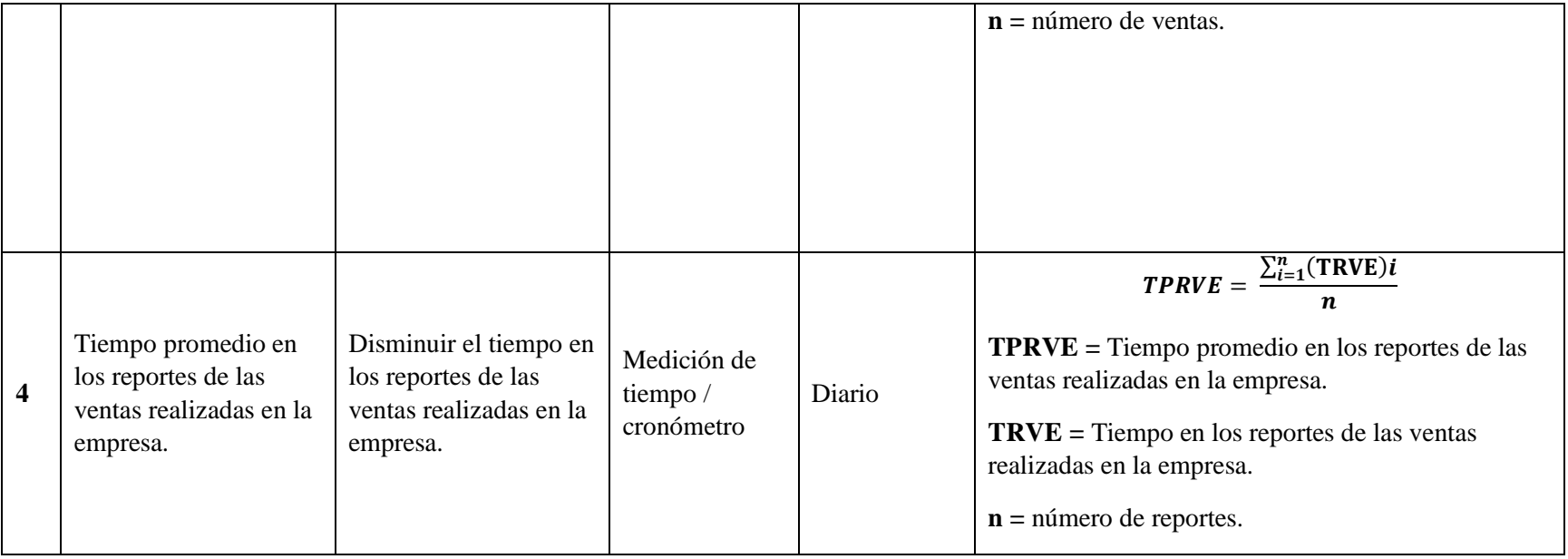

#### <span id="page-30-1"></span><span id="page-30-0"></span>**2.3. Población y muestra**

#### **2.3.1. Población**

La población para el presente trabajo de investigación se tomará el conteo de las ventas que se realiza en la empresa.

Se considera un aproximado de 80 ventas diarias y contabilizado a la semana que son 6 días vendría a ser 480 ventas.

#### <span id="page-30-2"></span>**2.3.2. Muestra**

$$
n = \frac{N * Z^2 * p * q}{(N-1) * E^2 + Z^2 * p * q}
$$

Dónde:

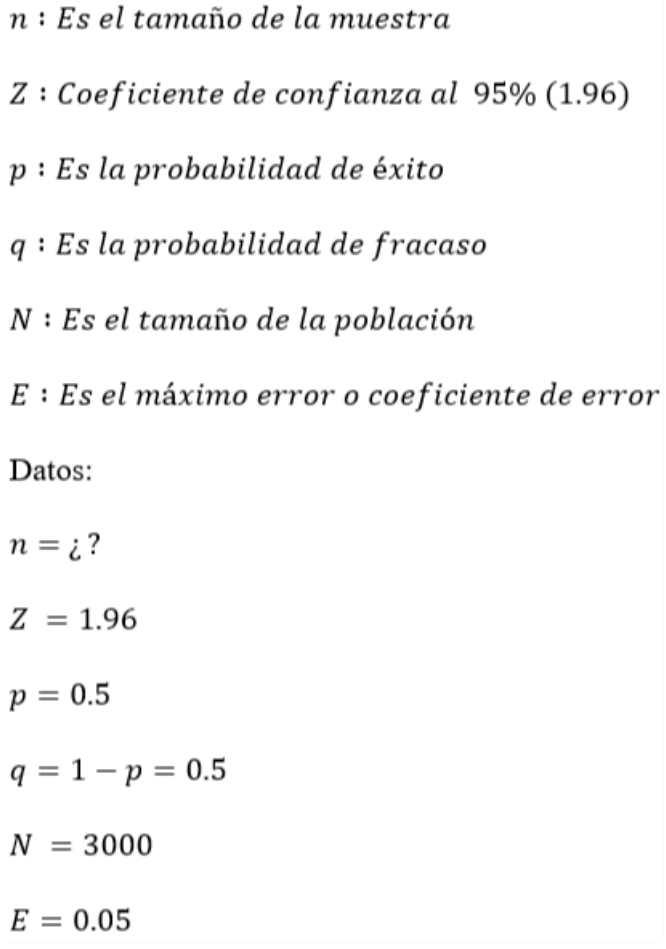

$$
n = \frac{(480)1.96^2 (0.5)(0.5)}{(480 - 1) (0.05)^2 + (1.96)^2 (0.5)(0.5)}
$$

$$
n = 214
$$

## **2.3.3. Población, muestra y muestreo por indicador**

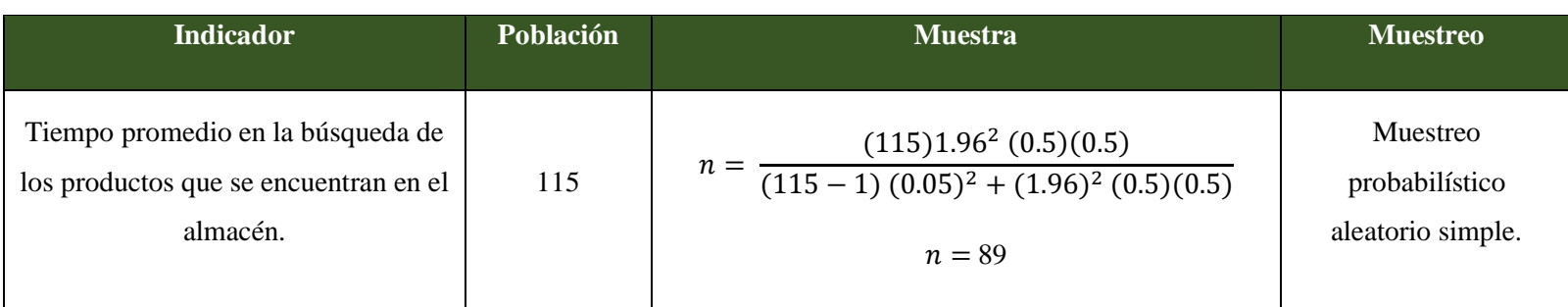

### *Tabla 7: Indicador 01.*

### *Tabla 8: Indicador 02.*

<span id="page-31-2"></span><span id="page-31-1"></span><span id="page-31-0"></span>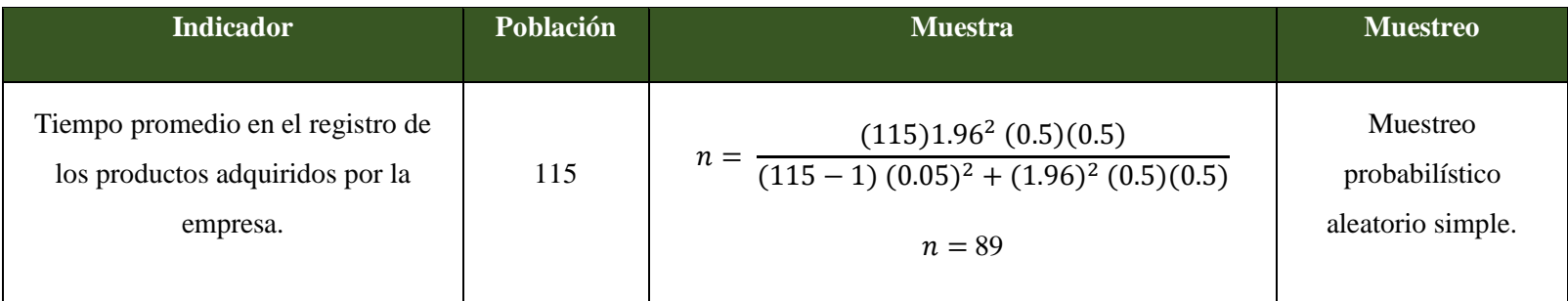

| <b>Indicador</b>                                 | Población | <b>Muestra</b>                                                                                | <b>Muestreo</b>                                 |
|--------------------------------------------------|-----------|-----------------------------------------------------------------------------------------------|-------------------------------------------------|
| Tiempo promedio en el registro de<br>las ventas. | 480       | $\frac{(480)1.96^2 (0.5)(0.5)}{(480-1) (0.05)^2 + (1.96)^2 (0.5)(0.5)}$<br>$n =$<br>$n = 214$ | Muestreo<br>probabilístico<br>aleatorio simple. |

*Tabla 9: Indicador 03.*

### *Tabla 10: Indicador 04.*

<span id="page-32-1"></span><span id="page-32-0"></span>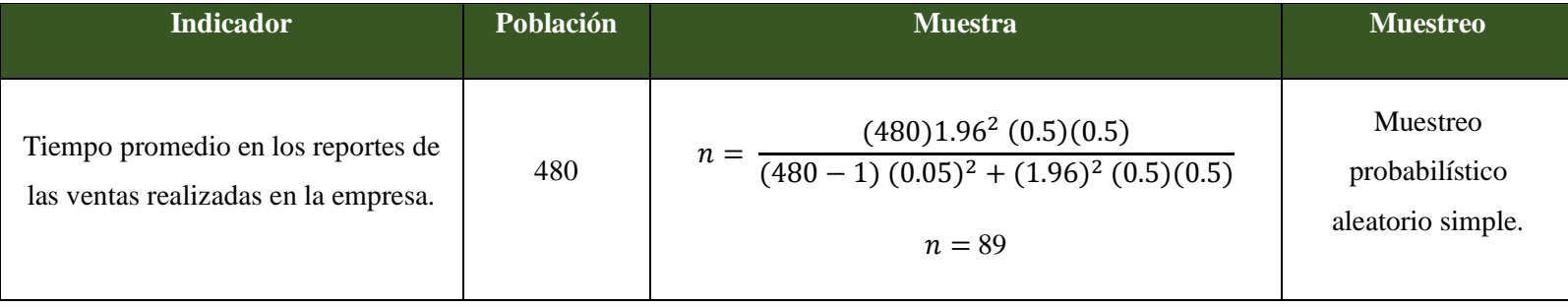

## <span id="page-33-1"></span><span id="page-33-0"></span>**2.4. Técnicas e instrumentos de recolección de datos, validez y confiabilidad**

#### **2.4.1. Técnicas e instrumentos de recolección de datos.**

<span id="page-33-4"></span> *Tabla 11: Técnicas e instrumentos de recolección de datos.*

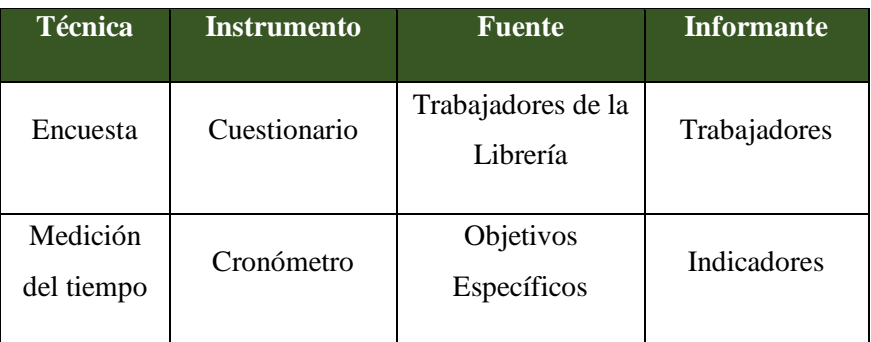

### <span id="page-33-2"></span>**2.4.2. Validez del instrumento**

La encuesta fue revisada por un Experto Estadista dando por validada dicha encuesta y se procedió a aprobar el instrumento.

### <span id="page-33-3"></span>**2.4.3. Confiabilidad del instrumento**

|                | Pregunta 01 | Pregunta_02 | Pregunta 03             | Pregunta_04             | Pregunta_05             | Pregunta_06 | Pregunta_07    | Pregunta 08 |
|----------------|-------------|-------------|-------------------------|-------------------------|-------------------------|-------------|----------------|-------------|
| $\mathbf{1}$   | 5           | 5           | 5                       | 5                       | 4                       | 5           | 5              | 5           |
| $\overline{2}$ | 5           | 5           | 5                       | 5                       | 4                       | 5           | 5              | 5           |
| 3              | 4           | 5           | 5                       | 5                       | 4                       | 5           | 5              | 5           |
| $\overline{4}$ | 4           | 5           | 4                       | 5                       | 4                       | 5           | 4              | 5           |
| 5              | 4           | 5           | 4                       | 4                       | 4                       | 5           | 4              | 5           |
| 6              | 4           | 4           | 4                       | 4                       | 4                       | 5           | 4              | 5           |
| $\overline{7}$ | 4           | 4           | 4                       | 4                       | 4                       | 5           | 4              | 5           |
| 8              | 4           | 4           | 4                       | $\overline{4}$          | $\overline{2}$          | 5           | $\overline{4}$ | 5           |
| 9              | 4           | 4           | 4                       | 4                       | $\overline{2}$          | 5           | 4              | 5           |
| 10             | 4           | 4           | 4                       | 4                       | 2                       | 5           | 4              | 5           |
| 11             | 4           | 4           | $\overline{\mathbf{c}}$ | 4                       | $\overline{a}$          | 5           | 4              | 5           |
| 12             | 4           | 4           | $\overline{a}$          | 4                       | $\overline{a}$          | 5           | 4              | 5           |
| 13             | 4           | 4           | $\overline{2}$          | 4                       | $\overline{2}$          | 4           | 4              | 5           |
| 14             | 4           | 4           | $\overline{a}$          | 4                       | 2                       | 4           | 4              | 5           |
| 15             | 4           | 4           | $\overline{a}$          | 4                       | $\overline{a}$          | 4           | 4              | 5           |
| 16             | 4           | 4           | $\overline{a}$          | 4                       | $\overline{a}$          | 4           | 4              | 5           |
| 17             | 4           | 4           | $\overline{2}$          | 4                       | $\overline{2}$          | 4           | 4              | 5           |
| 18             | 4           | 4           | $\overline{a}$          | 4                       | $\overline{2}$          | 4           | 3              | 5           |
| 19             | 4           | 4           | $\overline{a}$          | 4                       | $\overline{a}$          | 4           | 3              | 5           |
| 20             | 4           | 4           | $\overline{a}$          | $\overline{\mathbf{c}}$ | $\overline{\mathbf{c}}$ | 4           | $\overline{2}$ | 5           |
| 21             | 5           | 5           | 5                       | 5                       | 4                       | 5           | 5              | 5           |
| 22             | 5           | 5           | 5                       | 5                       | 4                       | 5           | 5              | 5           |
| 23             | 4           | 5           | 5                       | 5                       | 4                       | 5           | 5              | 5           |
| 24             | 4           | 5           | 4                       | 5                       | 4                       | 5           | 4              | 5           |
| 25             | 4           | 5           | 4                       | 4                       | 4                       | 5           | 4              | 5           |
| 26             | 4           | 4           | 4                       | 4                       | 4                       | 5           | 4              | 5           |
| 27             | 4           | 4           | 4                       | 4                       | 4                       | 5           | 4              | 5           |
| 28             | 4           | 4           | 4                       | 4                       | $\overline{\mathbf{2}}$ | 5           | 4              | 5           |
| 29             | 4           | 4           | 4                       | 4                       | $\overline{a}$          | 5           | 4              | 5           |
| 30             | 4           | 4           | $\overline{\mathbf{4}}$ | 4                       | $\overline{2}$          | 5           | 4              | 5           |

**Figura 2: Confiabilidad del instrumento.**

|                | Nombre               | <b>Tipo</b> |          | Anchura Decimales | Etiqueta | <b>Valores</b> | <b>Perdidos</b> | Columnas | Alineación        | Medida               | Rol                           |
|----------------|----------------------|-------------|----------|-------------------|----------|----------------|-----------------|----------|-------------------|----------------------|-------------------------------|
|                | Pregunta 01 Numérico |             | 8        |                   |          | Ninguno        | Ninguno         | 11       | <b>■ Centrado</b> | $\mathscr P$ Escala  | <b>Entrada</b>                |
|                | Pregunta 02 Numérico |             | 8        |                   |          | Ninguno        | Ninguno         | 11       | ■ Centrado        | $\triangle$ Escala   | <b>Entrada</b>                |
| 3              | Pregunta 03 Numérico |             | <b>R</b> |                   |          | Ninguno        | Ninguno         | 11       | ■ Centrado        | $\mathscr{P}$ Escala | $\blacktriangleright$ Entrada |
| $\overline{4}$ | Pregunta 04 Numérico |             | 8        |                   |          | Ninguno        | Ninguno         | 11       | 臺 Centrado        | $\mathscr P$ Escala  | <b>S</b> Entrada              |
| 5              | Pregunta 05 Numérico |             | 8        |                   |          | Ninguno        | Ninguno         | 10       | ■ Centrado        | $\mathscr Z$ Escala  | $\blacktriangleright$ Entrada |
| 6              | Pregunta 06 Numérico |             | 8        |                   |          | Ninguno        | Ninguno         | 11       | ■ Centrado        | $\triangle$ Escala   | <b>S</b> Entrada              |
|                | Pregunta 07 Numérico |             | 8        |                   |          | Ninguno        | Ninguno         | 11       | = Centrado        | $\mathscr P$ Escala  | <b>S</b> Entrada              |
| 8              | Pregunta 08 Numérico |             |          |                   |          | Ninguno        | Ninguno         | 12       | ■ Centrado        | $\mathscr Z$ Escala  | $\blacktriangleright$ Entrada |

**Figura 3: Confiabilidad del instrumento - Vista variables.**

|          |                       |                           | <b>Escala: ALL VARIABLES</b>           |           |  |
|----------|-----------------------|---------------------------|----------------------------------------|-----------|--|
|          |                       |                           | Resumen de procesamiento de casos<br>N |           |  |
| Casos    | Válido                |                           | 20                                     | 100,0     |  |
|          | Excluido <sup>a</sup> |                           | Ö                                      | .0        |  |
|          | Total                 |                           | 20                                     | 100,0     |  |
|          |                       |                           | Estadísticas de fiabilidad             |           |  |
|          |                       |                           | Alfa de<br>Cronbach                    |           |  |
|          |                       | basada en                 |                                        |           |  |
| Alfa de  |                       | elementos<br>estandarizad |                                        | N de      |  |
| Cronbach |                       | 0S                        |                                        | elementos |  |
|          |                       |                           |                                        |           |  |

**Figura 4: Alfa de Cronbach.**

<span id="page-34-0"></span>*Tabla 12: Valores alfa de Cronbach.*

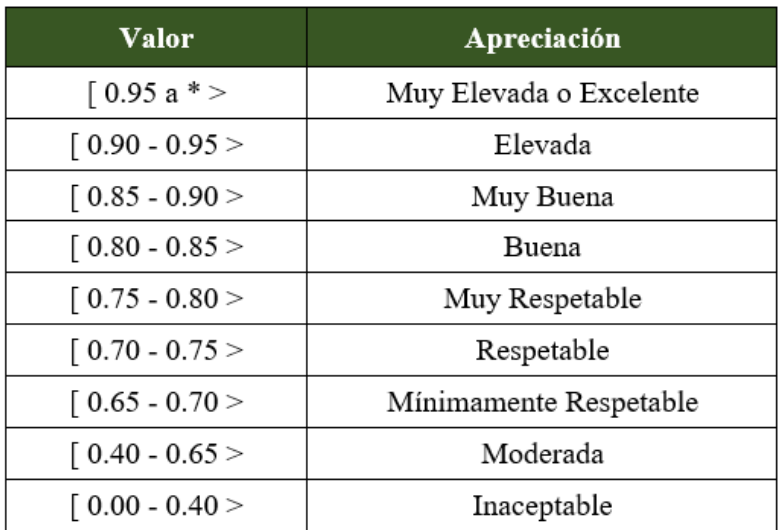

La estadística de fiabilidad arrojo un resultado de 0.880 estando en la apreciación Muy Buena.

<span id="page-35-0"></span>**2.5. Métodos de análisis de datos**

**Prueba Z**

**Formulas a utilizar para la Prueba Z:**

**Para Calcular el promedio:**

$$
\bar{x} = \frac{\sum_{i=1}^{n} Xi}{n}
$$

**Para calcular la Varianza:**

$$
\sigma^2 = \frac{\sum_{i=1}^n (x_i - \bar{x})^2}{n}
$$

**Para Hallar Zc:**

$$
Z_c = \frac{(\bar{x}_{sa} - \bar{x}_{sp})}{\sqrt{\frac{\sigma_{sp}^2}{n_{sa}} + \frac{\sigma_{sa}^2}{n_{sp}}}}
$$

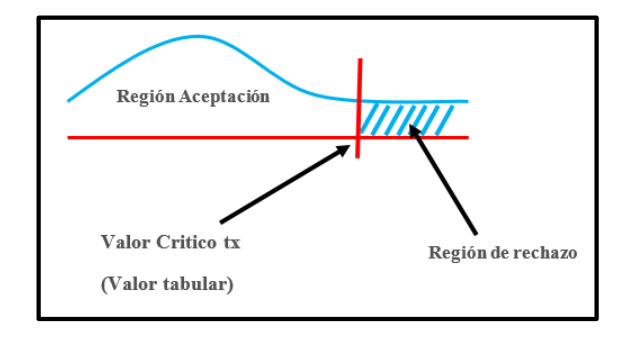

**Figura 5: Prueba Z.**

**Contrastación de Hipótesis**

**Hipótesis Nula**

$$
H_0: \mu_B - \mu_A \leq 0
$$

## **Hipótesis Alternativa**

$$
H_0: \mu_B - \mu_A > 0
$$
#### **III. RESULTADOS**

#### **3.1. Contrastación de hipótesis**

**Indicador 01: Tiempo promedio en la búsqueda de los productos que se encuentran en el almacén.**

#### **a. Definición de variables**

**TPBPa =** Tiempo promedio en la búsqueda de los productos que se encuentran en el almacén con el sistema actual.

**TPBPd =** Tiempo promedio en la búsqueda de los productos que se encuentran en el almacén con el sistema propuesto.

## **b. Hipótesis estadística**

**Hipótesis Ho =** Tiempo promedio en la búsqueda de los productos que se encuentran en el almacén con el sistema actual es menor o igual que el Tiempo promedio en la búsqueda de los productos que se encuentran en el almacén con el sistema propuesto.

$$
Ho = TPBP_a - TPBP_d \leq 0
$$

**Hipótesis Ho =** Tiempo promedio en la búsqueda de los productos que se encuentran en el almacén con el sistema actual es mayor que el Tiempo promedio en la búsqueda de los productos que se encuentran en el almacén con el sistema propuesto

$$
Ha = TPBP_a - TPBP_d > 0
$$

## **c. Nivel de significancia**

Se define el margen de error con una confiabilidad del 95%.

Usando un nivel de significancia del 5% ( $\alpha = 0.05$ ). Por lo tanto, el nivel de confianza será del 95% (1 –  $\alpha = 0.95$ ).

Puesto que n = 89 se utilizará la Distribución normal Z. El tiempo será medido en segundos.

$$
\bar{X} = \frac{\sum_{i=1}^{n} X_i}{n}
$$
\n
$$
\sigma^2 = \frac{\sum_{i=1}^{n} X_i - \bar{X}}{n}
$$
\n
$$
Z_c = \frac{\overline{X_A} - \overline{X_D} + X_A - X_D}{\sqrt{\frac{\sigma_A^2}{n_A} + \frac{\sigma_D^2}{n_D}}}
$$

# **Tabla 13: Tiempos del Indicador 01**

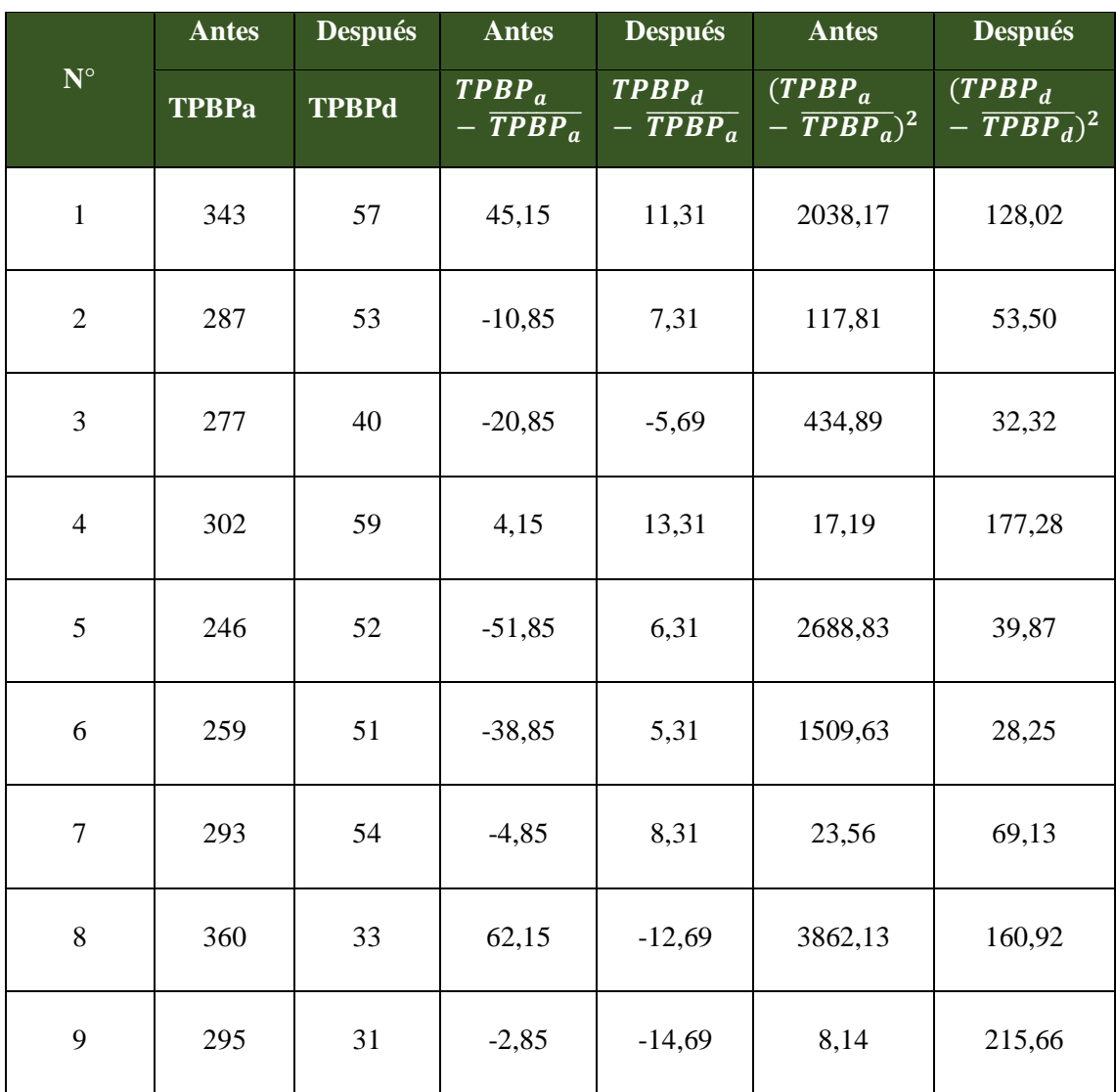

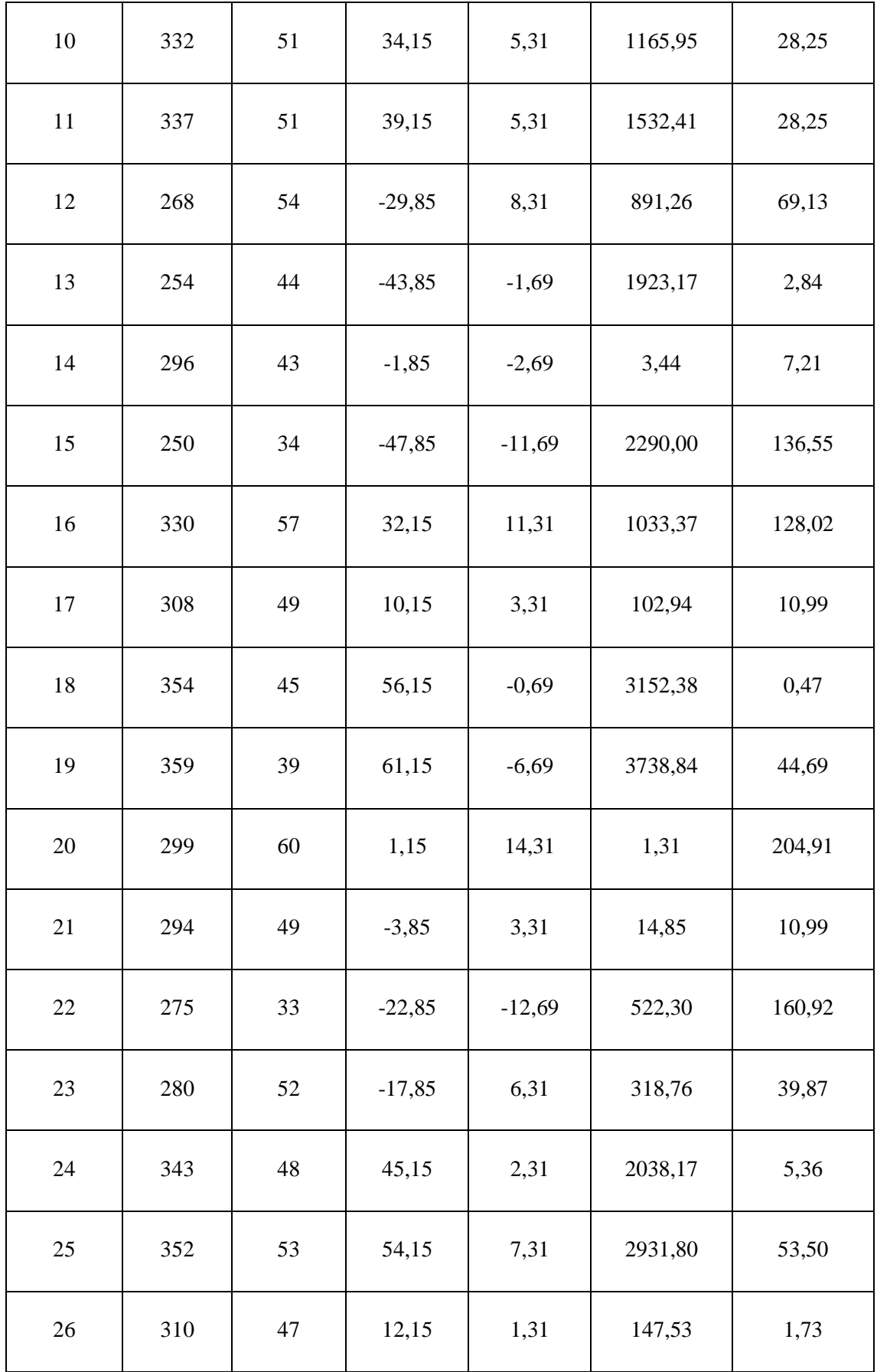

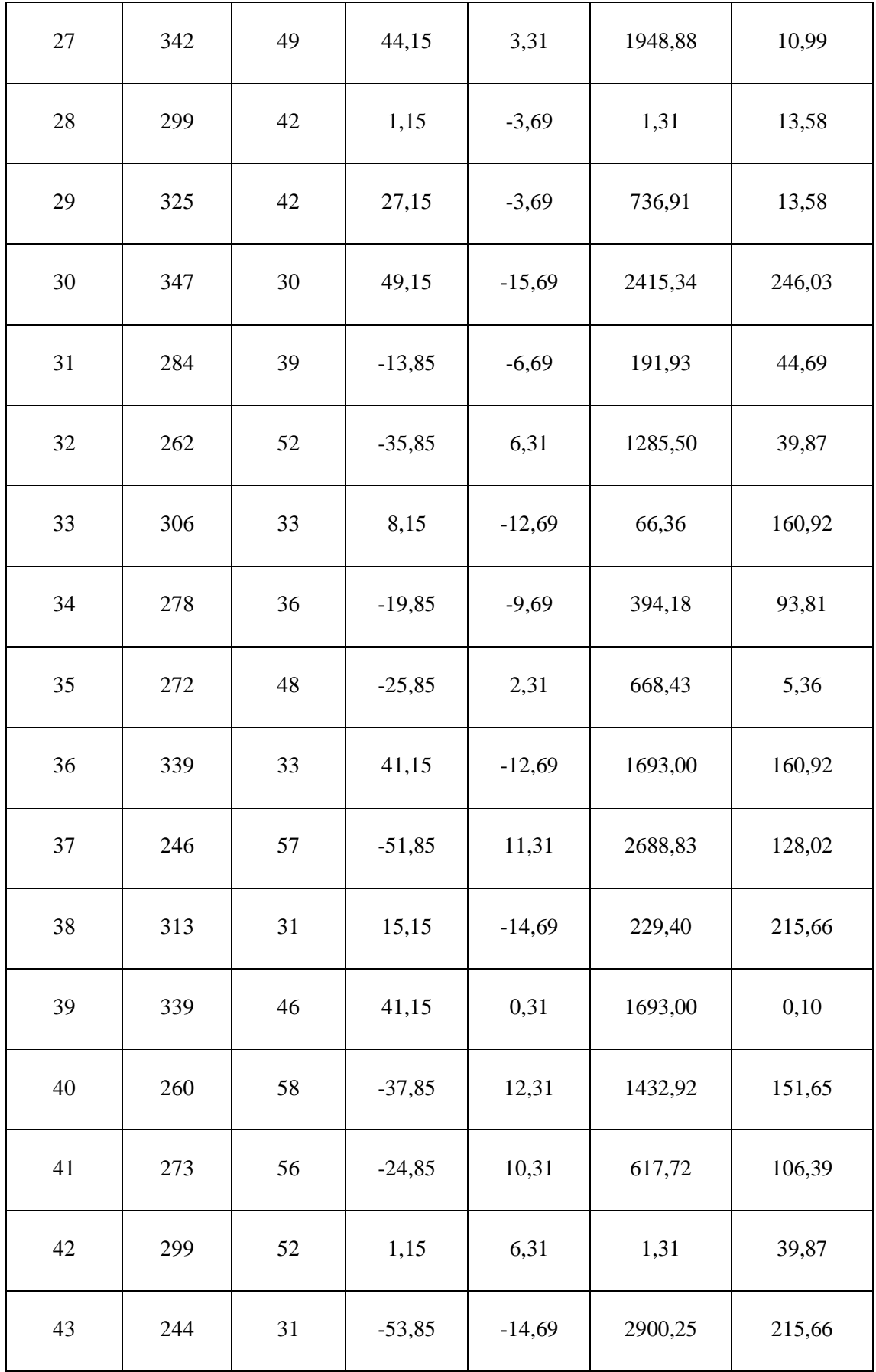

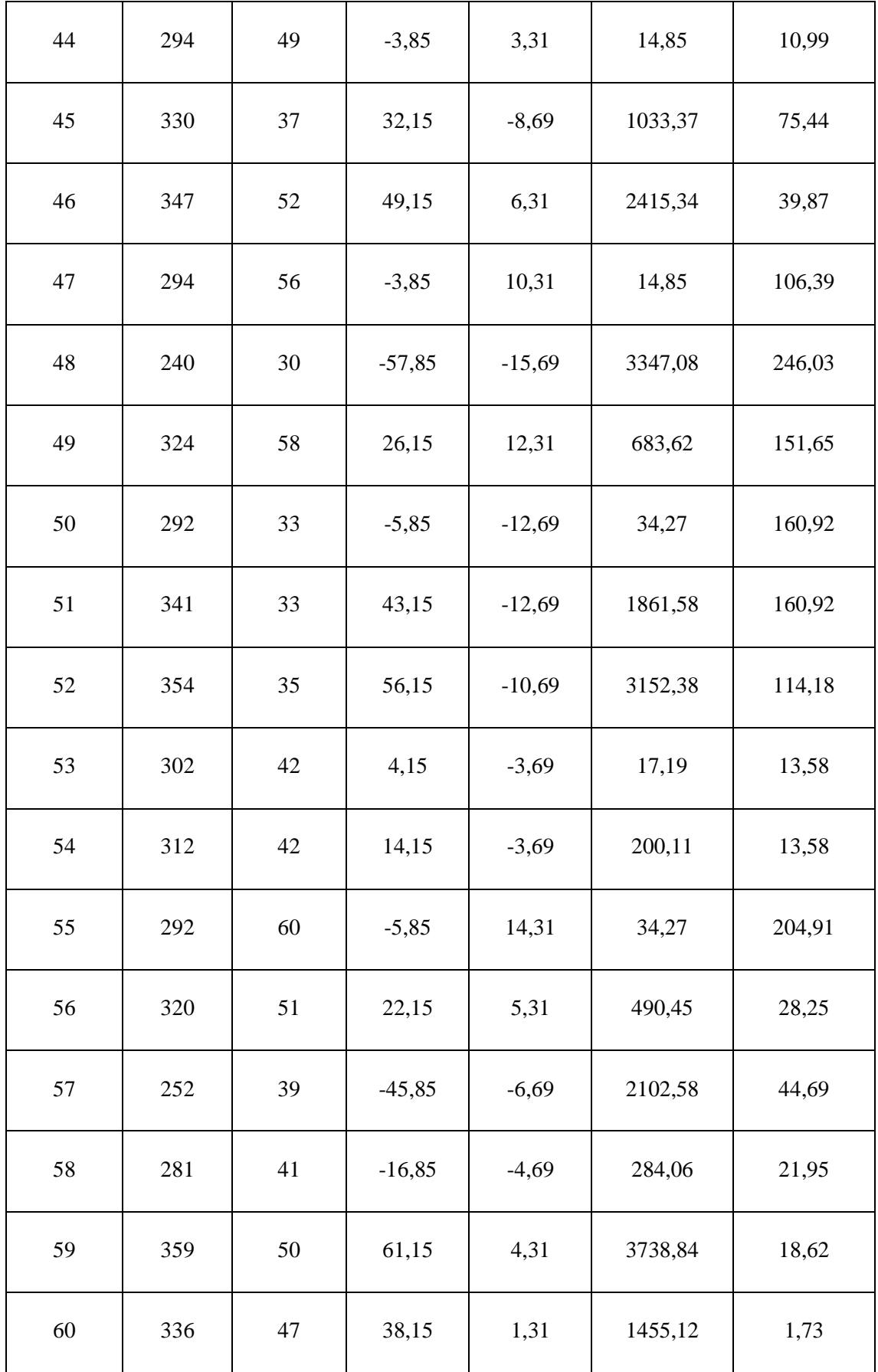

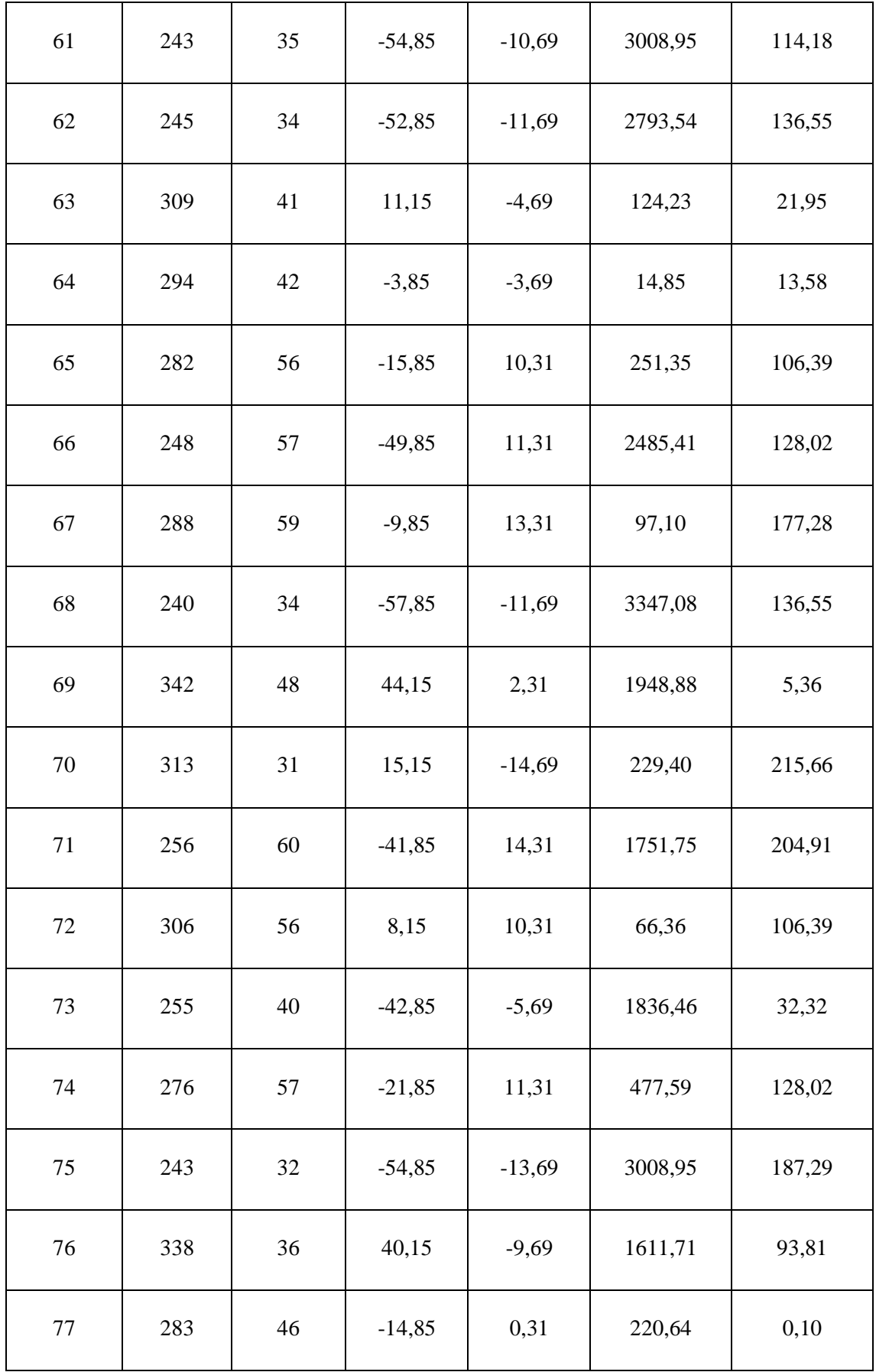

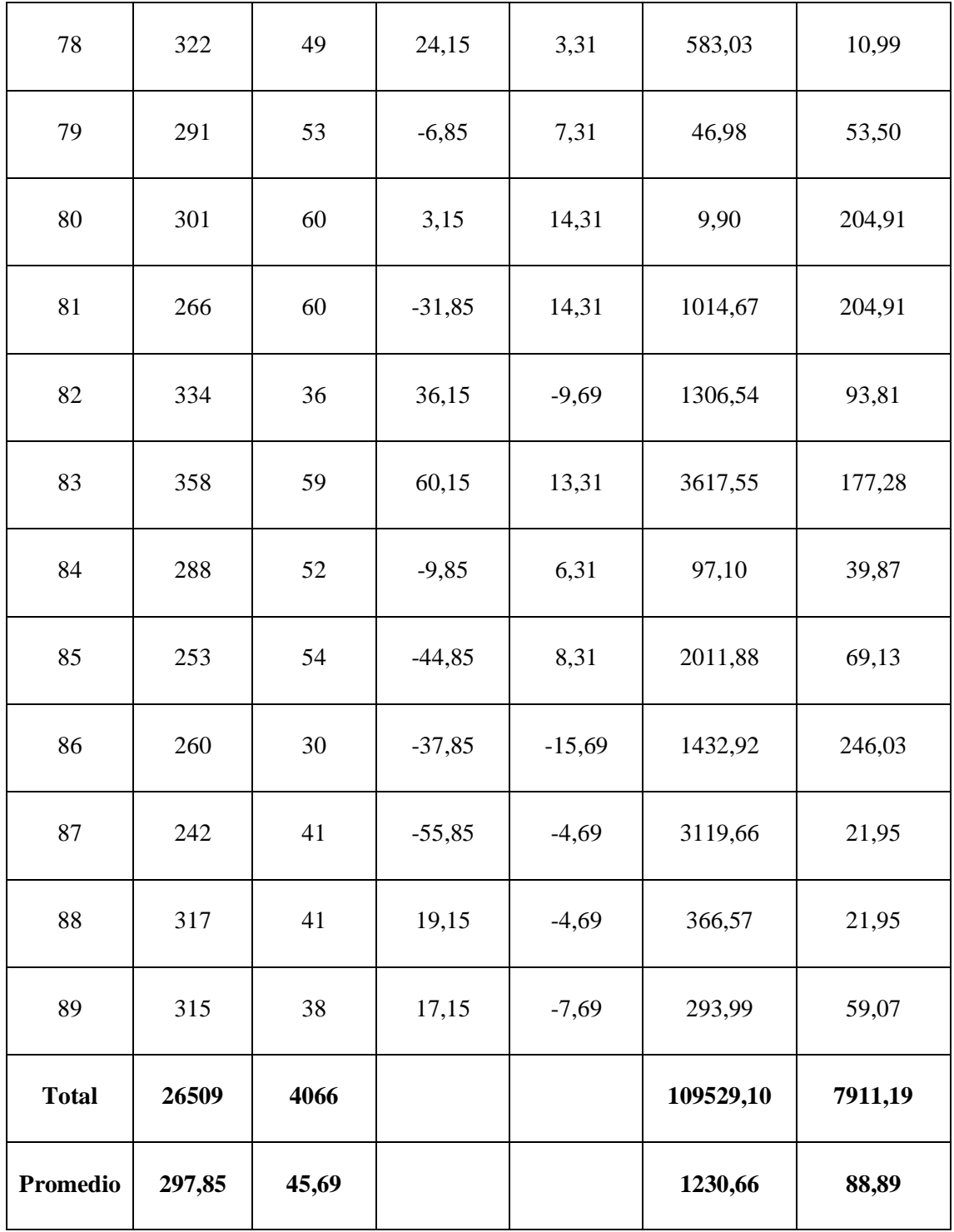

**Promedio**

$$
\overline{X} = \frac{\sum_{i=1}^{n} X_i}{n}
$$
  
TPBP<sub>a</sub> =  $\frac{\sum_{i=1}^{n} TPBP_a}{n} = \frac{26509}{89} = 297.85$   
TPBP<sub>d</sub> =  $\frac{\sum_{i=1}^{n} TPBP_d}{n} = \frac{4066}{89} = 45.69$ 

**Varianza**

$$
\sigma_a^2 = \frac{\sum_{i=1}^n (TPBP_a - TPBP_a)^2}{n} = \frac{109529.10}{89} = 1230.66
$$

$$
\sigma_d^2 = \frac{\sum_{i=1}^n (TPBP_d - TPBP_a)^2}{n} = \frac{7911.19}{89} = 88.89
$$

**Cálculo Z**

$$
Z_c = \frac{\overline{TPBP_a} - \overline{TPBP_d}}{\sqrt{\left(\frac{\sigma_a^2}{n} + \frac{\sigma_s^2}{n}\right)}}
$$

$$
Z_c = \frac{(297.85 - 45.69)}{3.85} = 65.49
$$

## **e. Región critica**

Para  $\alpha$  =0.05, encontramos Z $\alpha$  = 1.645. Entonces la región critica de la prueba es Ztab  $=$  < 1.645 >.

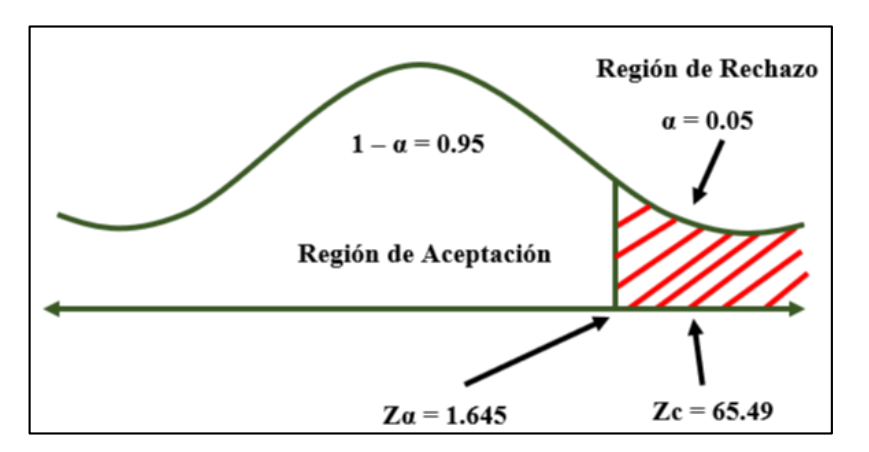

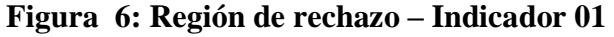

Puesto que Zc = 65.49, es mayor que Z $\alpha$  = 1.645 y estando dentro de la región de rechazo < 1.645 >, entonces se rechaza la Ho y se acepta la Ha.

 *Tabla 14: Resultados Indicador 01.*

| <b>TPBPa</b> | $\frac{0}{0}$ | <b>TPBPp</b> | $\frac{0}{0}$ | <b>Disminuye</b> | $\frac{0}{0}$ |
|--------------|---------------|--------------|---------------|------------------|---------------|
| 297,85       | 100           | 45,69        | 15,34         | 252,17           | 84,66         |

En la tabla 14 se muestra en la primera columna con el sistema actual (TPBPa y el %), en la tercera columna se muestra el sistema propuesto el tiempo en segundos y el porcentaje, y por último se muestra la disminución en el cual se obtiene entre la diferencia del TPBPa – TPBPp en donde se representa el porcentaje que se ha disminuido.

**Indicador 02: Tiempo promedio en el registro de los productos adquiridos por la empresa.**

#### **a. Definición de variables**

**TPRPa =** Tiempo promedio en el registro de los productos adquiridos por la empresa con el sistema actual.

**TPRPd =** Tiempo promedio en el registro de los productos adquiridos por la empresa con el sistema propuesto.

## **b. Hipótesis estadística**

**Hipótesis Ho =** Tiempo promedio en el registro de los productos adquiridos por la empresa con el sistema actual es menor o igual que el Tiempo promedio en el registro de los productos adquiridos por la empresa con el sistema propuesto.

$$
Ho = TPRP_a - TPRP_d \leq 0
$$

**Hipótesis Ha =** Tiempo promedio en el registro de los productos adquiridos por la empresa con el sistema actual es mayor que el Tiempo promedio en el registro de los productos adquiridos por la empresa con el sistema propuesto.

$$
Ho = TPRP_a - TPRP_d > 0
$$

### **c. Nivel de significancia**

Se define el margen de error con una confiabilidad del 95%.

Usando un nivel de significancia del 5% ( $\alpha = 0.05$ ). Por lo tanto, el nivel de confianza será del 95% (1 −  $\alpha$  = 0.95).

Puesto que n = 89 se utilizará la Distribución normal Z. El tiempo será medido en segundos.

$$
\bar{X} = \frac{\sum_{i=1}^{n} X_i}{n}
$$

$$
\sigma^2 = \frac{\sum_{i=1}^{n} X_i - \bar{X}}{n}
$$

$$
Z_c = \frac{\overline{X_A} - \overline{X_D} + X_A - X_D}{\sqrt{\frac{\sigma_A^2}{n_A} + \frac{\sigma_D^2}{n_D}}}
$$

# **Tabla 15: Tiempo del Indicador 02**

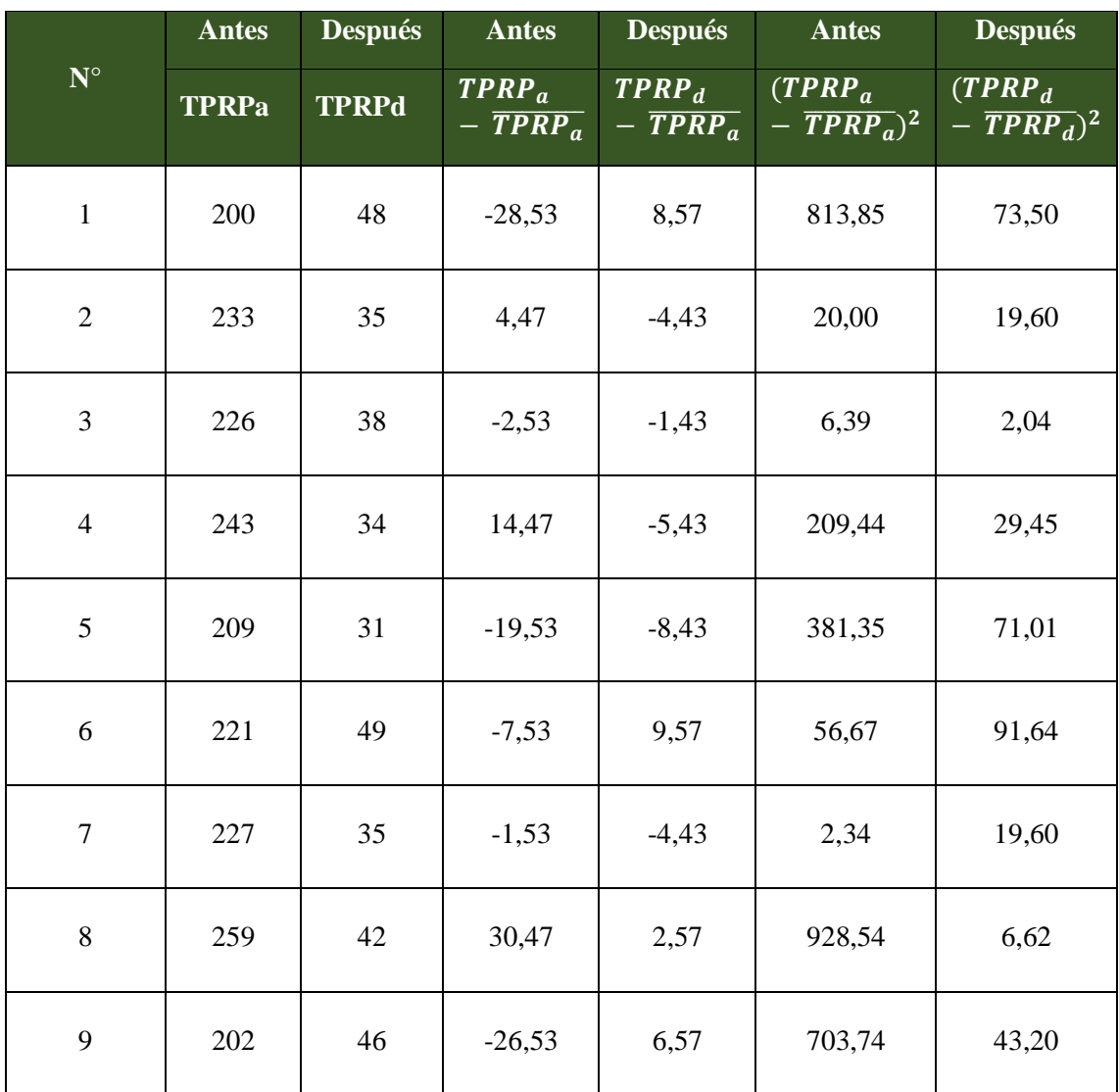

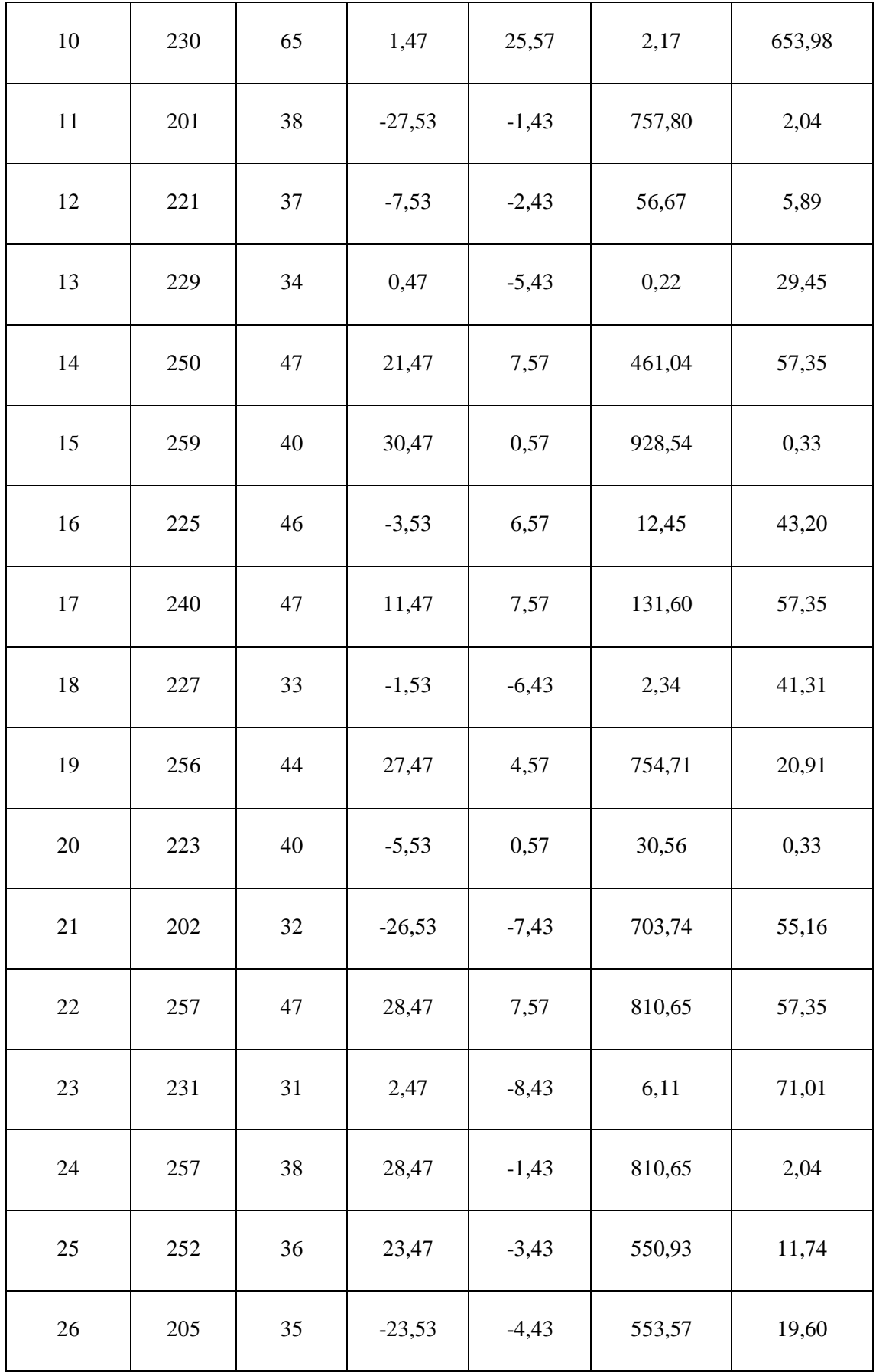

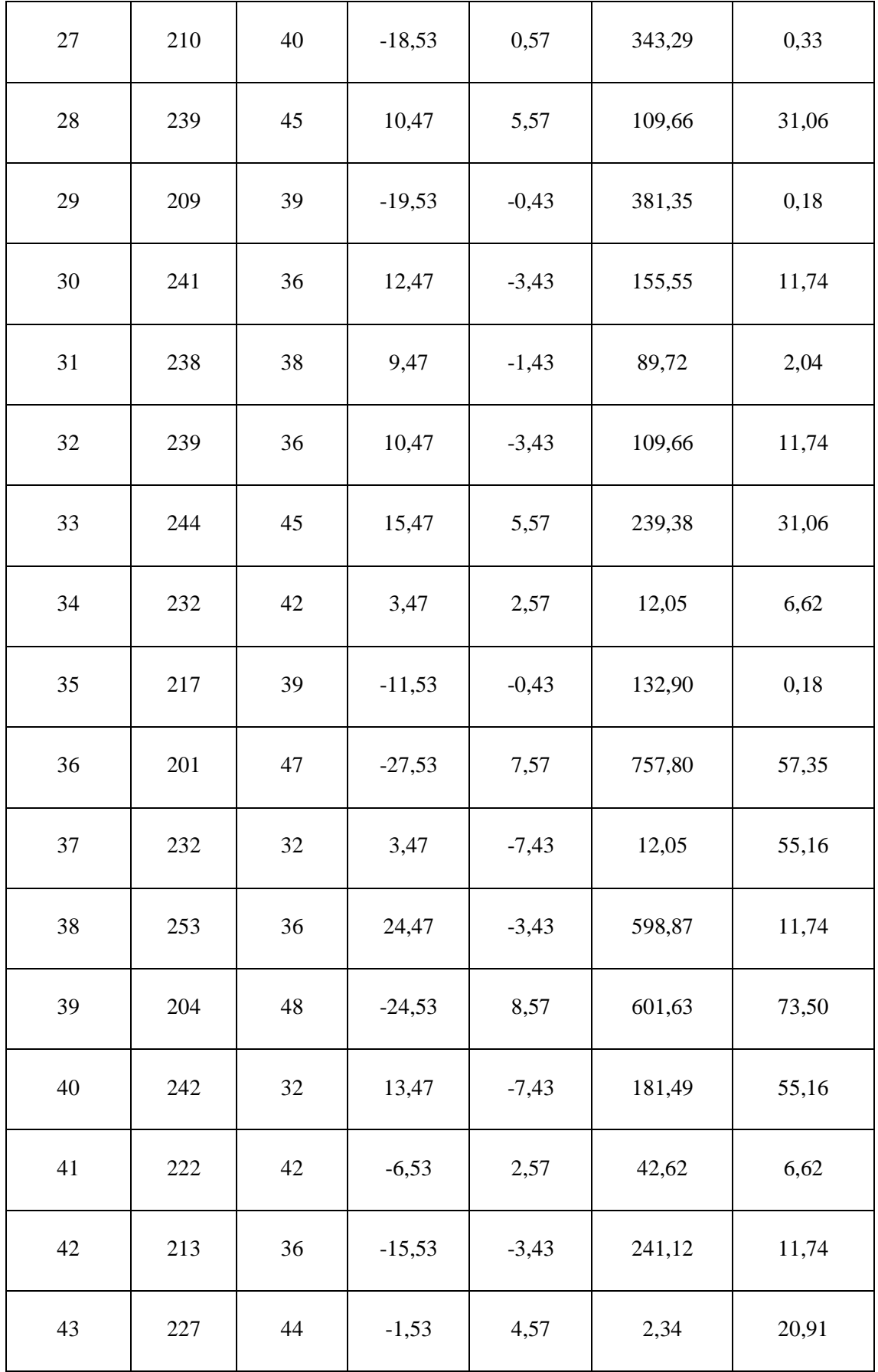

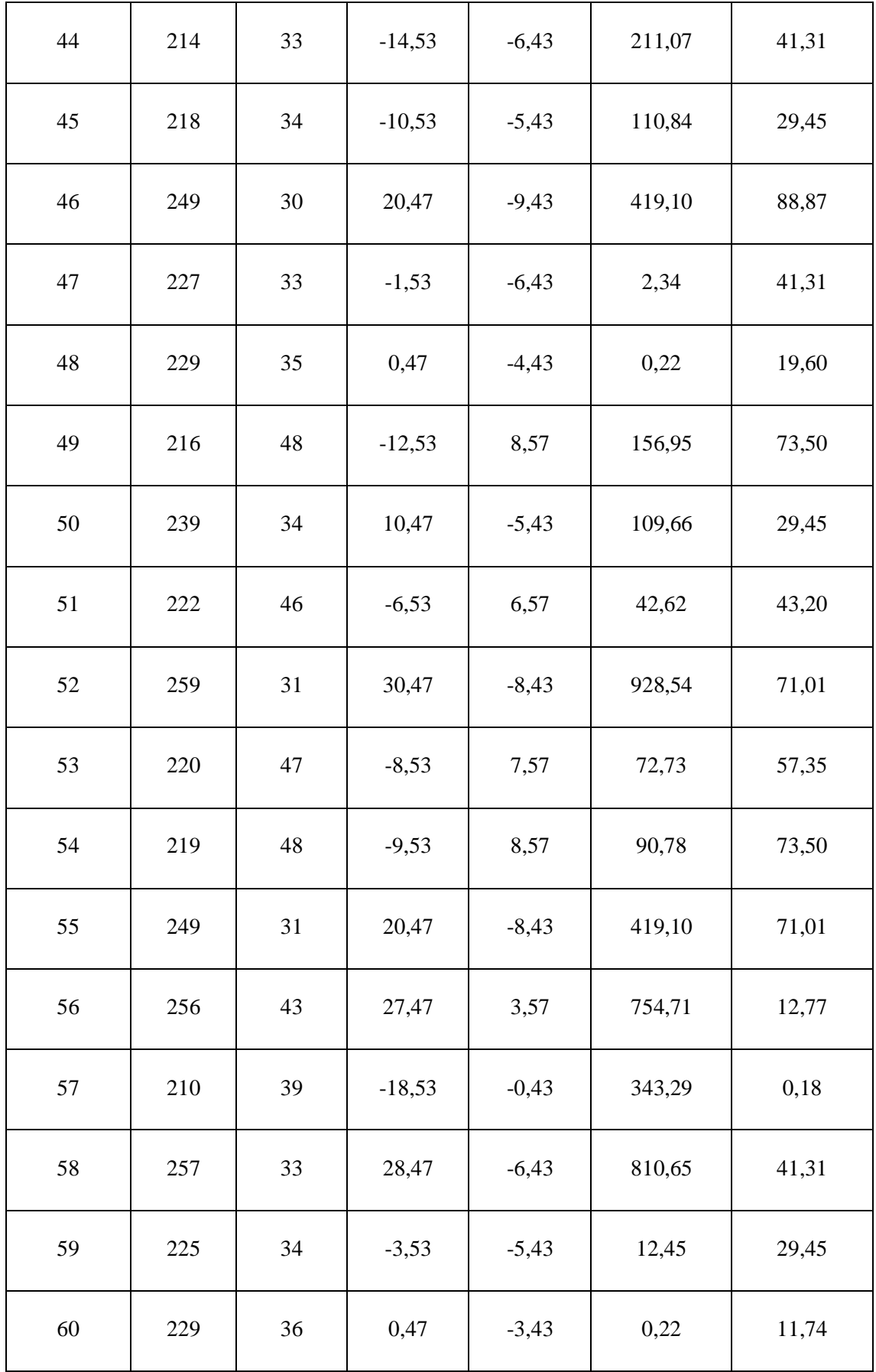

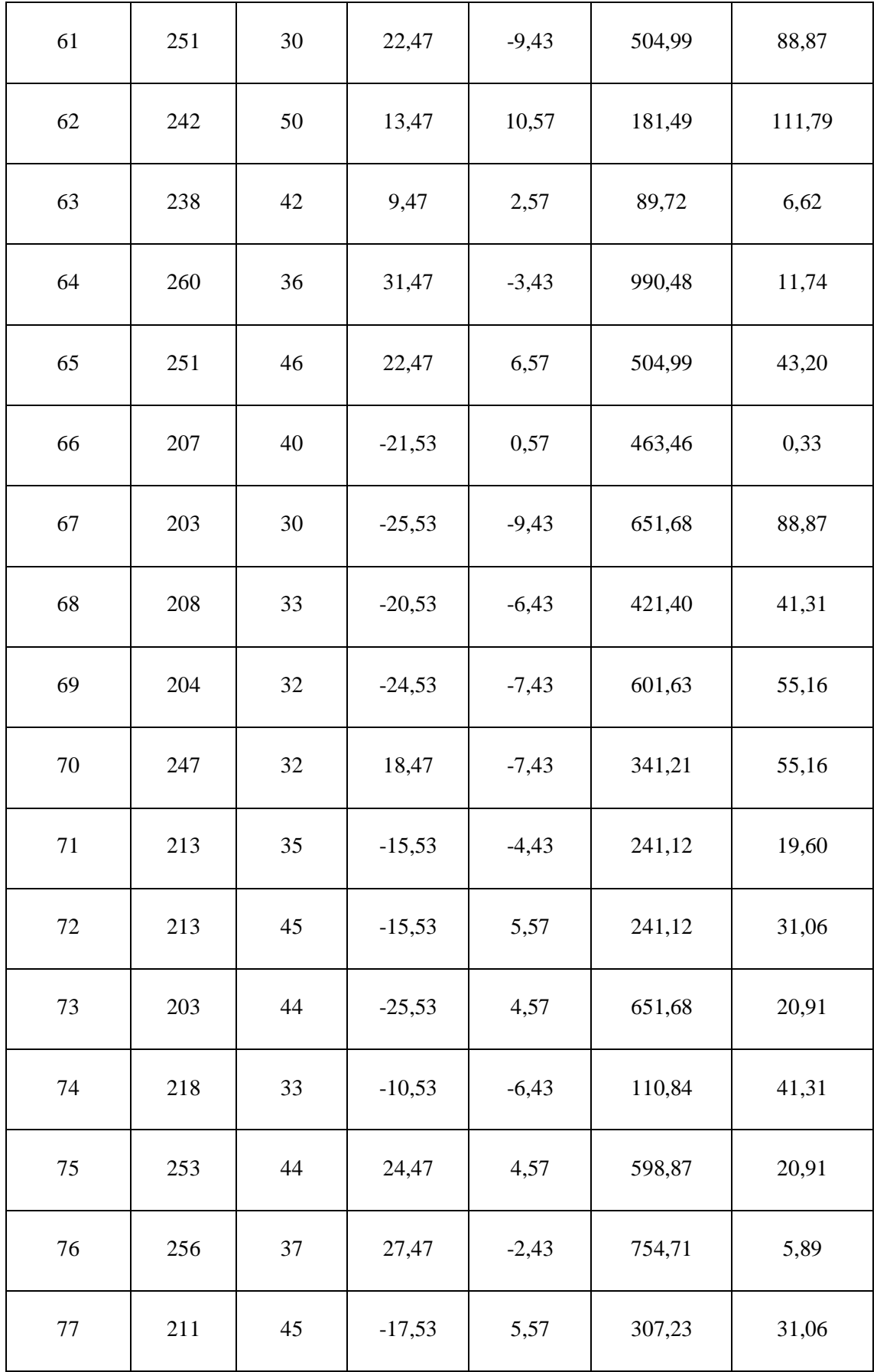

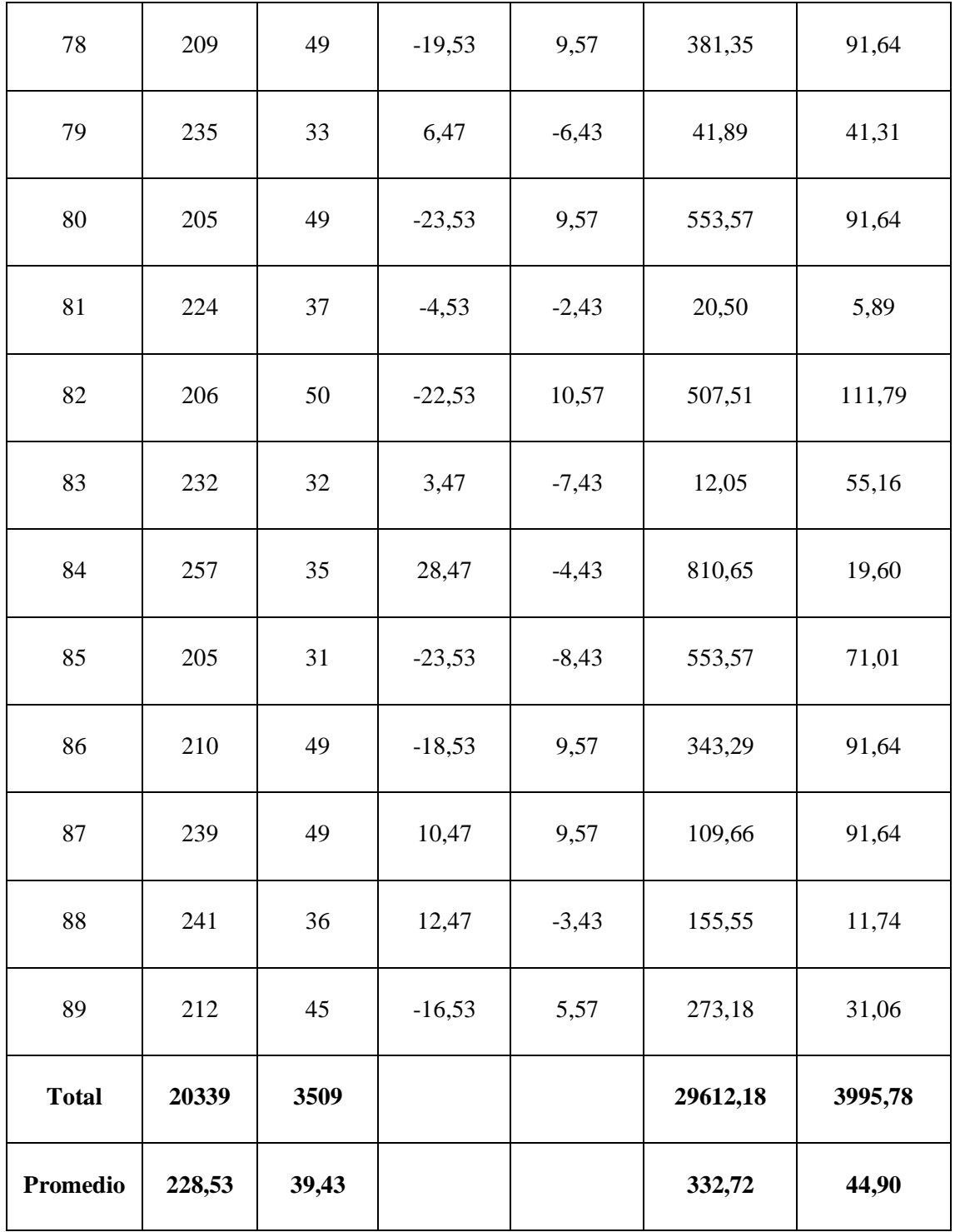

**Promedio**

$$
\overline{X} = \frac{\sum_{i=1}^{n} X_i}{n}
$$
  
TPRP<sub>a</sub> =  $\frac{\sum_{i=1}^{n} TPRP_a}{n} = \frac{20339}{89} = 228.53$   
TPRP<sub>d</sub> =  $\frac{\sum_{i=1}^{n} TPRP_d}{n} = \frac{3509}{89} = 39.43$ 

**Varianza**

$$
\sigma_a^2 = \frac{\sum_{i=1}^n (TPRP_a - \overline{TPRP_a})^2}{n} = \frac{29612.18}{89} = 332.72
$$

$$
\sigma_d^2 = \frac{\sum_{i=1}^n (TPRP_d - \overline{TPRP_a})^2}{n} = \frac{3995.78}{89} = 44.90
$$

**Cálculo Z**

$$
Z_c = \frac{\overline{TPRP_a} - \overline{TPRP_d}}{\sqrt{\left(\frac{\sigma_a^2}{n} + \frac{\sigma_s^2}{n}\right)}}
$$

$$
Z_c = \frac{(228.53 - 39.43)}{2.06} = 91.80
$$

# **f. Región critica**

Para  $\alpha$  =0.05, encontramos Z $\alpha$  = 1.645. Entonces la región critica de la prueba es Ztab  $=$  < 1.645 >.

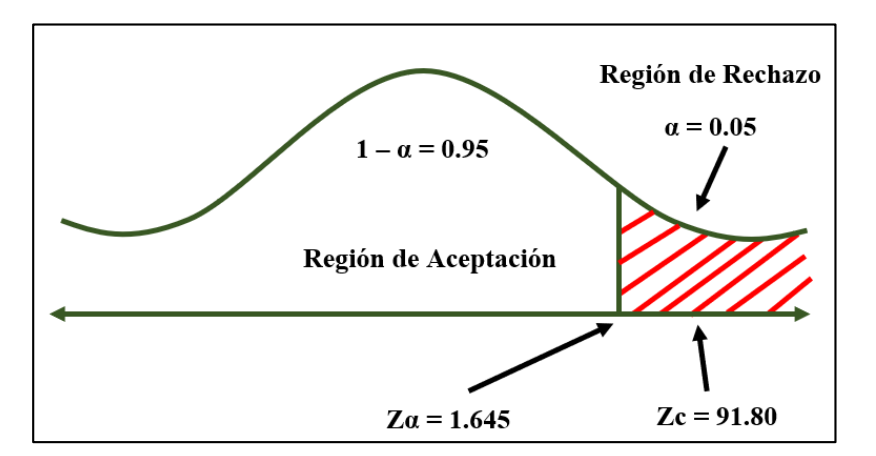

**Figura 7: Región de rechazo – Indicador 02**

Puesto que Zc = 91.80, es mayor que Z $\alpha$  = 1.645 y estando dentro de la región de rechazo < 1.645 >, entonces se rechaza la Ho y se acepta la Ha.

 *Tabla 16: Resultados Indicador 02.*

| <b>TPRPa</b> | $\frac{0}{2}$ | <b>TPRPd</b> | $\frac{0}{0}$ | <b>Disminuye</b> | $\frac{0}{2}$ |
|--------------|---------------|--------------|---------------|------------------|---------------|
| 228,53       | 100           | 39.43        | 17.25         | 189.10           | 82,75         |

En la tabla 16 se muestra en la primera columna con el sistema actual (TPRPa y el %), en la tercera columna se muestra el sistema propuesto el tiempo en segundos y el porcentaje, y por último se muestra la disminución en el cual se obtiene entre la diferencia del TPRPa – TPRPp en donde se representa el porcentaje que se ha disminuido.

**Indicador 03: Tiempo promedio en el registro de las ventas.**

# **a. Definición de variables**

**TPRVa =** Tiempo promedio en el registro de las ventas con el sistema actual.

**TPRVd =** Tiempo promedio en el registro de las ventas con el sistema propuesto.

### **b. Hipótesis estadística**

**Hipótesis Ho =** Tiempo promedio en el registro de las ventas con el sistema actual es menor o igual que el Tiempo promedio en el registro de las ventas con el sistema propuesto**.**

$$
Ho = TPRV_a - TPRV_d \leq 0
$$

**Hipótesis Ha =** Tiempo promedio en el registro de las ventas con el sistema actual es mayor que el Tiempo promedio en el registro de las ventas con el sistema propuesto**.**

$$
Ha = TPRV_a - TPRV_d > 0
$$

## **c. Nivel de significancia**

Se define el margen de error con una confiabilidad del 95%.

Usando un nivel de significancia del 5% ( $\alpha$  = 0.05). Por lo tanto, el nivel de confianza será del 95% (1 –  $\alpha = 0.95$ ).

Puesto que n = 214 se utilizará la Distribución normal Z. El tiempo será medido en segundos.

$$
\bar{X} = \frac{\sum_{i=1}^{n} X_i}{n}
$$

$$
\sigma^2 = \frac{\sum_{i=1}^{n} X_i - \bar{X}}{n}
$$

$$
Z_c = \frac{\overline{X_A} - \overline{X_D} + X_A - X_D}{\sqrt{\frac{\sigma_A^2}{n_A} + \frac{\sigma_D^2}{n_D}}}
$$

# **Tabla 17: Tiempo en el Indicador 03**

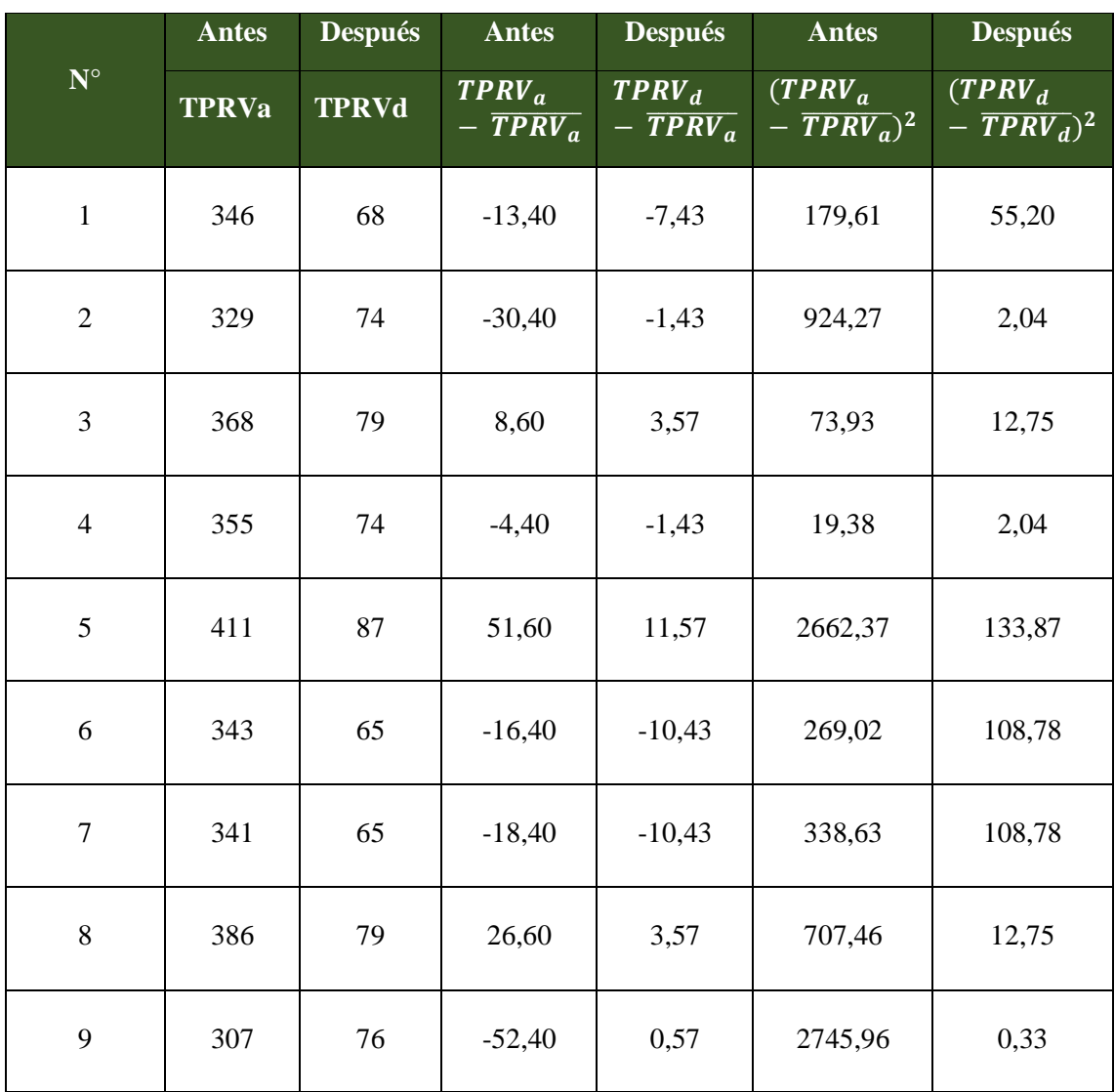

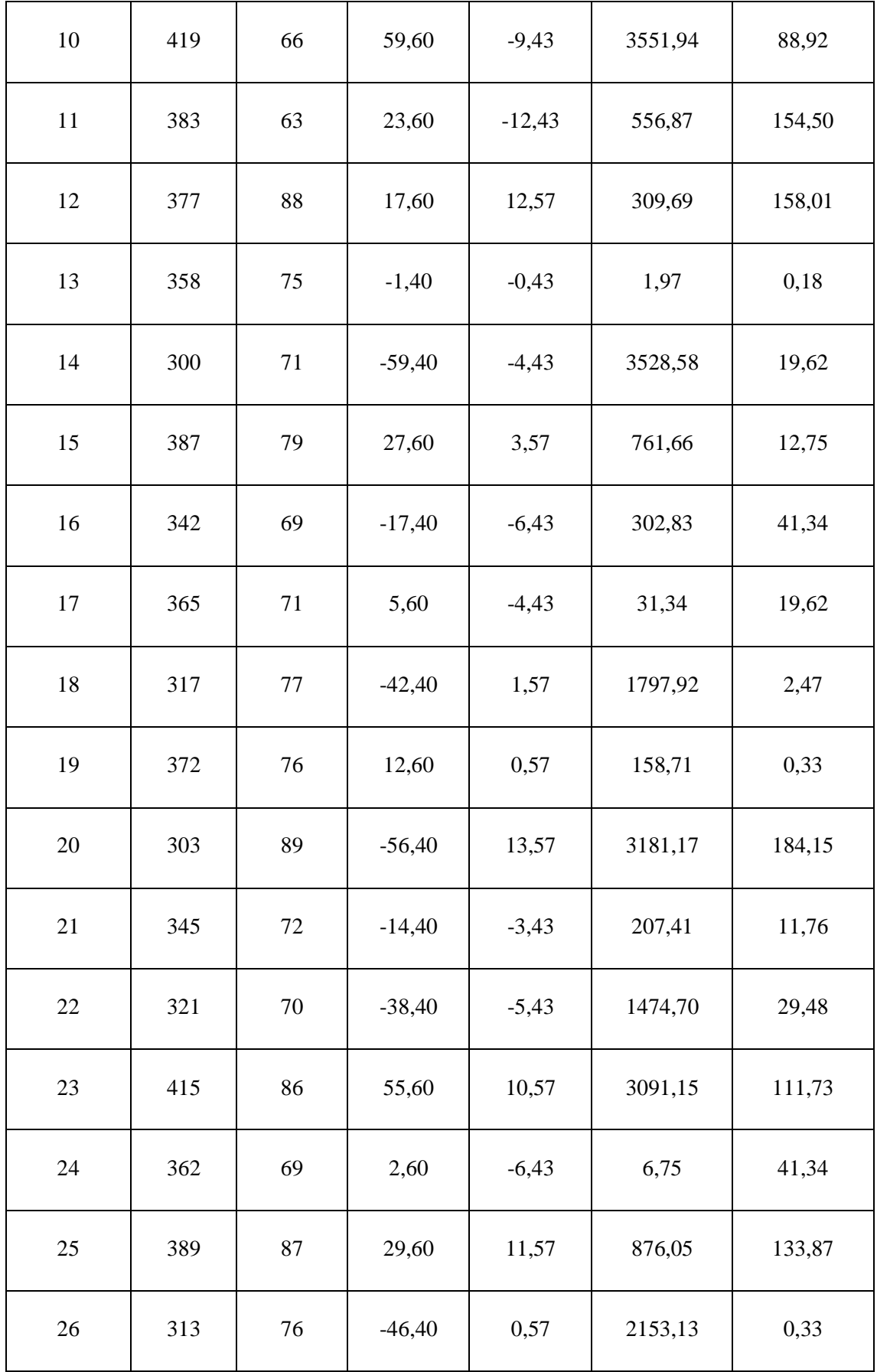

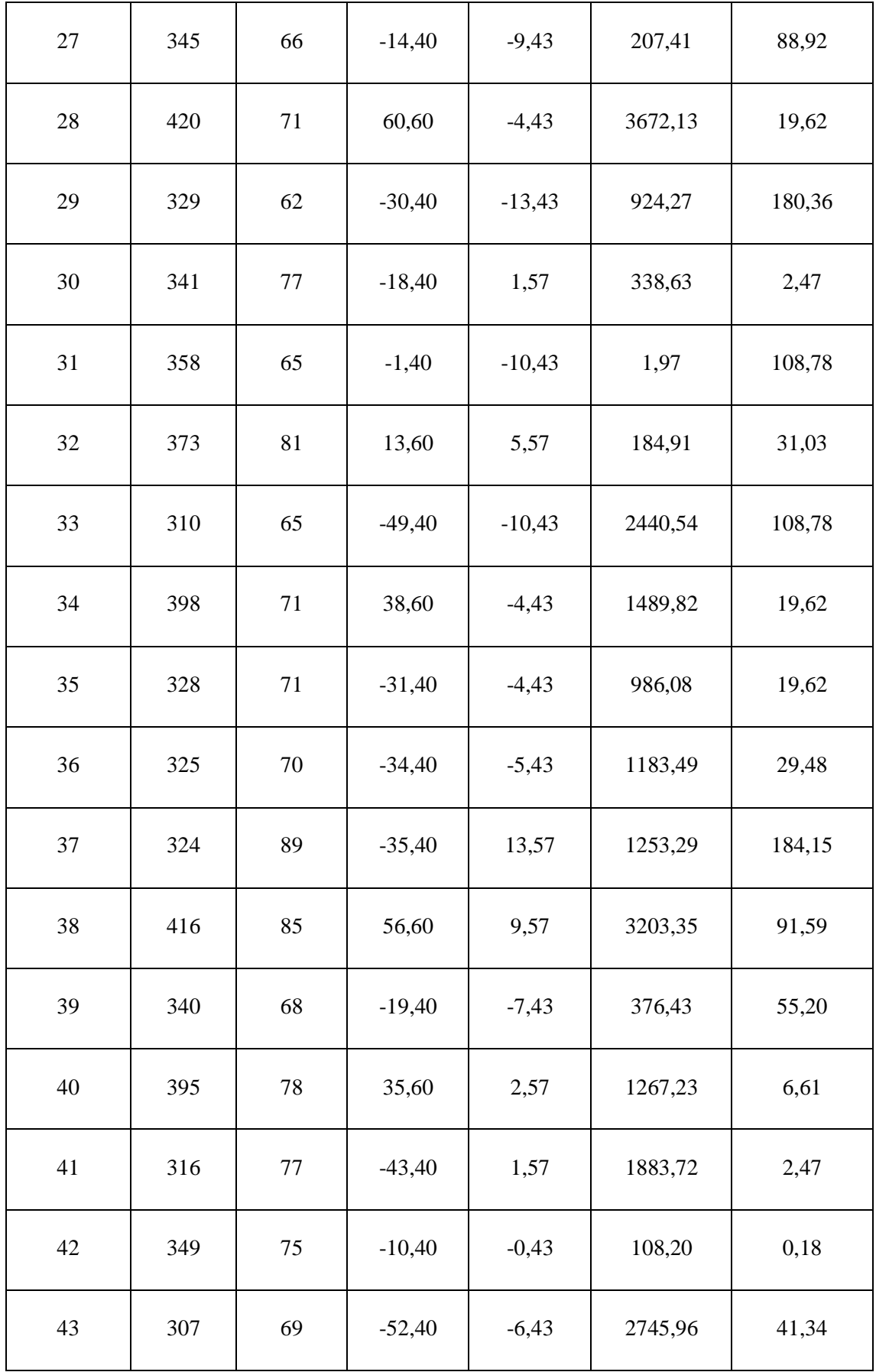

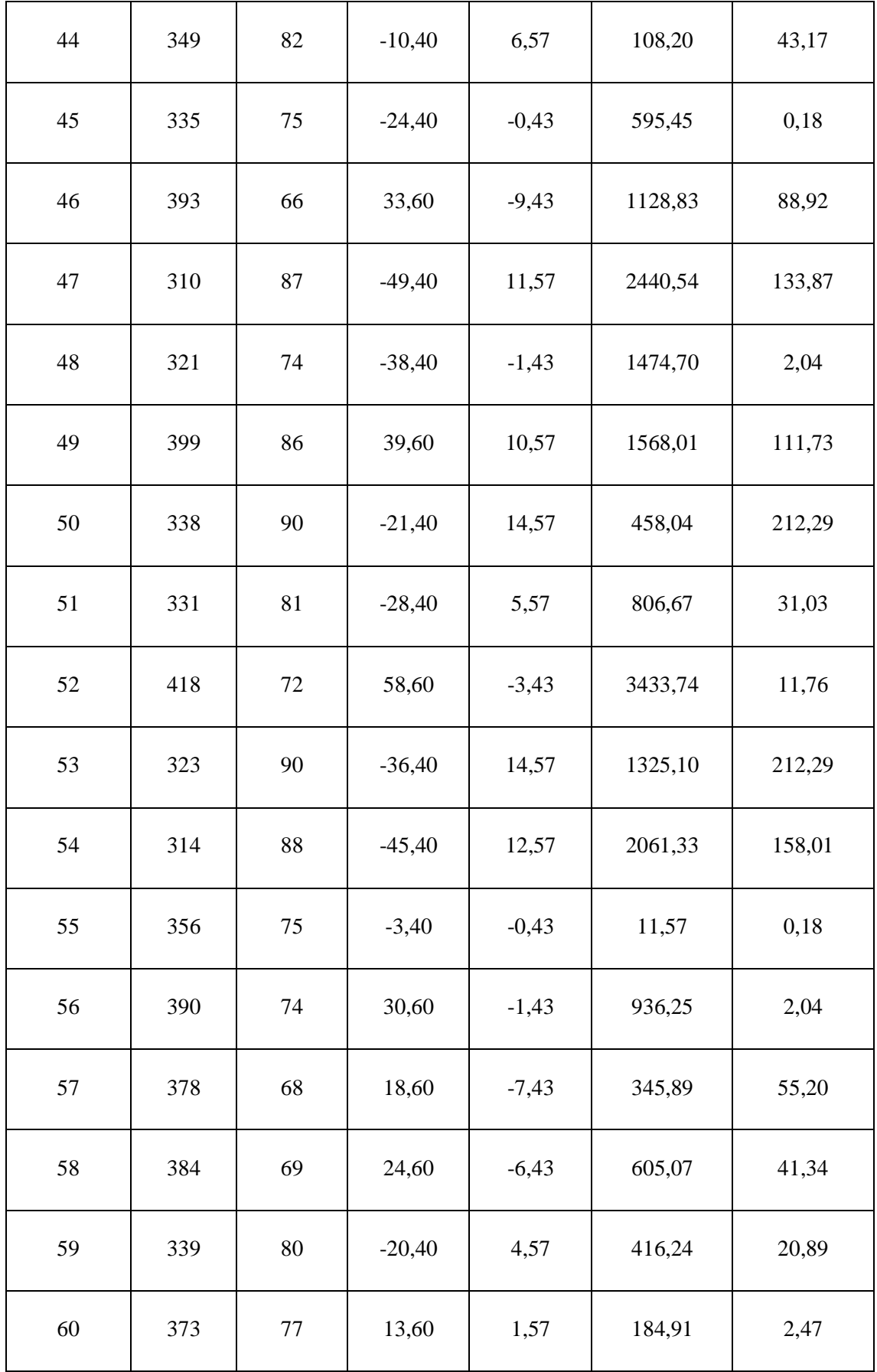

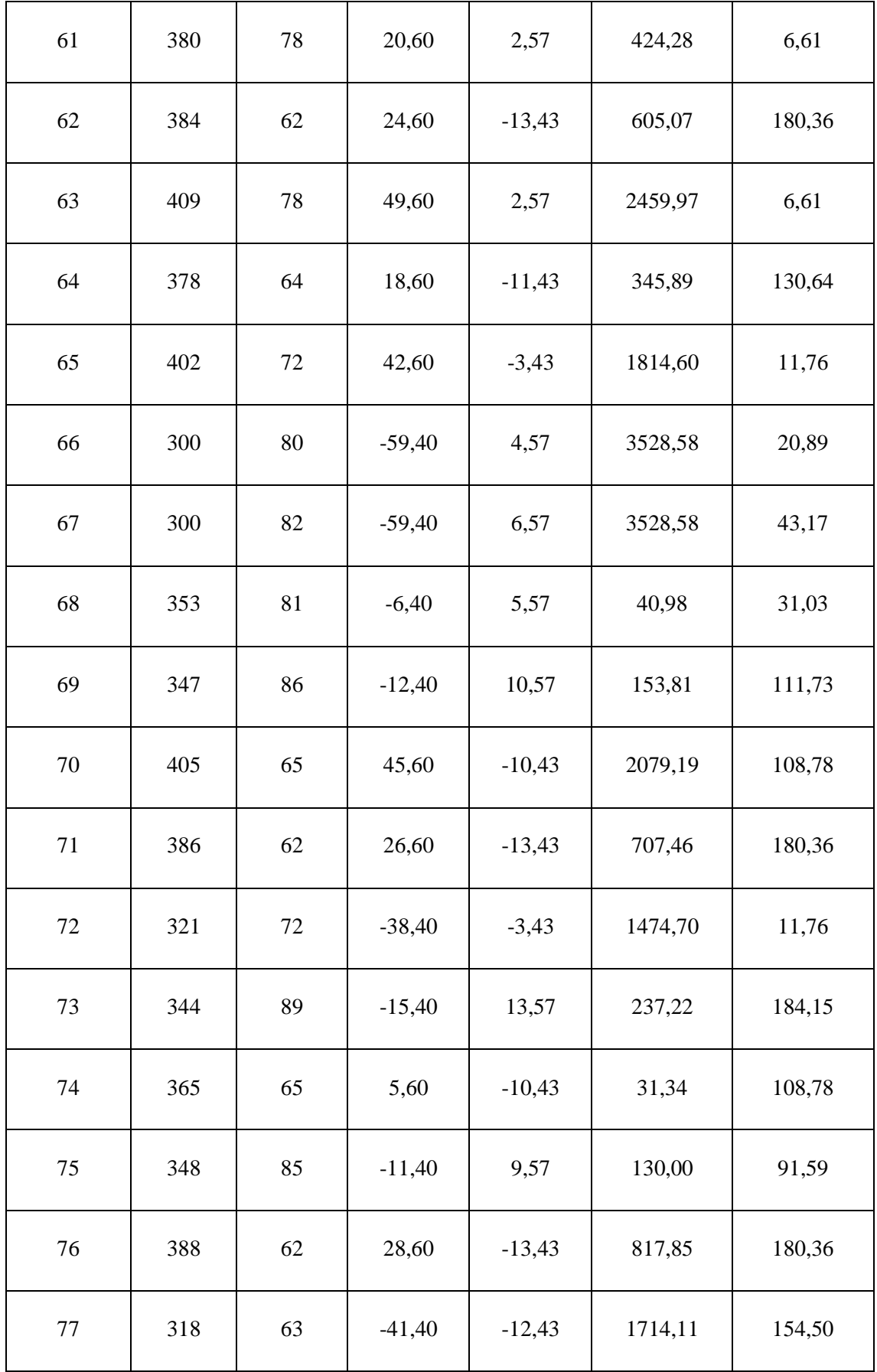

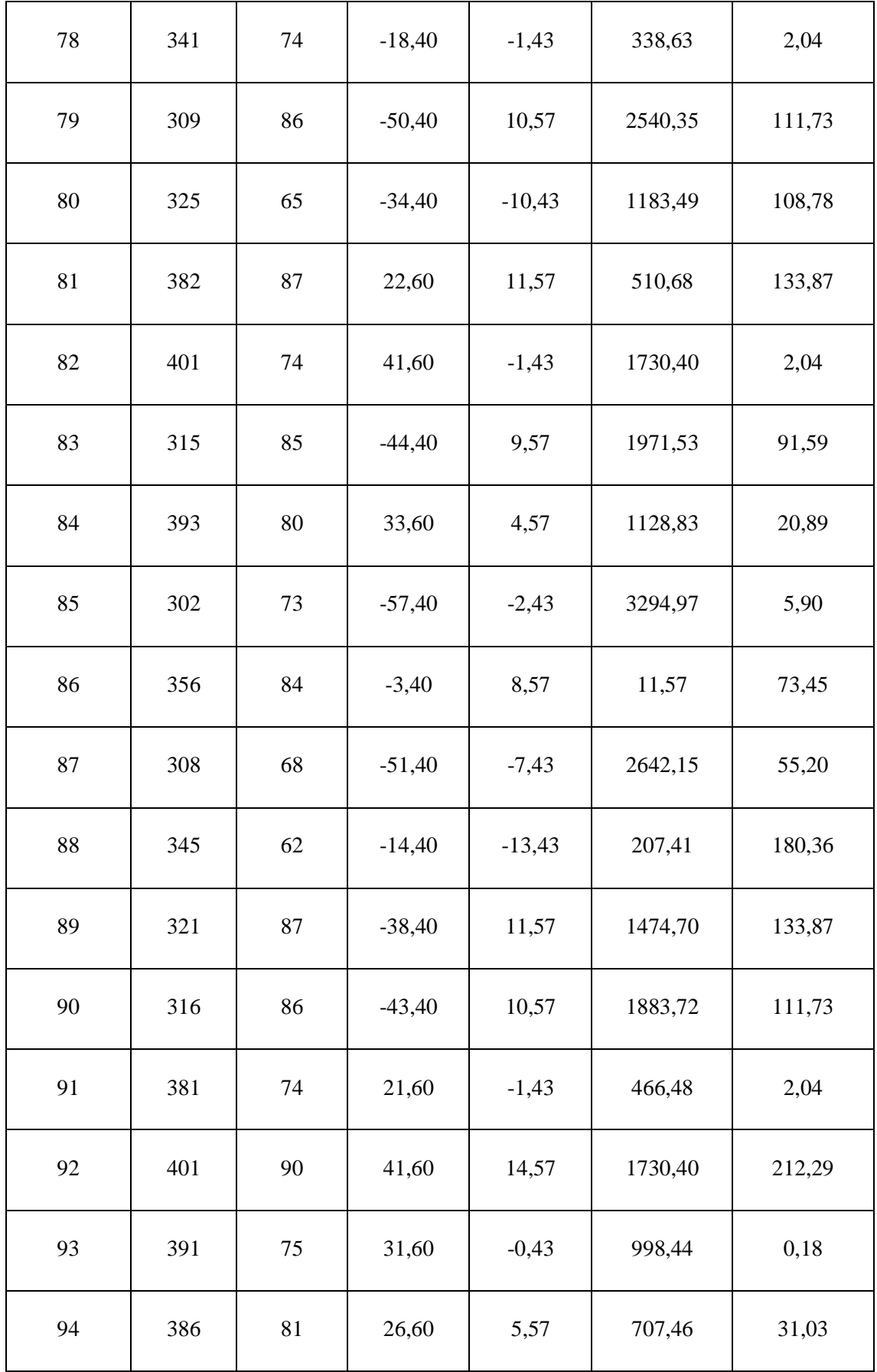

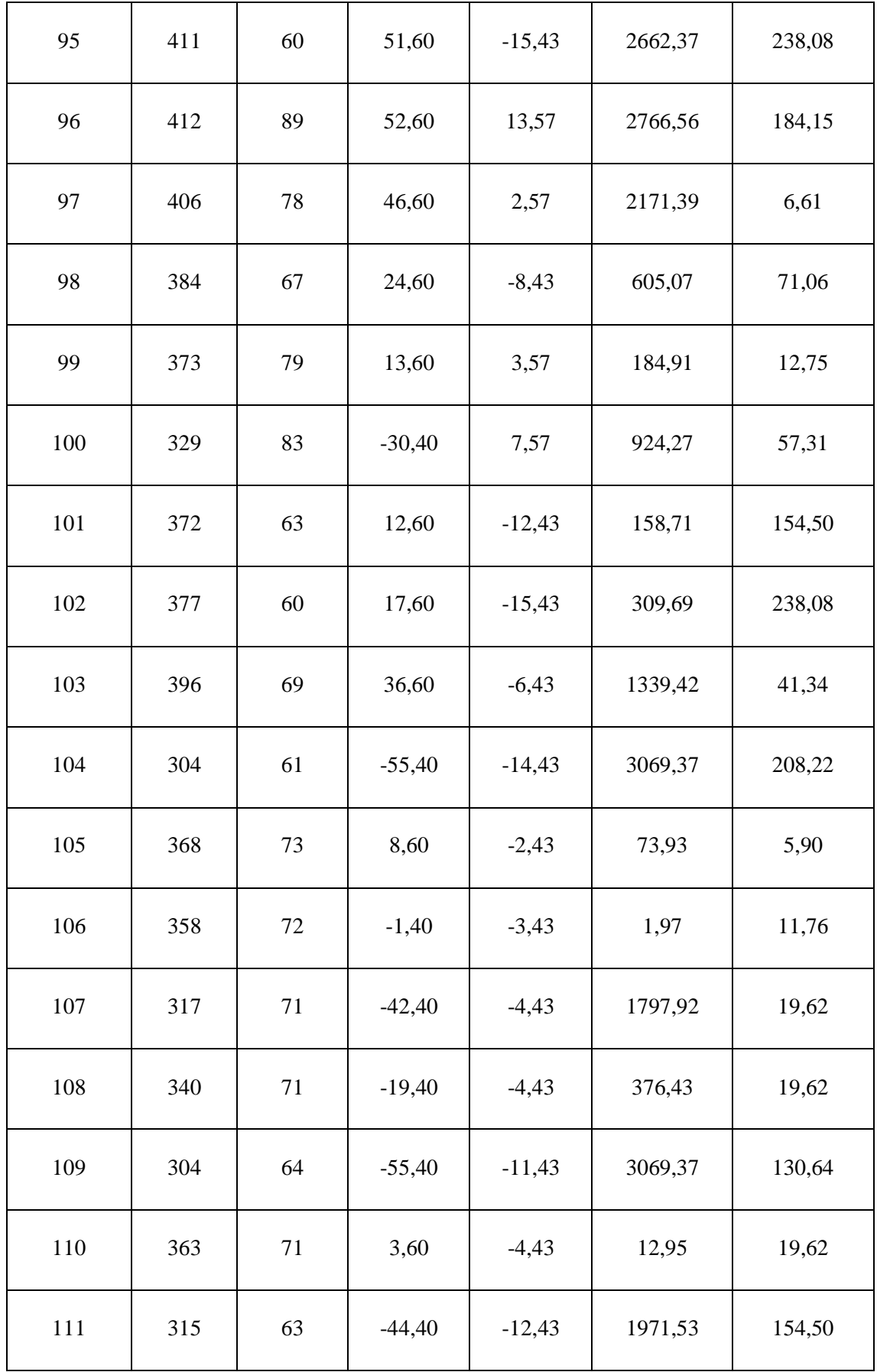

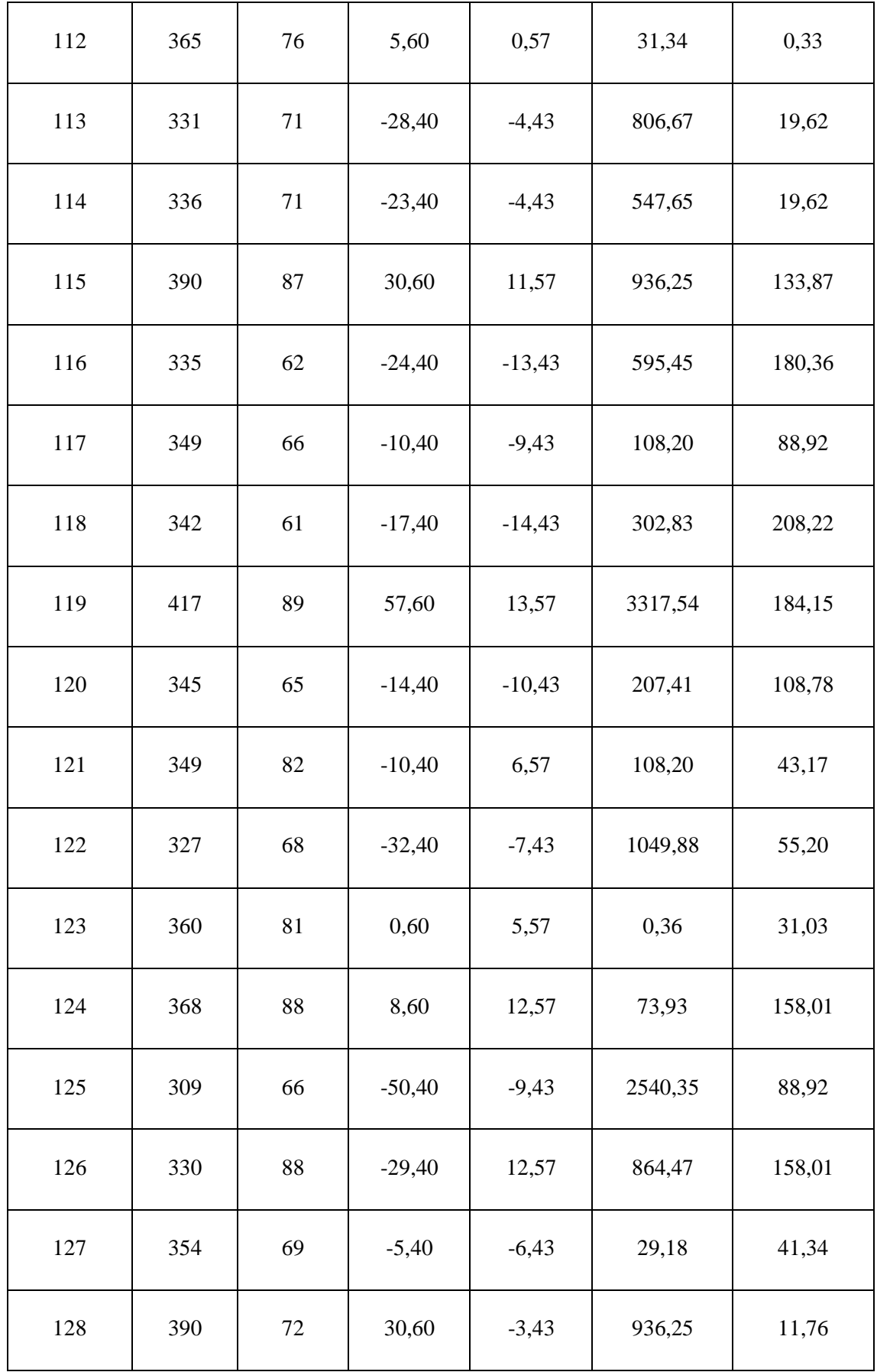

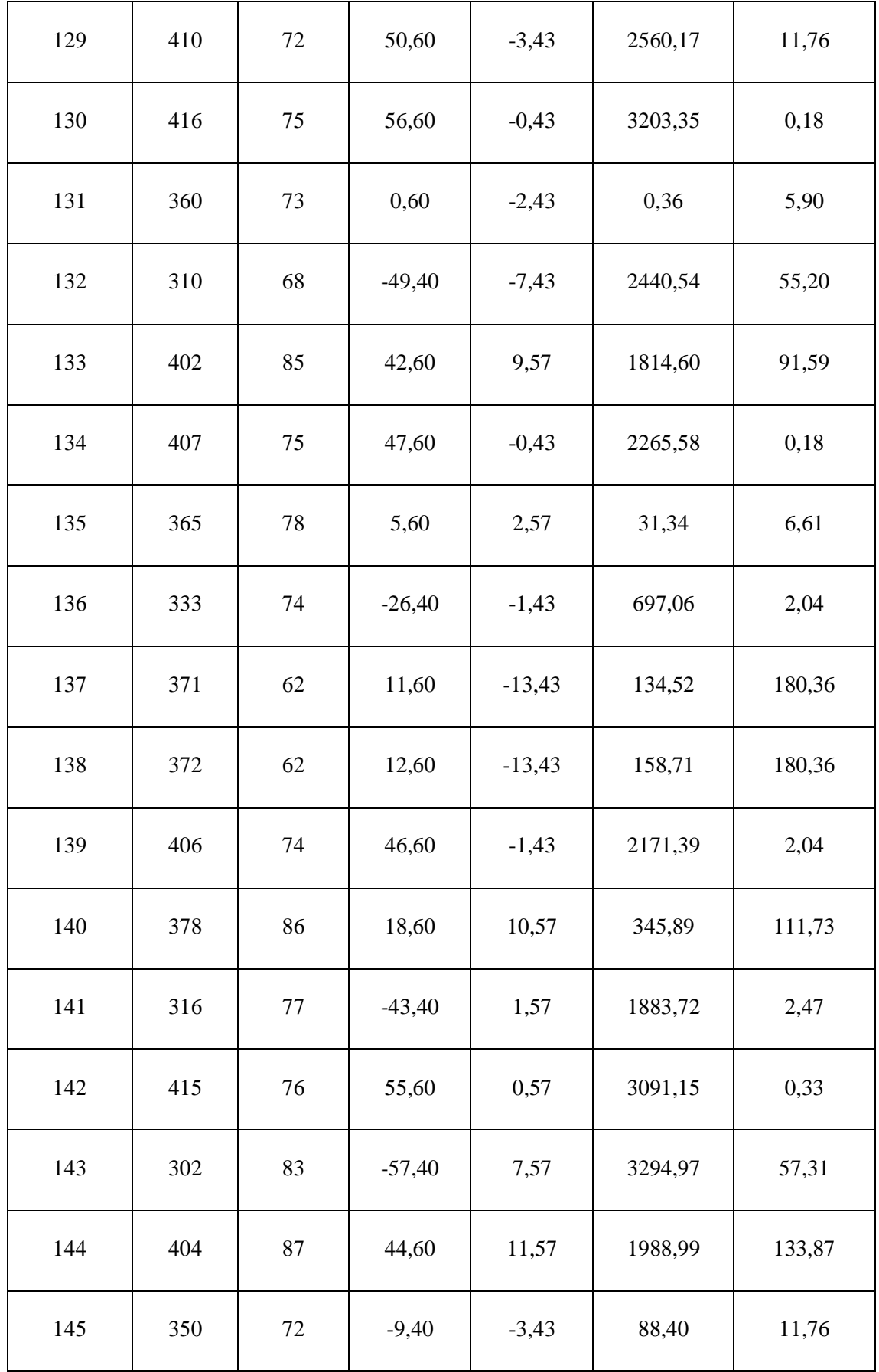

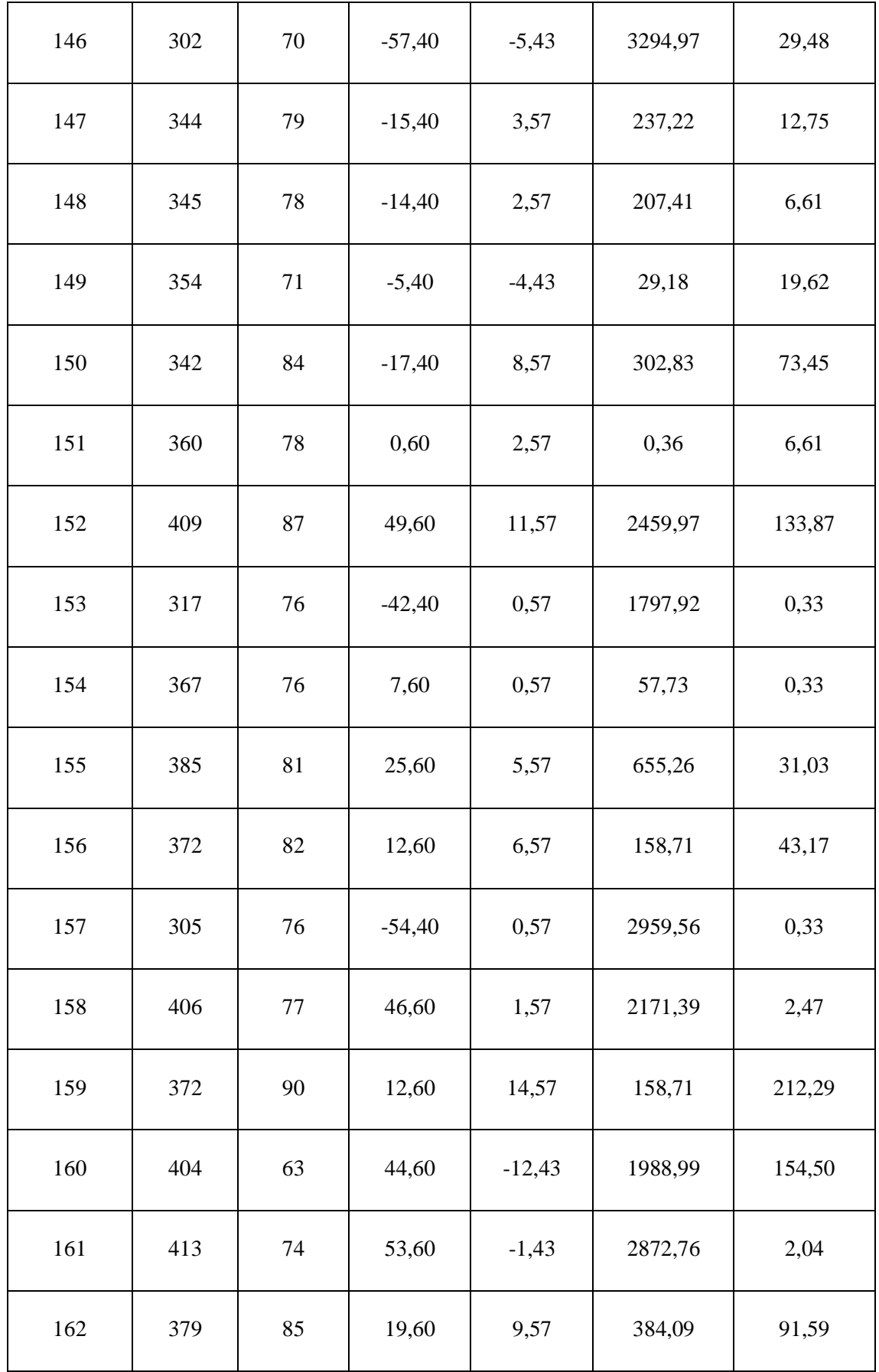

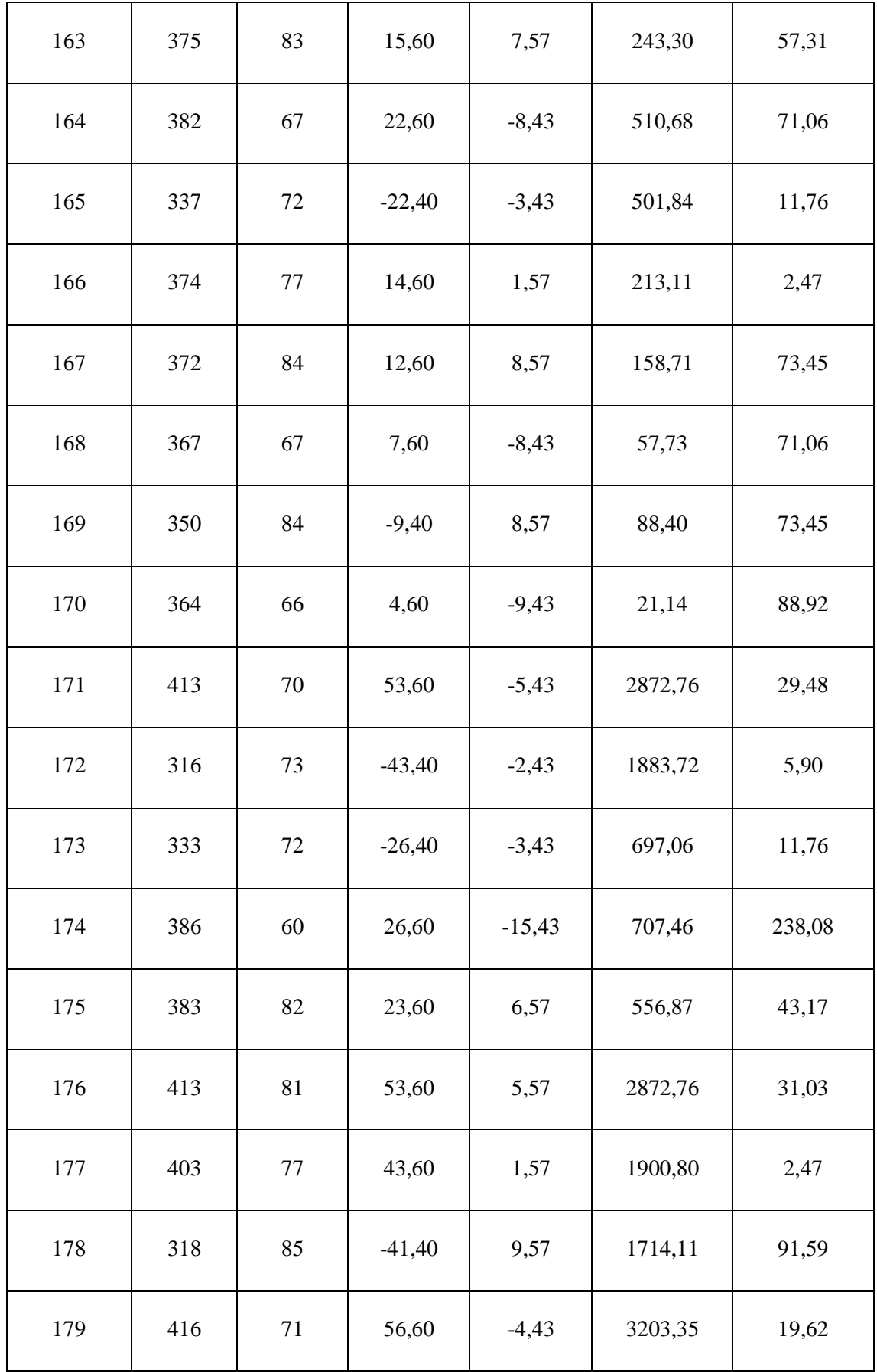

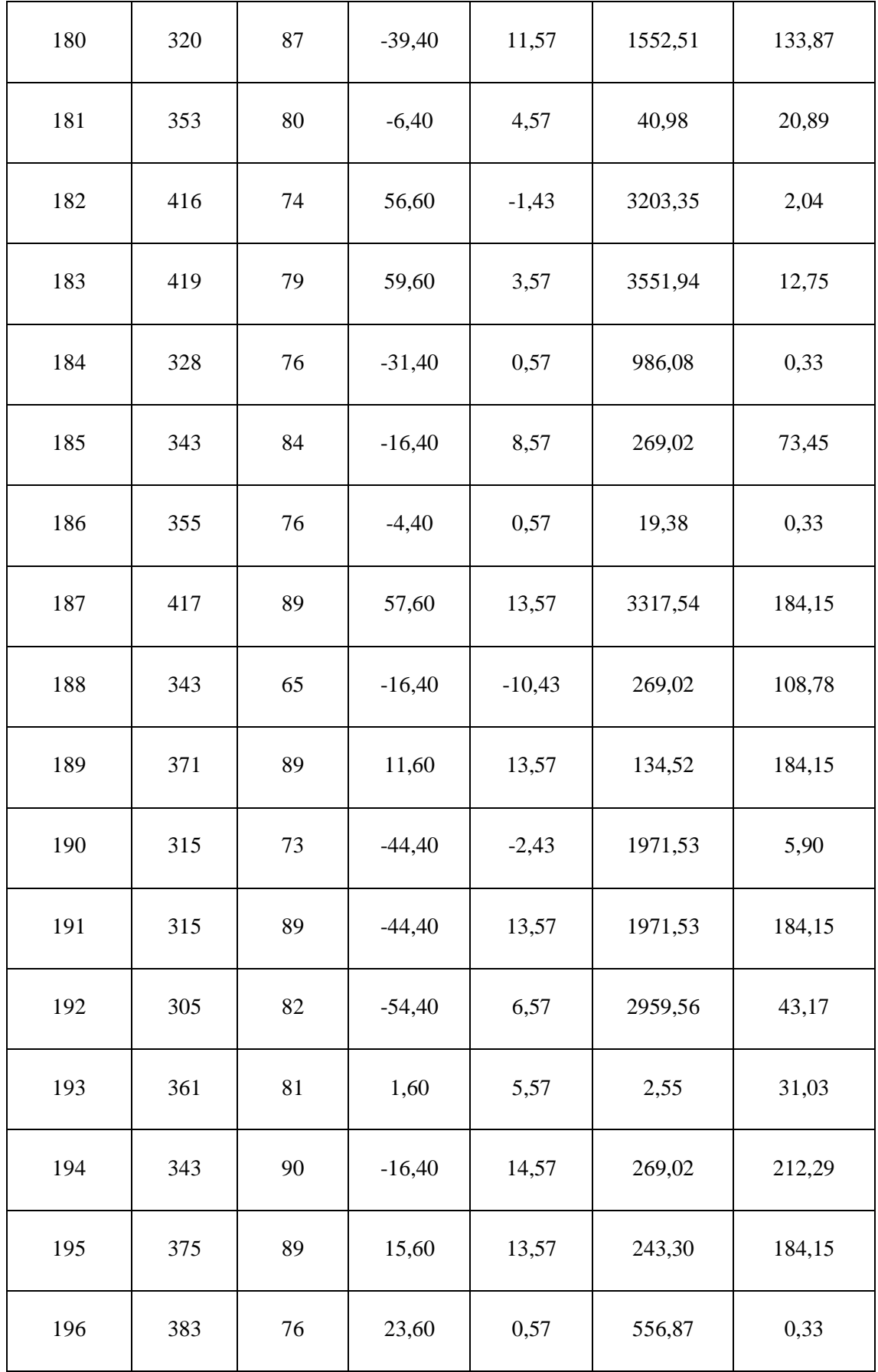

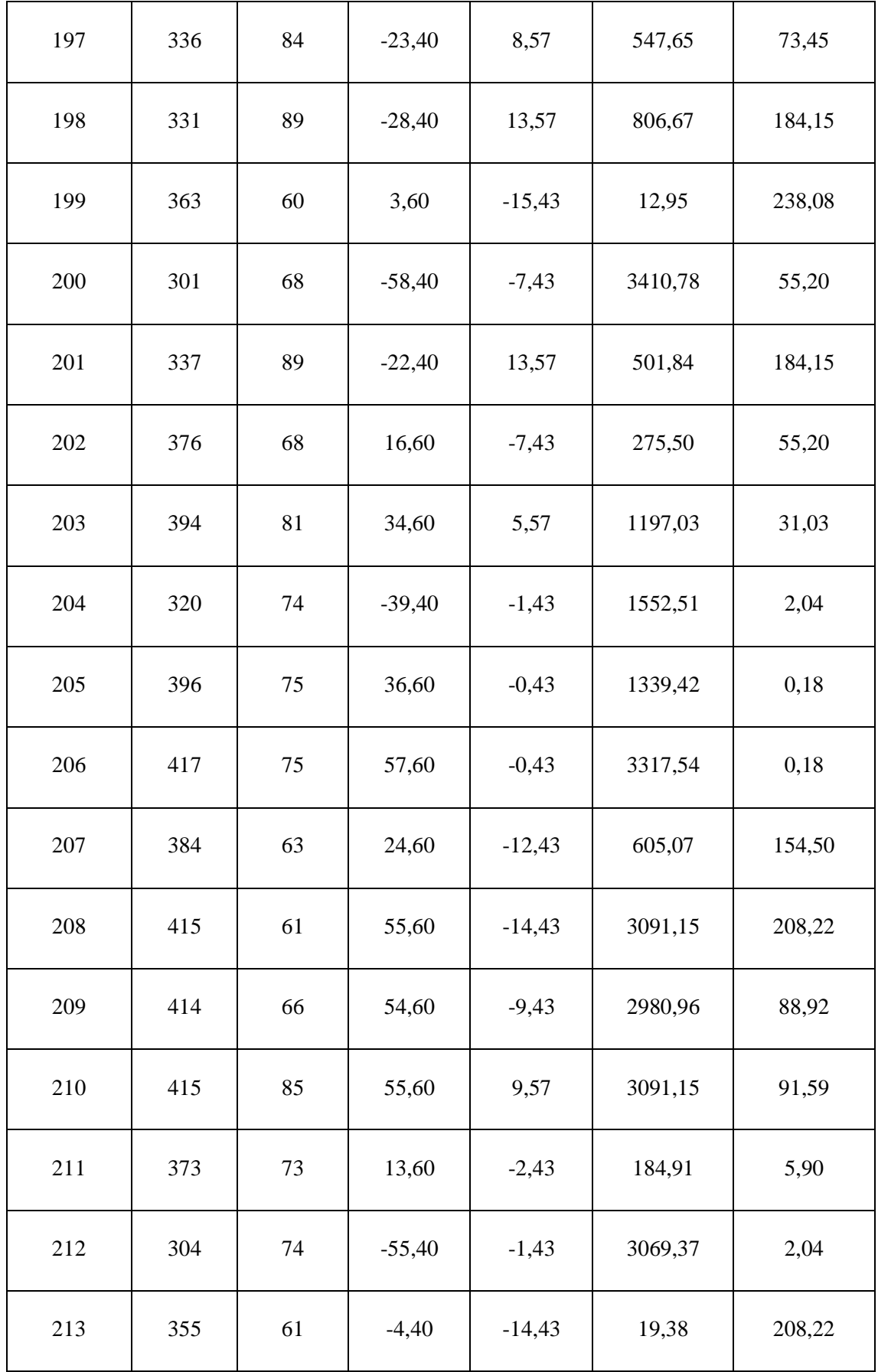

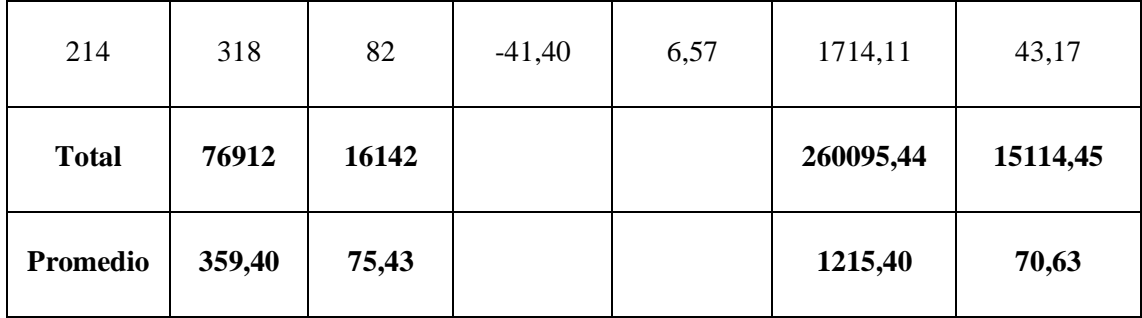

**Promedio**

$$
\overline{X} = \frac{\sum_{i=1}^{n} X_i}{n}
$$

$$
\overline{TPRV_a} = \frac{\sum_{i=1}^{n} TPRV_a}{n} = \frac{76912}{214} = 359.40
$$

$$
\overline{TPRV_d} = \frac{\sum_{i=1}^{n} TPRV_d}{n} = \frac{16142}{214} = 75.43
$$

 $\boldsymbol{n}$ 

**Varianza**

$$
\sigma_a^2 = \frac{\sum_{i=1}^n (TPRV_a - \overline{TPRV_a})^2}{n} = \frac{260095.44}{214} = 1215.40
$$

$$
\sigma_d^2 = \frac{\sum_{i=1}^n (TPRV_a - \overline{TPRV_a})^2}{n} = \frac{15114.45}{214} = 70.63
$$

**Cálculo Z**

$$
Z_c = \frac{\overline{TPRV_a} - \overline{TPRV_d}}{\sqrt{\left(\frac{\sigma_a^2}{n} + \frac{\sigma_s^2}{n}\right)}}
$$

$$
Z_c = \frac{(359.40 - 75.43)}{2.45} = 115.84
$$

# **g. Región critica**

Para  $\alpha$  =0.05, encontramos Z $\alpha$  = 1.645. Entonces la región critica de la prueba es Ztab  $=$  < 1.645 >.

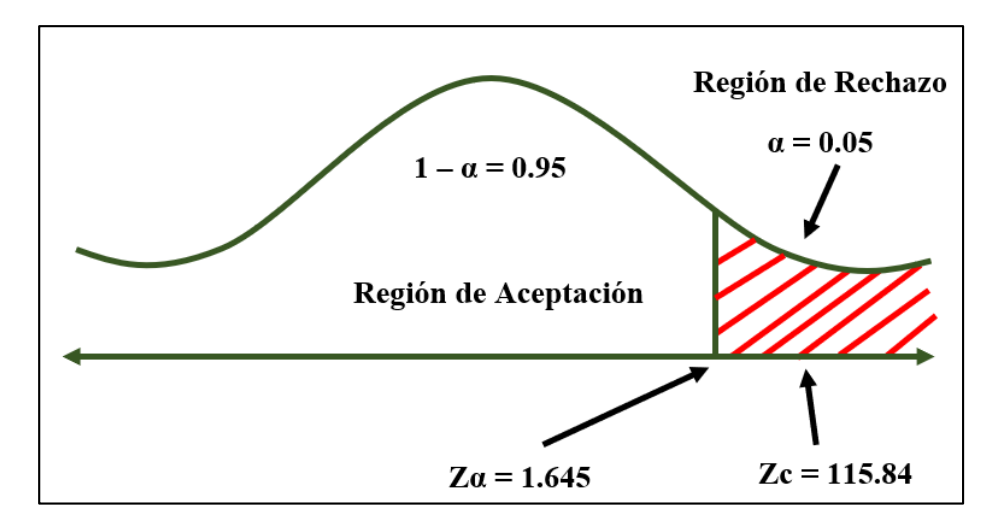

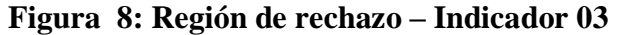

Puesto que Zc = 115.84, es mayor que Z $\alpha$  = 1.645 y estando dentro de la región de rechazo < 1.645 >, entonces se rechaza la Ho y se acepta la Ha.

 *Tabla 18: Resultados Indicador 03.*

| <b>TPRVa</b> | $\overline{\mathbf{0}}$ <sub>0</sub> | <b>TPRVp</b> | $\frac{0}{0}$ | <b>Disminuye</b> | $\frac{0}{0}$ |
|--------------|--------------------------------------|--------------|---------------|------------------|---------------|
| 359,40       | 100                                  | 75,43        | 20,99         | 283,97           | 79,01         |

En la tabla 18 se muestra en la primera columna con el sistema actual (TPRVa y el %), en la tercera columna se muestra el sistema propuesto el tiempo en segundos y el porcentaje, y por último se muestra la disminución en el cual se obtiene entre la diferencia del TPRVa – TPRVp en donde se representa el porcentaje que se ha disminuido.

**Indicador 04: Tiempo promedio en los reportes de las ventas realizadas en la empresa.**

#### **a. Definición de variables**

**TPRVEa =** Tiempo promedio en los reportes de las ventas realizadas en la empresa con el sistema actual.

**TPRVEd =** Tiempo promedio en los reportes de las ventas realizadas en la empresa con el sistema propuesto.

### **b. Hipótesis estadística**

**Hipótesis Ho =** Tiempo promedio en los reportes de las ventas realizadas en la empresa con el sistema actual es menor o igual que el Tiempo promedio en los reportes de las ventas realizadas en la empresa con el sistema propuesto.

# $Ho = TPRVE_a - TPRVE_d \leq 0$

**Hipótesis Ha =** Tiempo promedio en los reportes de las ventas realizadas en la empresa con el sistema actual es mayor que el Tiempo promedio en los reportes de las ventas realizadas en la empresa con el sistema propuesto.

$$
Ha = \text{TPRV}_{Ea} - \text{TPRVE}_d > 0
$$

# **c. Nivel de significancia**

Se define el margen de error con una confiabilidad del 95%.

Usando un nivel de significancia del 5% ( $\alpha = 0.05$ ). Por lo tanto, el nivel de confianza será del 95% (1 −  $\alpha$  = 0.95).

Puesto que n = 214 se utilizará la Distribución normal Z. El tiempo será medido en segundos.

$$
\bar{X} = \frac{\sum_{i=1}^{n} X_i}{n}
$$

$$
\sigma^2 = \frac{\sum_{i=1}^{n} X_i - \bar{X}}{n}
$$

$$
Z_c = \frac{\overline{X_A} - \overline{X_D} + X_A - X_D}{\sqrt{\frac{\sigma_A^2}{n_A} + \frac{\sigma_D^2}{n_D}}}
$$

# **Tabla 19: Tiempos del Indicador 04**

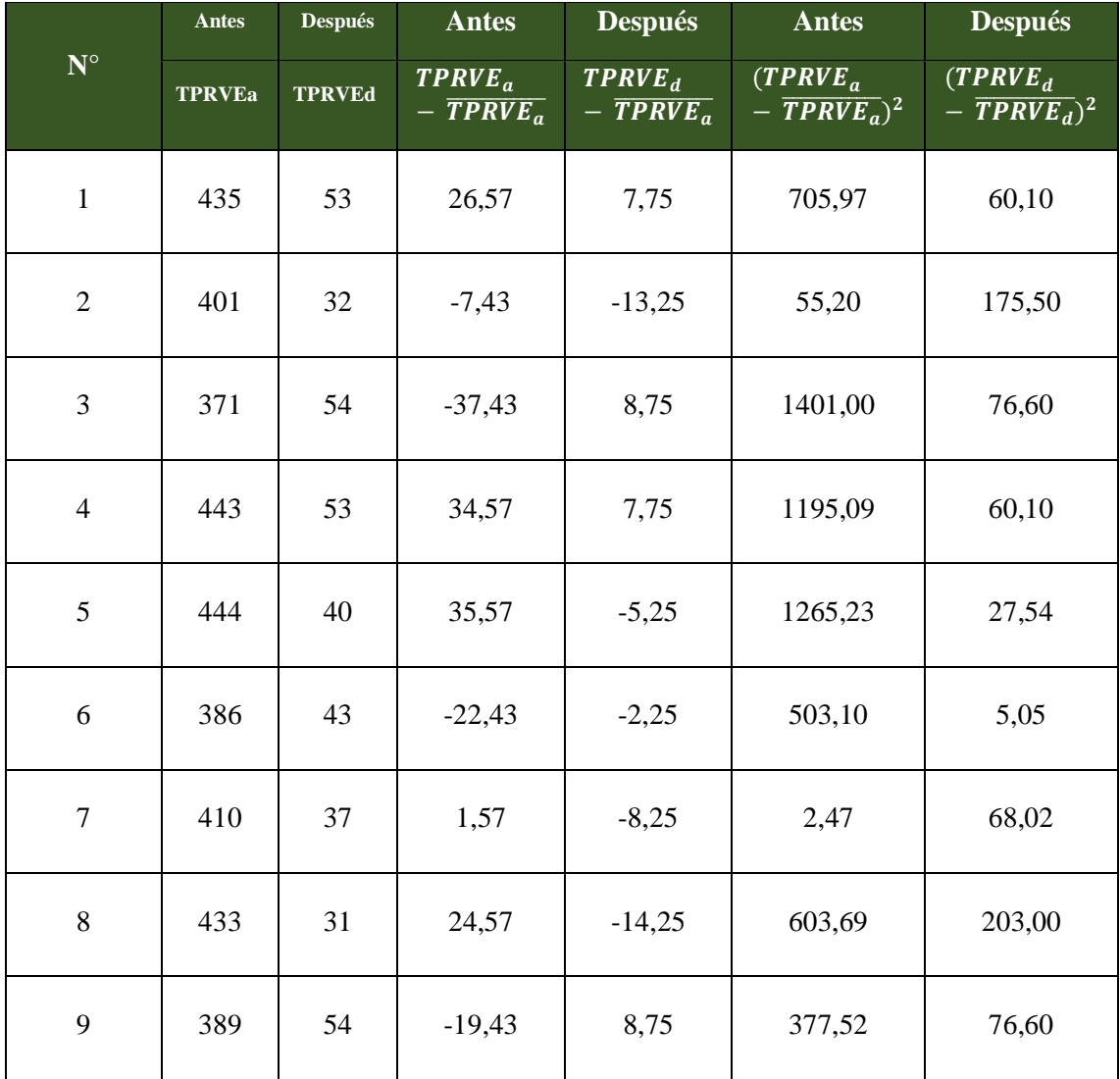
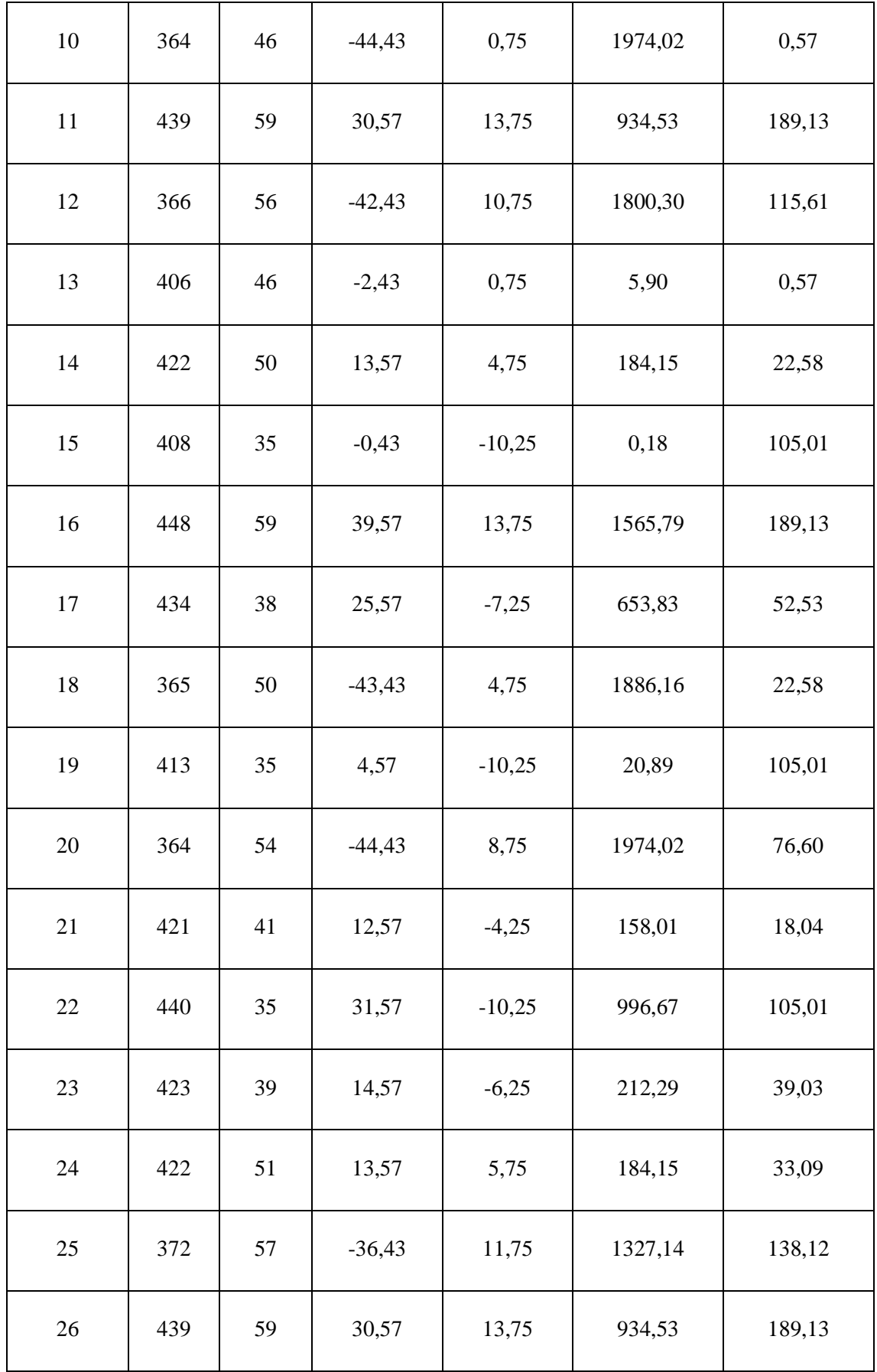

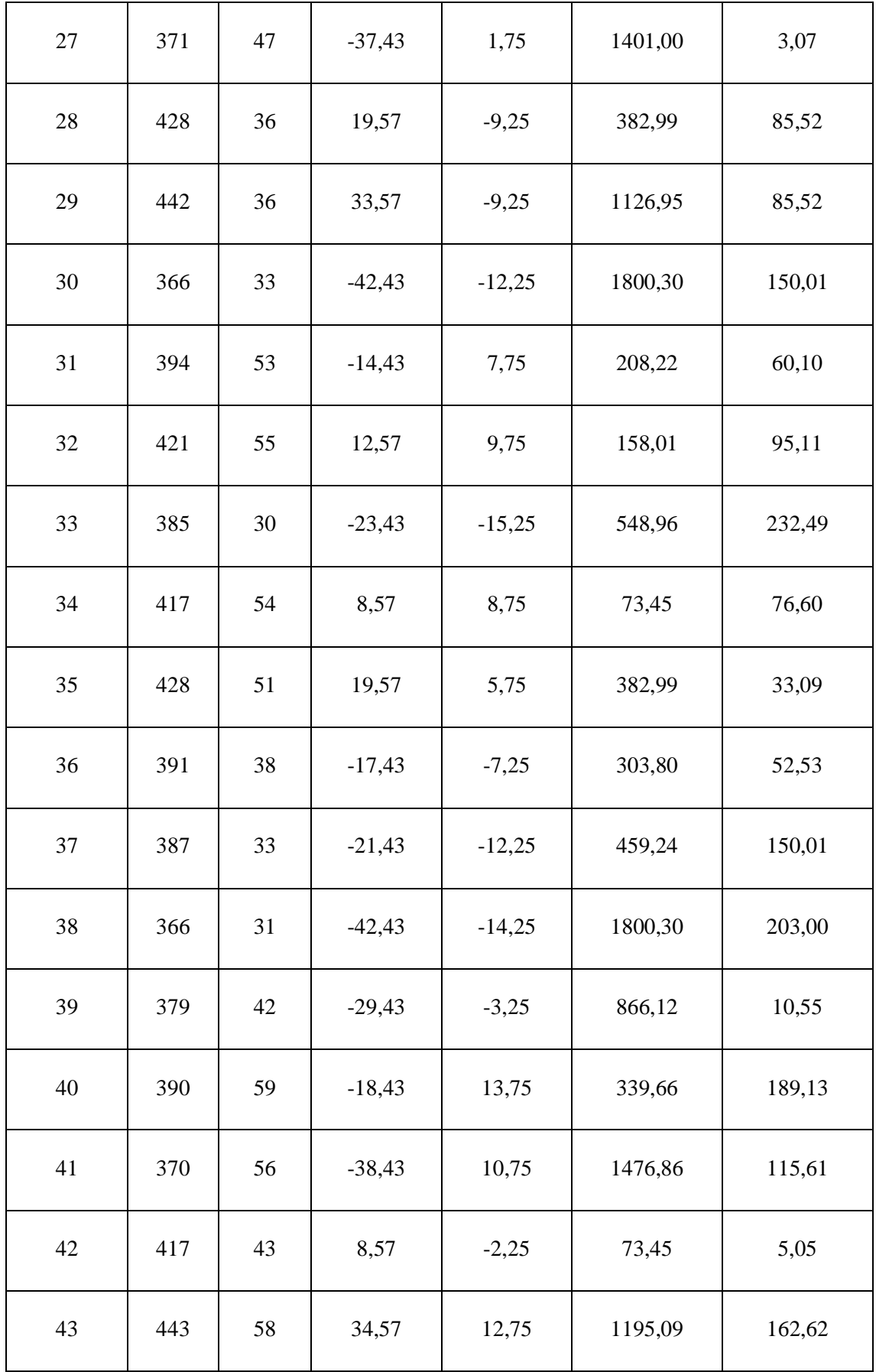

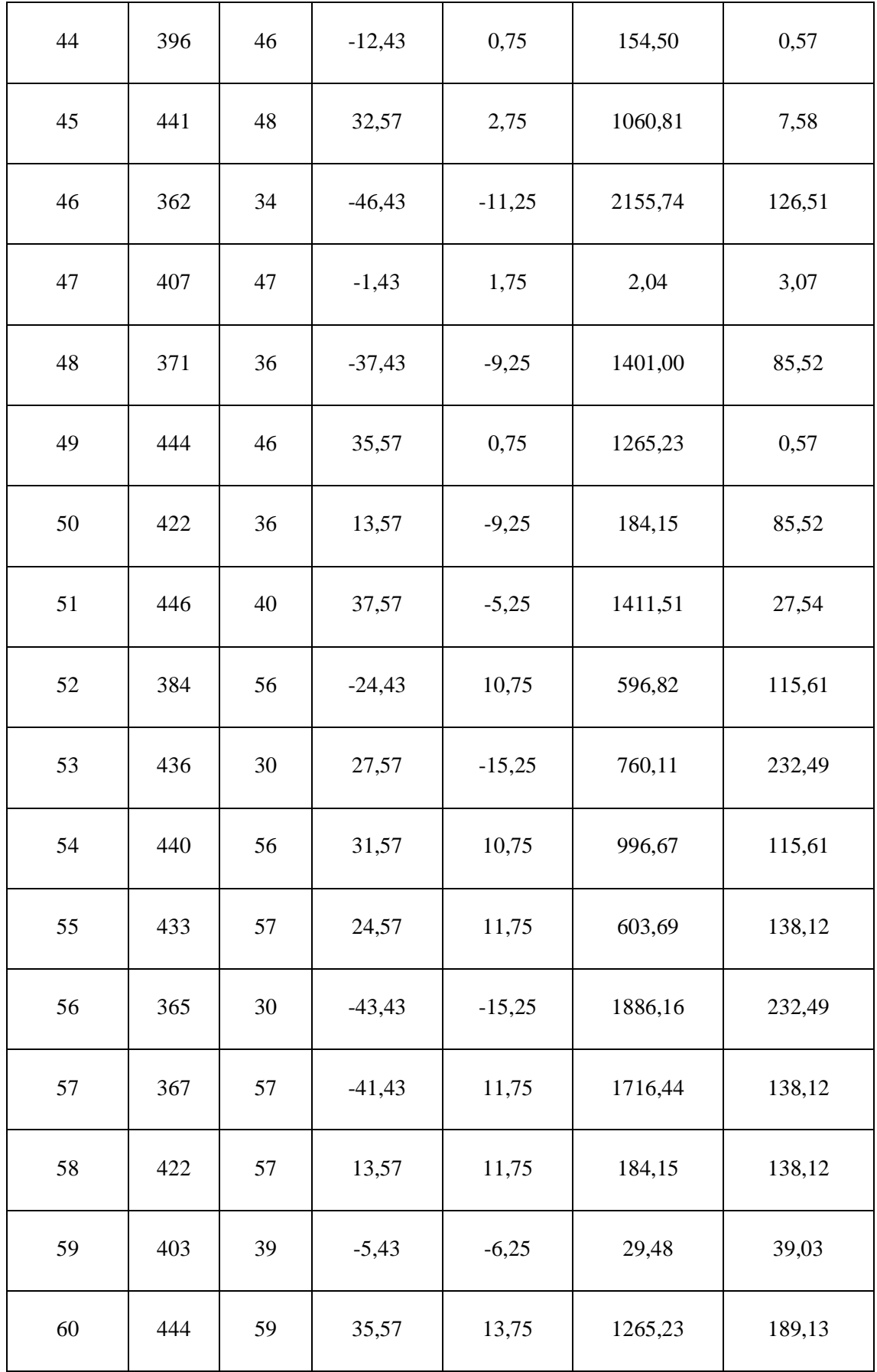

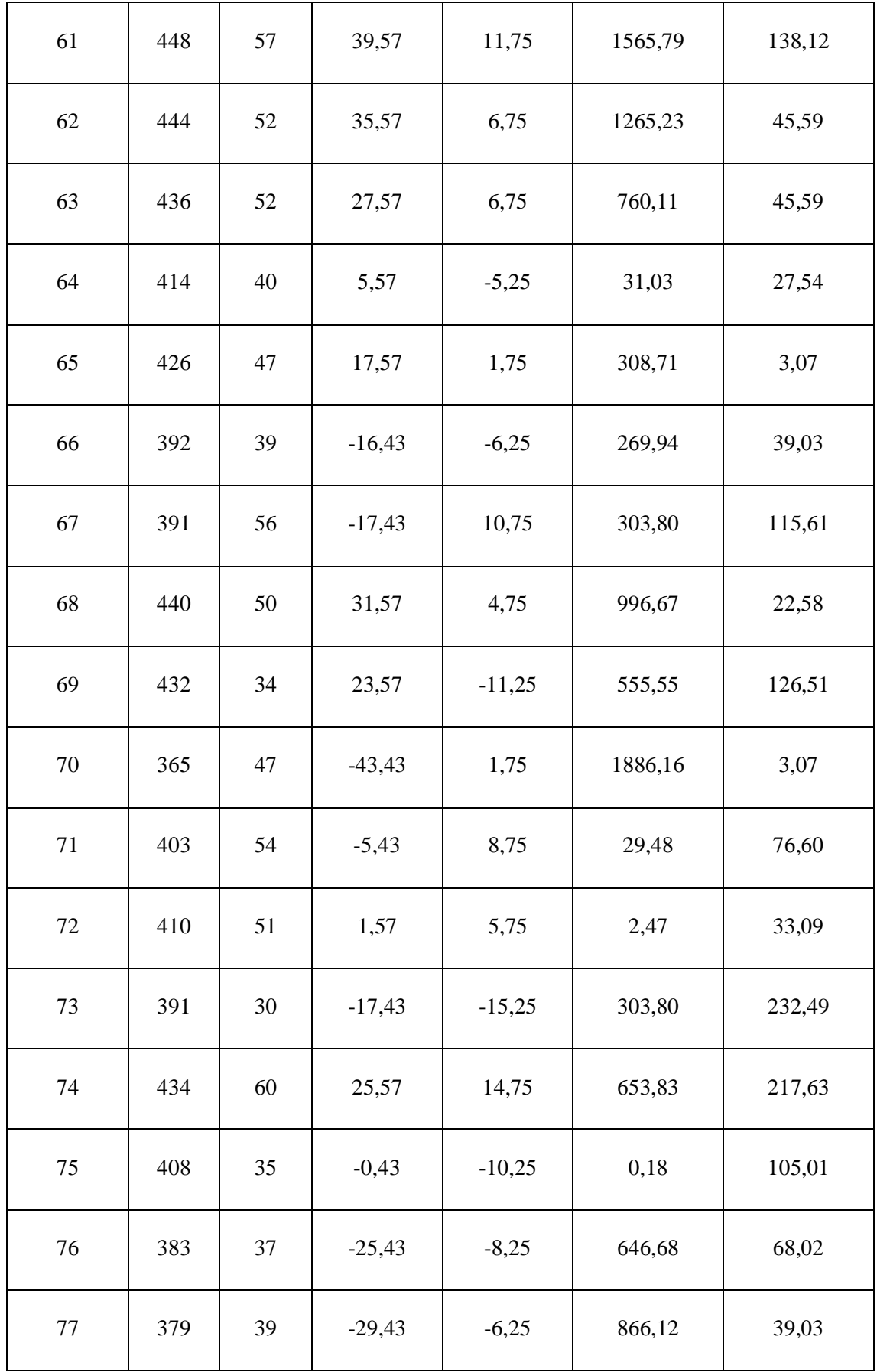

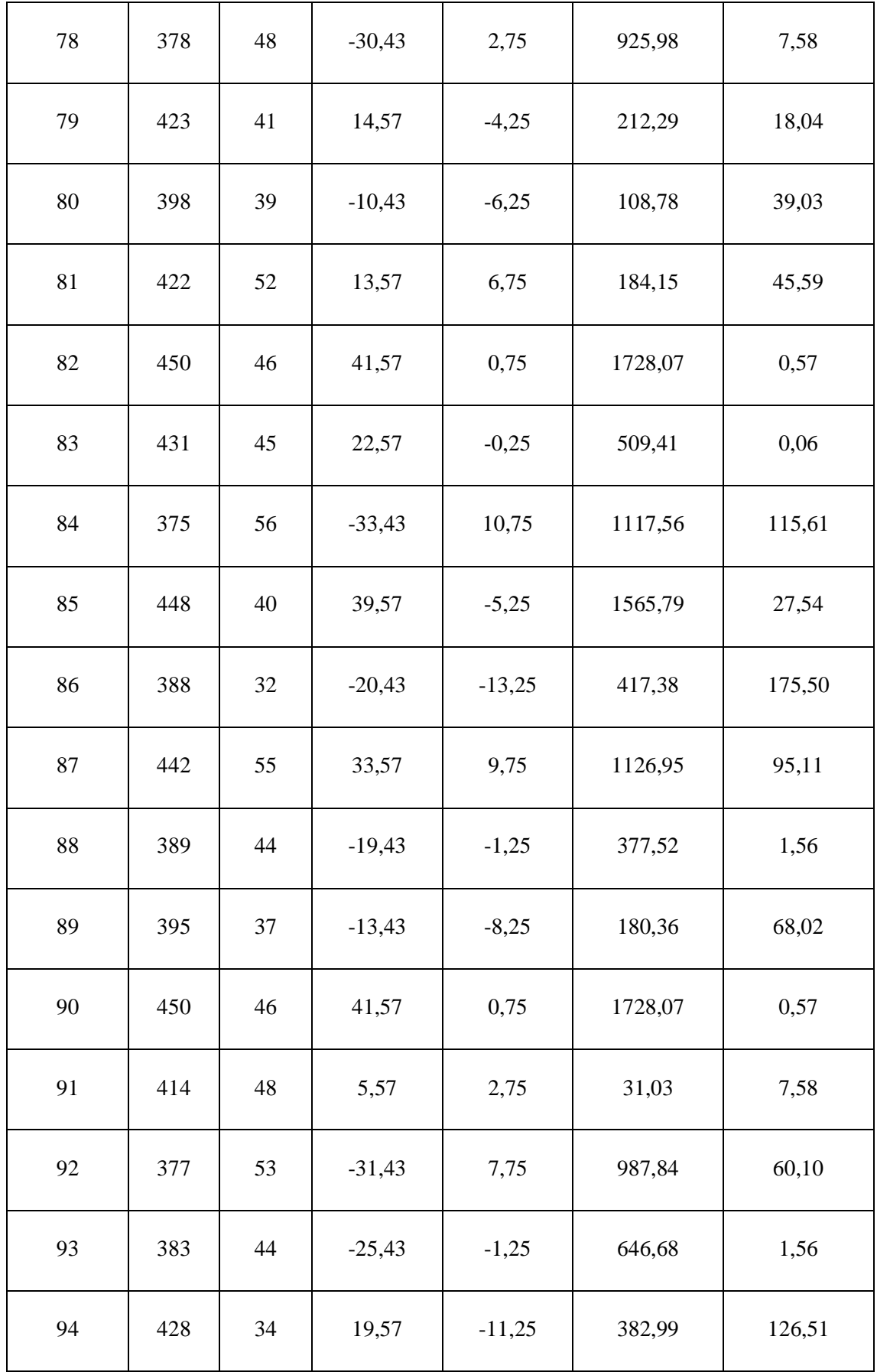

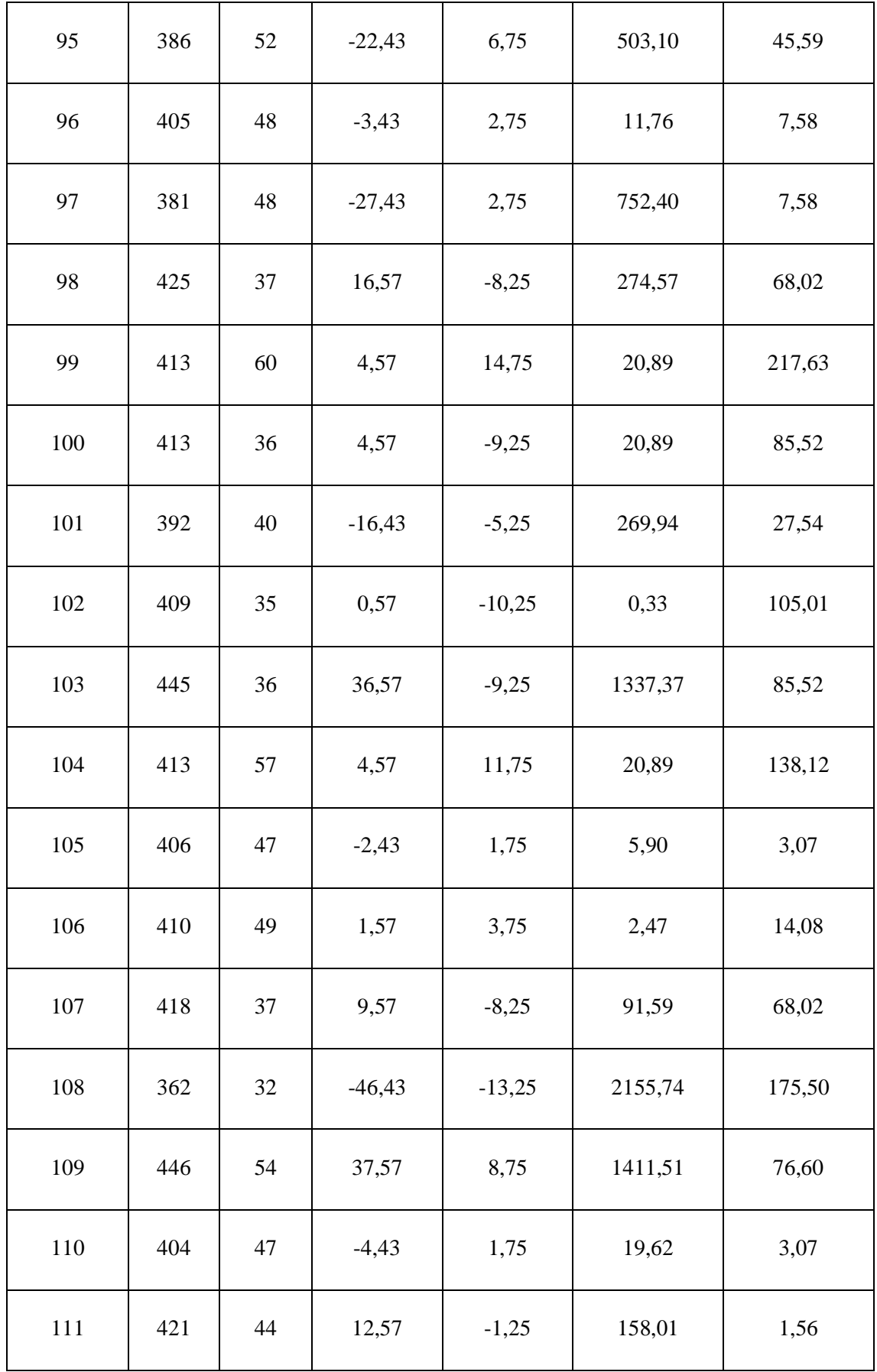

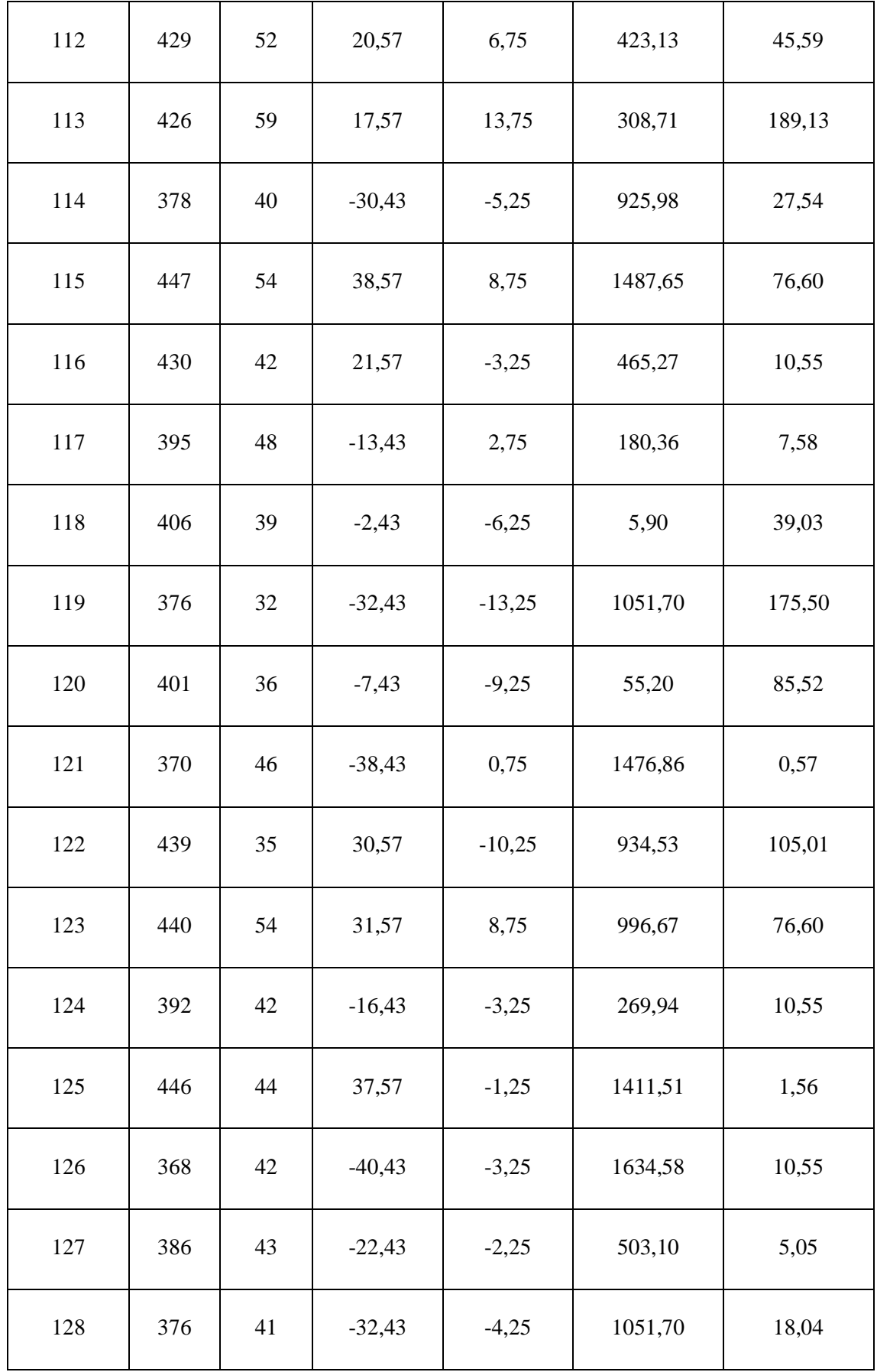

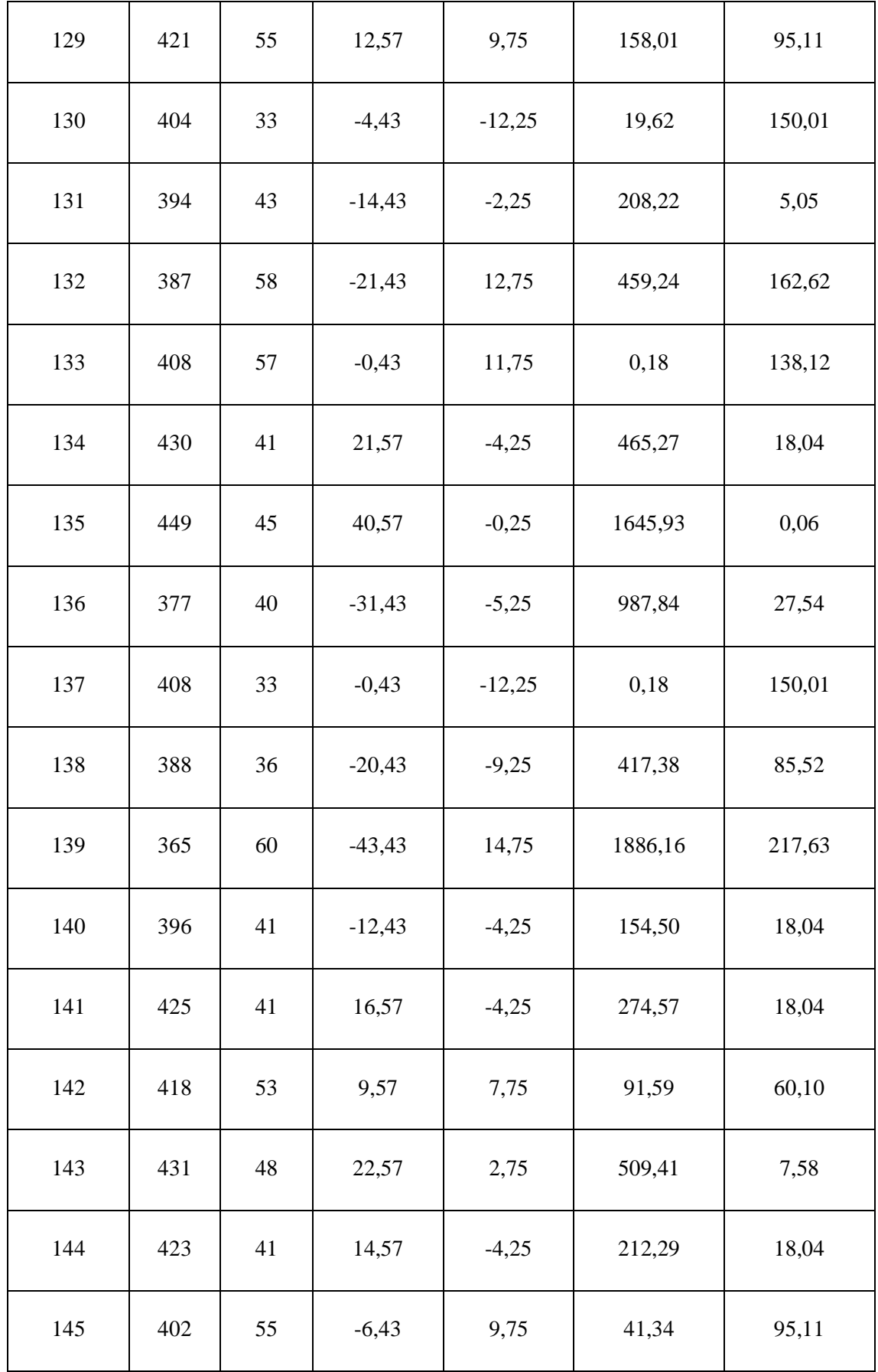

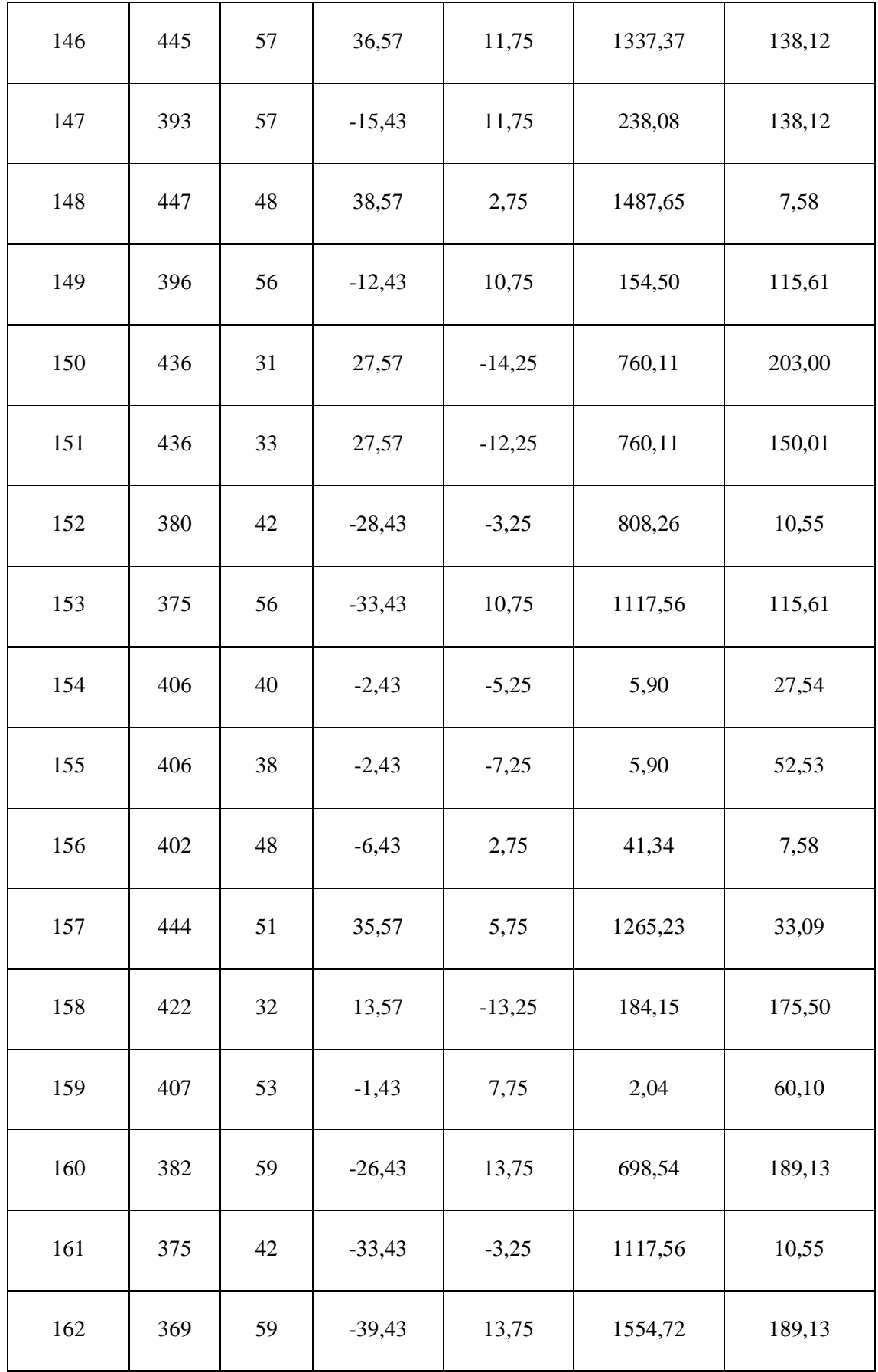

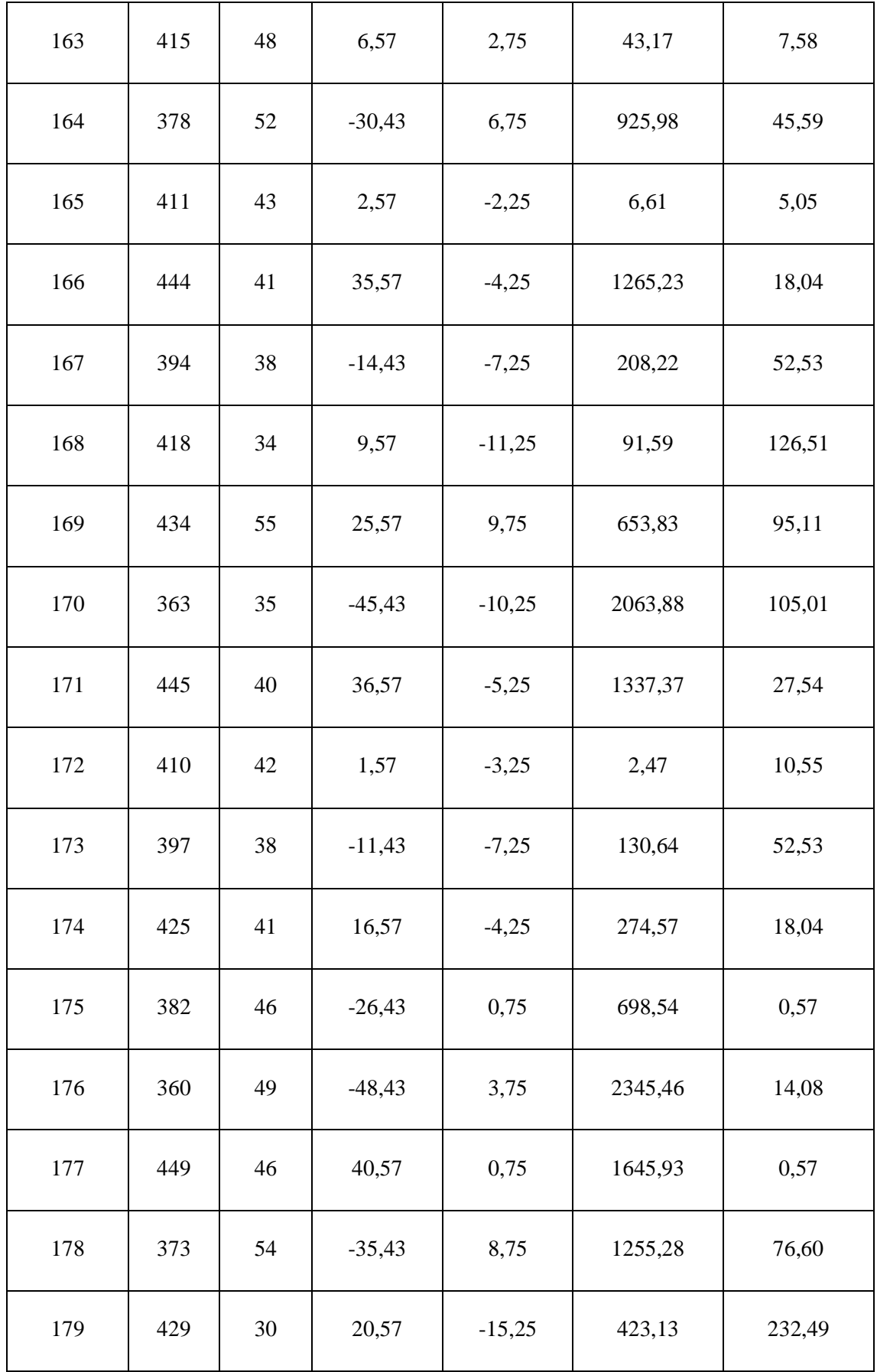

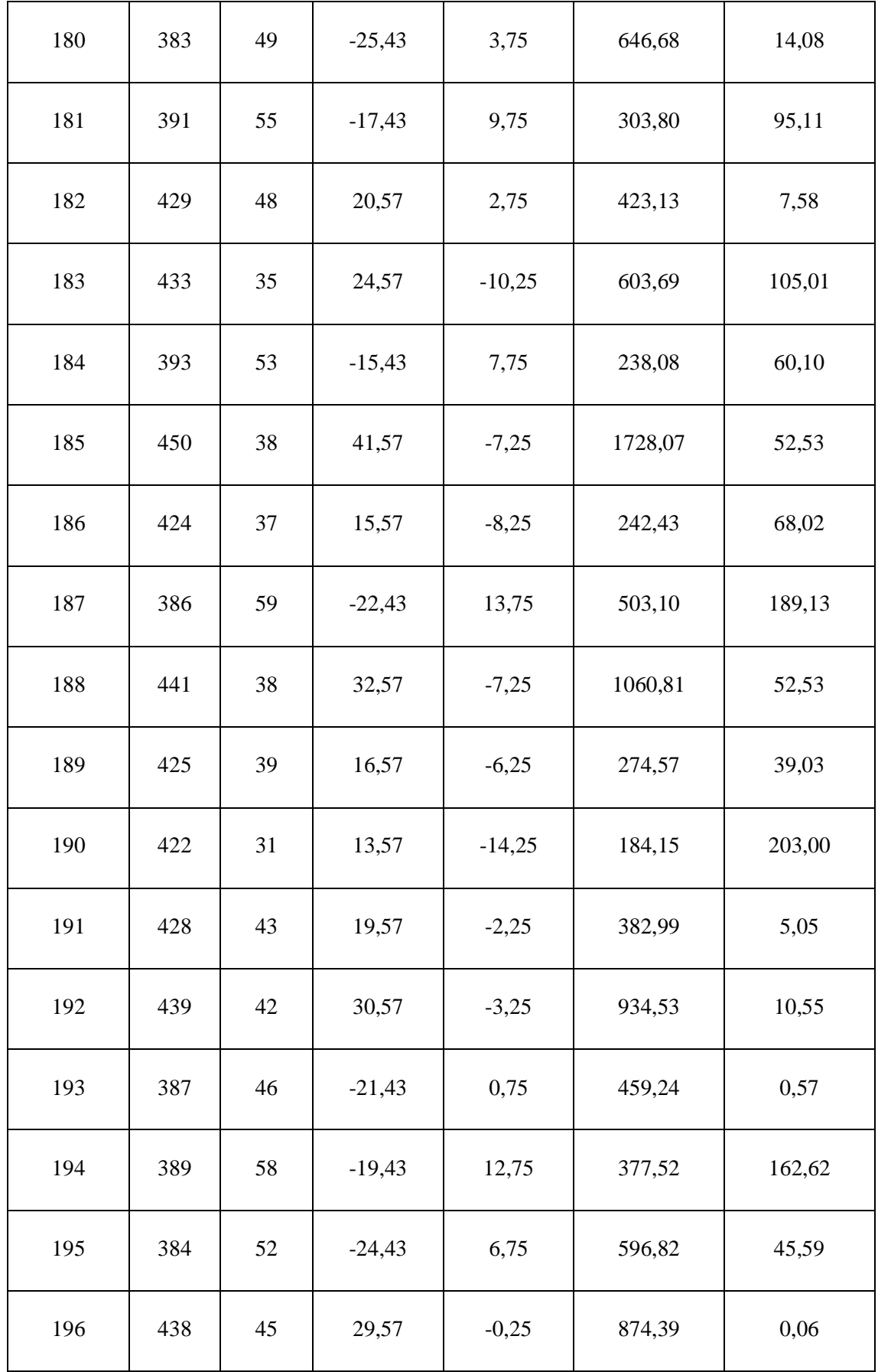

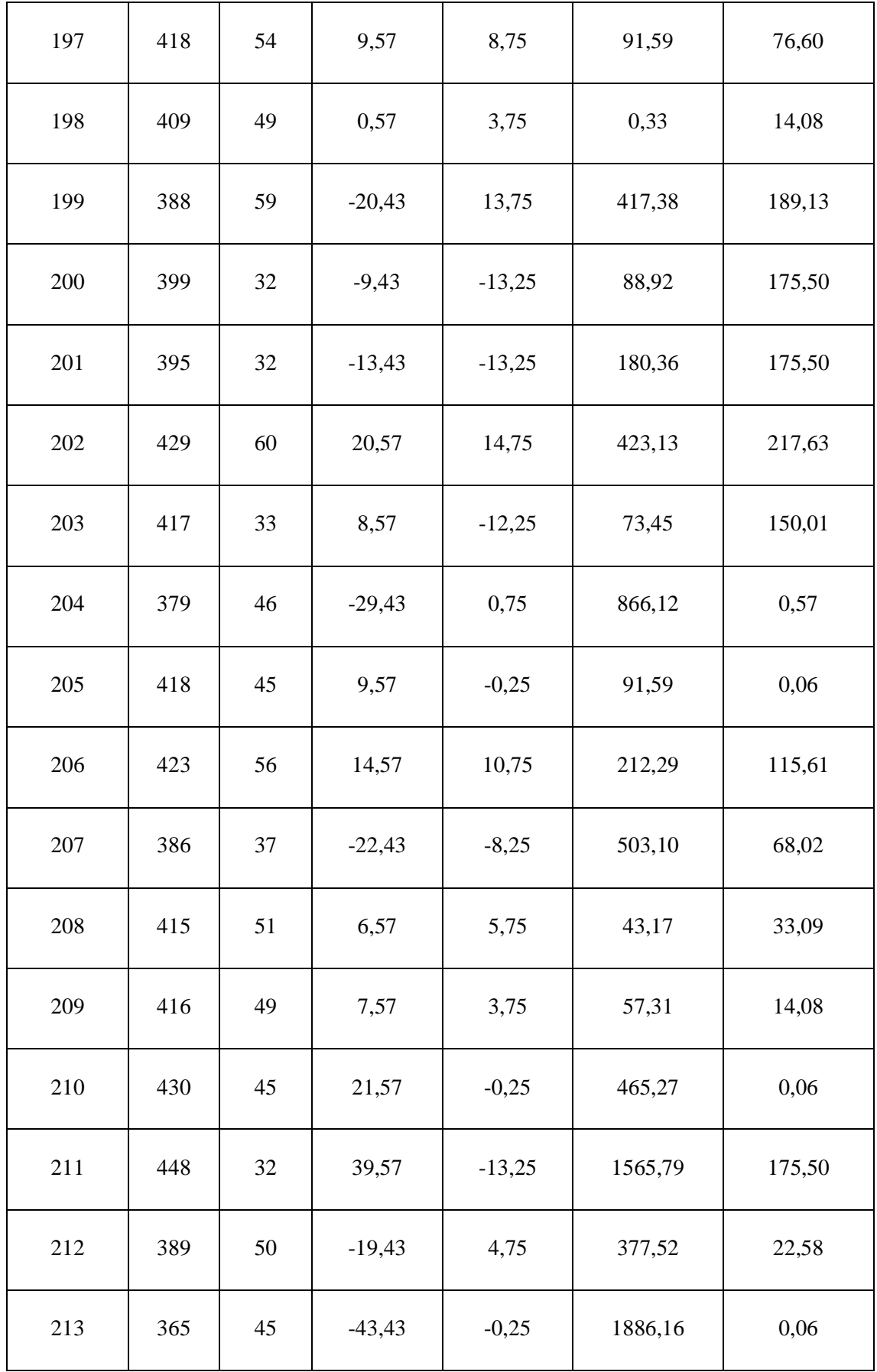

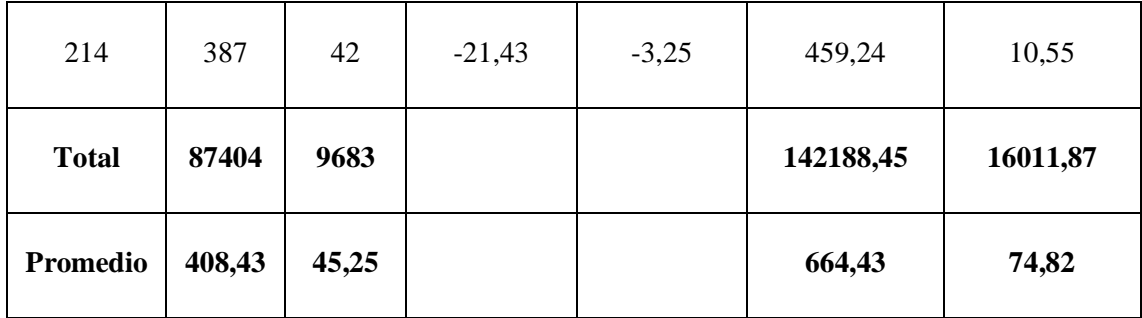

Promedio

$$
\overline{X} = \frac{\sum_{i=1}^{n} X_i}{n}
$$

$$
\overline{TPRVE_a} = \frac{\sum_{i=1}^{n} TPRVE_a}{n} = \frac{87404}{214} = 408.43
$$

$$
\overline{TPRVE_d} = \frac{\sum_{i=1}^{n} TPRVE_d}{n} = \frac{9683}{214} = 45.25
$$

**Varianza** 

$$
\sigma_a^2 = \frac{\sum_{i=1}^n (TPRVE_a - \overline{TPRVE_a})^2}{n} = \frac{142188.45}{214} = 664.43
$$

$$
\sigma_d^2 = \frac{\sum_{i=1}^n (TPRVE_d - \overline{TPRVE_d})^2}{n} = \frac{16011.87}{214} = 74.82
$$

Cálculo Z

$$
Z_c = \frac{\overline{TPRVE_a} - \overline{TPRVE_d}}{\sqrt{\left(\frac{\sigma_a^2}{n} + \frac{\sigma_s^2}{n}\right)}}
$$

$$
Z_c = \frac{(408.43 - 45.25)}{1.86} = 195.40
$$

## **h. Región critica**

Para  $\alpha$  =0.05, encontramos Z $\alpha$  = 1.645. Entonces la región critica de la prueba es Ztab  $=$  < 1.645 >.

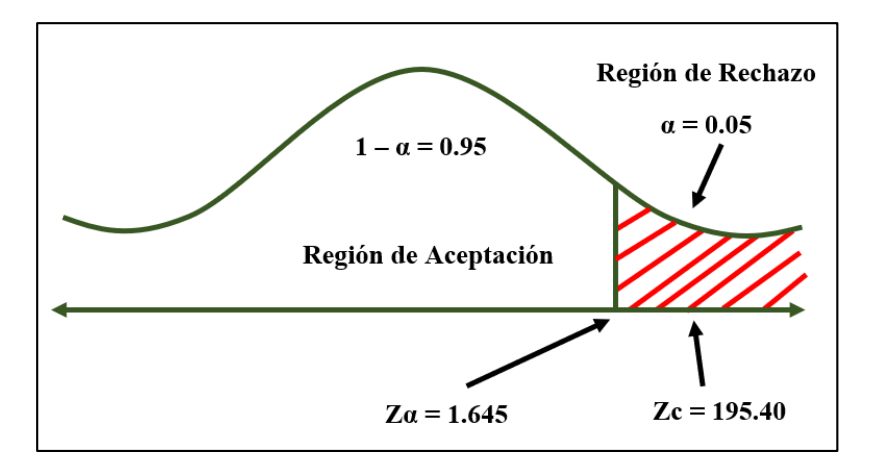

**Figura 9: Región de rechazo – Indicador 04**

Puesto que Zc = 195.40, es mayor que Z $\alpha$  = 1.645 y estando dentro de la región de rechazo < 1.645 >, entonces se rechaza la Ho y se acepta la Ha.

 *Tabla 20: Resultados Indicador 03.*

| <b>TPRVEa</b> | $\frac{0}{0}$ | <b>TPRVEp</b> | $\frac{0}{0}$ | <b>Disminuye</b> | $\frac{6}{10}$ |
|---------------|---------------|---------------|---------------|------------------|----------------|
| 408,43        | 100           | 45,25         | 11,08         | 363,18           | 88,92          |

En la tabla 20 se muestra en la primera columna con el sistema actual (TPRVEa y el %), en la tercera columna se muestra el sistema propuesto el tiempo en segundos y el porcentaje, y por último se muestra la disminución en el cual se obtiene entre la diferencia del TPRVEa – TPRVEp en donde se representa el porcentaje que se ha disminuido.

### **IV. DISCUSIÓN**

Para la elaboración de la documentación del sistema se utilizó la metodología de desarrollo ICONIX en donde se detallará sus distintas fases, en la fase I se muestran el análisis de requerimientos en la figura 10 se muestran los requerimientos funcionales en donde se muestran los principales procesos que están inmersos en el sistema, en la figura 11 se muestran los requerimientos no funcionales en donde se detalla las principales características del sistema, en el rango de figuras 12 al 29 se muestran los prototipos del sistema en donde se muestran como quedara el sistema, en la figura 30 se muestran los casos de uso del sistema en donde se consideran los procesos principales y los casos de uso ascienden a 11 casos de uso.

En la figura 31 se muestran los casos de uso mantenimiento en donde se muestran al actor del sistema que en este caso es administrador y los casos de uso que son 4 que están inmersos en el proceso del uso del mantenimiento, en la figura 32 el caso de uso almacén se muestra con su actor el administrados y sus casos de uso que integran el proceso de almacén, en el caso de uso registrar compras se muestra en la figura 34 mostrando el proceso principal así como sus casos de uso include y el actor que es el administrador. En la figura 36 se muestra el caso de uso registrar ventas en donde interactúan dos actores que son el administrador y el vendedor y los casos de uso include para poder generar las ventas. En la figura 40 el modelo de dominio mostrando los objetos de dominio que son 12.

En la fase II el análisis y diseño preliminar se muestran los diagramas de robustez en la figura 41 se muestra el diagrama a de robustez registrar producto que viene a ser la secuencia que se sigue hasta llegar a registrar el producto, el diagrama de robustez de registrar compras se muestra en la figura 42 se muestra el proceso hasta registrar compras, figura 43 diagrama de robustez registrar ventas, en la figura 44 se muestra el caso de uso actualizado mostrando los procesos y sub procesos para posteriormente mostrar en la figura 45 el modelo de dominio actualizado en donde todos los objetos de dominio tienen su cardinalidad, y en la figura 46 se muestra el modelado de la base de datos en donde por cada tabla se muestra el nombre y sus atributos con su respectiva cardinalidad.

En la figura 47 se muestra el diagrama de componentes que será MVC (modelo, vista, controlador). En la figura 48 se muestra el diagrama de despliegue mostrando la ubicación física de los distintos artefactos a utilizar. En la fase IV que es la implementación se muestra el caso de prueba unitaria en donde se utiliza la técnica de caja blanca mostrando parte del código para seleccionar los principales caminos es así que se llega a utilizar a calcular la complejidad ciclomatica encontrando 3 caminos. Y también para los principales procesos como son producto y compras se utilizó la herramienta katalon studio que sirve para verificar la fluidez del sistema.

Con respecto a la viabilidad económica se obtuvo los siguientes resultados: VAN es 5799.02 soles entonces el proyecto es rentable y se acepta, en el beneficio costo se obtuvo 2.07 soles en donde por cada sol invertido se genera una ganancia de 1.07 soles, en el TIR es 65% siendo este mayor al interés que ofrece el banco de crédito que es 45% entonces el proyecto generara ganancias y el tiempo de recuperación del capital será en 8 meses y 7 días.

Con respecto al indicador 01 el tiempo promedio en la búsqueda de los productos que se encuentran en el almacén se obtuvo con el sistema actual es de 297.85 segundos y con el sistema propuesto es de 45.69 segundos obteniendo un decremento del 84.66%. como hace indicador nuestro antecedente local de (Anselmo Ríos, y otros, 2017) se logró disminuir el tiempo de búsqueda de los productos en un 75% contra nuestro 84.66% en el registro de productos dando por hecho que el sistema web nos ayuda en lo que respecta a la búsqueda de los productos aun existentes en stock agilizando el proceso de venta o reportes que se podrían generar.

Con respecto al indicador 02 el tiempo promedio en el registro de los productos adquiridos por la empresa con el sistema actual es de 228.53 segundos y con el sistema propuesto es de 39.43 segundos obteniendo un decremento del 82.75%. Según nuestro antecedente local de (Anselmo Ríos, y otros, 2017) en la empresa en estudio se logró mejorar el registro de los productos en un 75% mientras que en la presente investigación se logró mejorar el tiempo del registro de los productos en un 82.75% estando por encima del valor de nuestro antecedente local demostrando así la efectividad de nuestro sistema comercial el mismo que nos ayuda en la gestión de ventas.

Con respecto al indicador 03 el tiempo promedio en el registro de las ventas con el sistema actual es de 359.40 segundos y con el sistema propuesto es de 75.43 segundos obteniendo un decremento del 79.01%. Según nuestro antecedente nacional de (López García, 2015) se logró mejorar el proceso dela venta así como su registro en un 72.32% y en nuestro caso se logró mejorar el tiempo de registro de las ventas en un 79.01% ya que ahora está automatizado en el sistema y ya no se emplean hojas o cuadernos para poder anotar dicha información es de esta premisa que se parte que en toda empresa se debería ir de la mano con la tecnología.

Con respecto al indicador 04 el tiempo promedio en los reportes de las ventas realizadas en la empresa con el sistema actual es de 408.43 segundos y con el sistema propuesto es de 45.25 segundos obteniendo un decremento del 88.92%. Según nuestro trabajo previo Internacional de (Núñez Garcés, y otros, 2011) en lo que respecta a los reportes tuvieron una mejora de 75% mientras que en esta investigación se obtuvo una mejora del 88.92% haciendo más rápido y fluido este proceso de los reportes al igual que nuestro trabajo previo por lo cual nos damos cuenta que gracias a un sistema que se encargue de la gestión de ventas ayuda en dicho a agilizar dicho proceso.

# **V. CONCLUSIÓN**

Se concluye lo siguiente:

- Se logro disminuir el tiempo en la búsqueda de los productos que se encuentran en el almacén en un 84.66%.
- Se logro disminuir el tiempo en el registro de los productos adquiridos por la empresa en un 82.75%.
- Se logro disminuir el tiempo promedio en el registro de las ventas en un 79.01%.
- Se logro disminuir el tiempo en los reportes de las ventas realizadas en la empresa en un 88.92%.
- Con respecto a la viabilidad económica se obtuvo los siguientes resultados:
	- o VAN es 5799.02 soles y por ser mayor a cero entonces el proyecto se acepta.
	- o C/B es 2.07 soles entonces por cada sol invertido se genera una ganancia de 1.07 soles.
	- o TIR es 65% y al ser mayor al interés que ofrece el banco de crédito (45%) entonces el proyecto generara ganancias.
	- o El tiempo de recuperación de capitas será en 8 meses y 7 días.
- La implementación de un sistema comercial vi web utilizando facturación electrónica mejoro significativamente la gestión de ventas en la Librería Art Book.

## **VI. RECOMENDACIONES**

Se recomienda lo siguiente:

- Seguir automatizando los procesos en la empresa para lo cual se recomienda crear módulos por cada área de la empresa y agregar al sistema ya desarrollado.
- Crear su aplicativo móvil para la empresa de tal manera que puedan verificar stock desde cualquier lugar mediante el teléfono móvil.
- Crear políticas de seguridad con la finalidad de salvaguardar la información,
- Tener como base la presente investigación para futuros proyectos.

### **VII. REFERENCIAS**

**Adams, Tony. 2008.** *El proceso de venta.* Málaga : Vertice, 2008. 978-84-92533- 17-6.

**Anselmo Ríos, Macvander Stiben y García Reyes, Santos Ricardo. 2017.** *Sistema web para la mejora de la gestión comercial de la empresa negocios & servicios generales León S.A.C., de Trujillo.* Trujillo : s.n., 2017.

**Antúnez Gordillo, Luis. 2015.** *La gestion profesiona de ventas.* Madrid : Esic, 2015. 978-84-658-7821-9.

**Ballesteros Román, Alfonso. 2011.** *Comercio Exterior.* Murcia : F.G. Graf, 2011. 84-8371-061-7.

**Canseco Terry, Raúl Diez. 2011.** *Perú, pais de emprendedores.* Lima : Vicens Vives, 2011. 978-84-316-72-164.

**de Vicuña Ancín, Jose María Sainz. 2012.** *La distribución comercial.* Madrid : Esic, 2012. 84-7356-266-6.

**Garcia Arca, Fernando y Freijeiro Álvarez, Ana Belén. 2010.** *Gestion Comercial de la Pyme.* España : Ideas Propias, 2010. 978-84-96578-29-6.

**Humphrey, Caroline y Hugh-Jones, Stephen. 2012.** *Trueque, intercambio y valor.* Quito : Abya-Yala, 2012. 9978-04--289-X.

**Katcheroff, Pablo. 2011.** *Desarrollador .NET.* Buenos Aires : Lomas de Zamora, 2011. 978-987-1347-74-2.

**López García, José Raymundo. 2015.** *Propuesta de implementación de un sistema para la mejora de la gestión de ventas en la empresa Compuplanet – Tumbes 2015.* Tumbes : s.n., 2015.

**Milinillo Jiménez, Sebastián. 2012.** *Distribución comercial aplicada.* Madrid : Esic, 2012. 978-84-7356-984-2.

**Núñez Garcés, Daniela Andrea, Parra Cruces, Marcelo Sebastián y Villegas Pinuer, Francisco Javier. 2011.** *Diseño de un modelo como herramienta para el proceso de gestión de ventas y marketing.* Santiago de Chile : s.n., 2011.

**Seoane Balado, Eloy. 2015.** *La nueva era del comercio.* España : Ideaspropias, 2015. 978-84-934547-2-2.

**Serrano Gómez, Francisco. 2016.** *Temas de Introduccion al marketing.* Madrid : Esic, 2016. 84-7356-098-1.

**Sunat. 2017.** Sunat. [En línea] 18 de 07 de 2017. [Citado el: 05 de 12 de 2018.] http://orientacion.sunat.gob.pe/index.php/empresas-menu/comprobantes-de-pagoempresas/comprobantes-de-pago-electronicos-empresas/see-desde-los-sistemasdel-contribuyente/2-comprobantes-que-se-pueden-emitir-desde-see-sistemas-delcontribuyente/factura-elec.

## **ANEXOS**

# **ANEXO 01: REALIDAD PROBLEMÁTICA.**

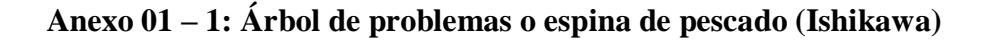

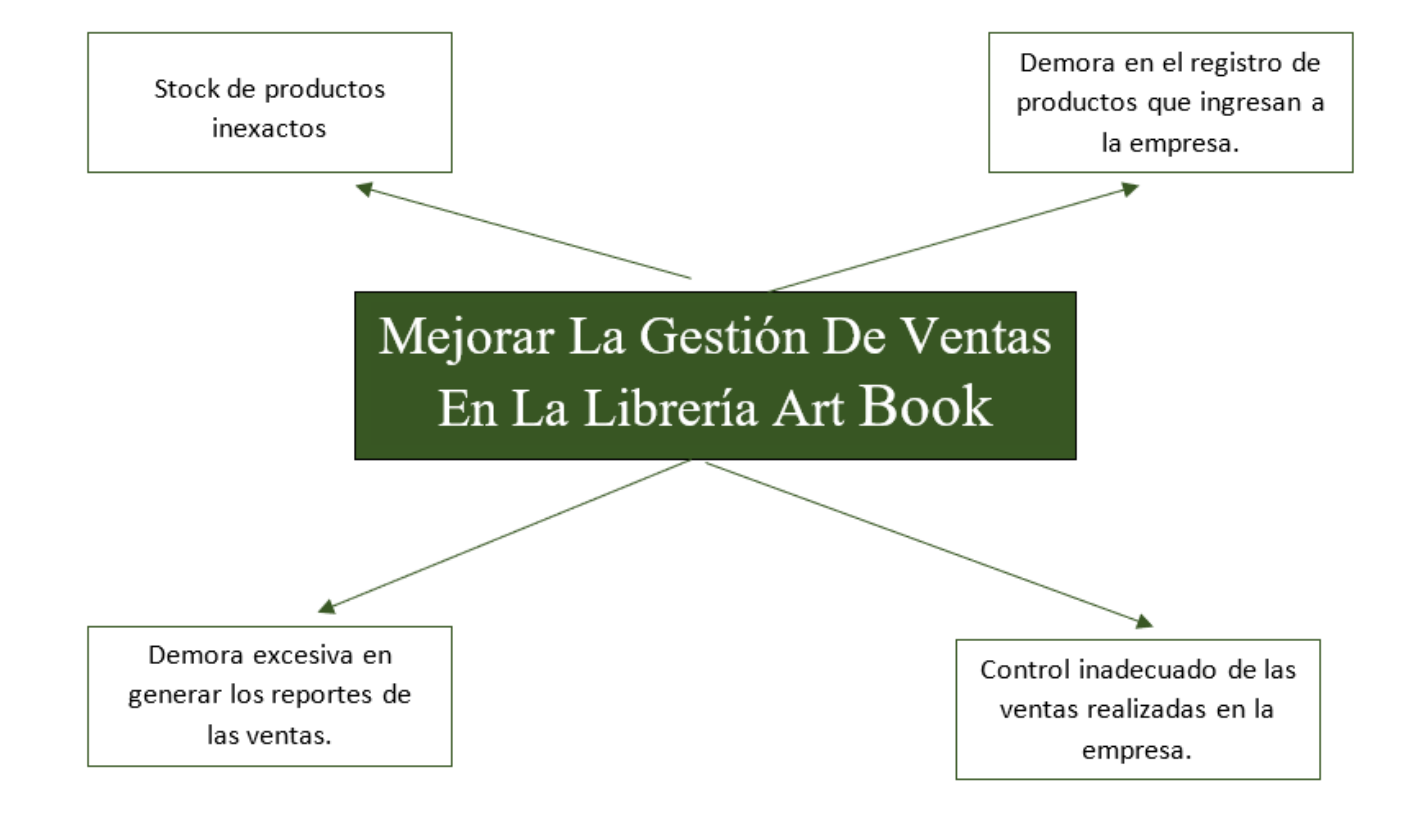

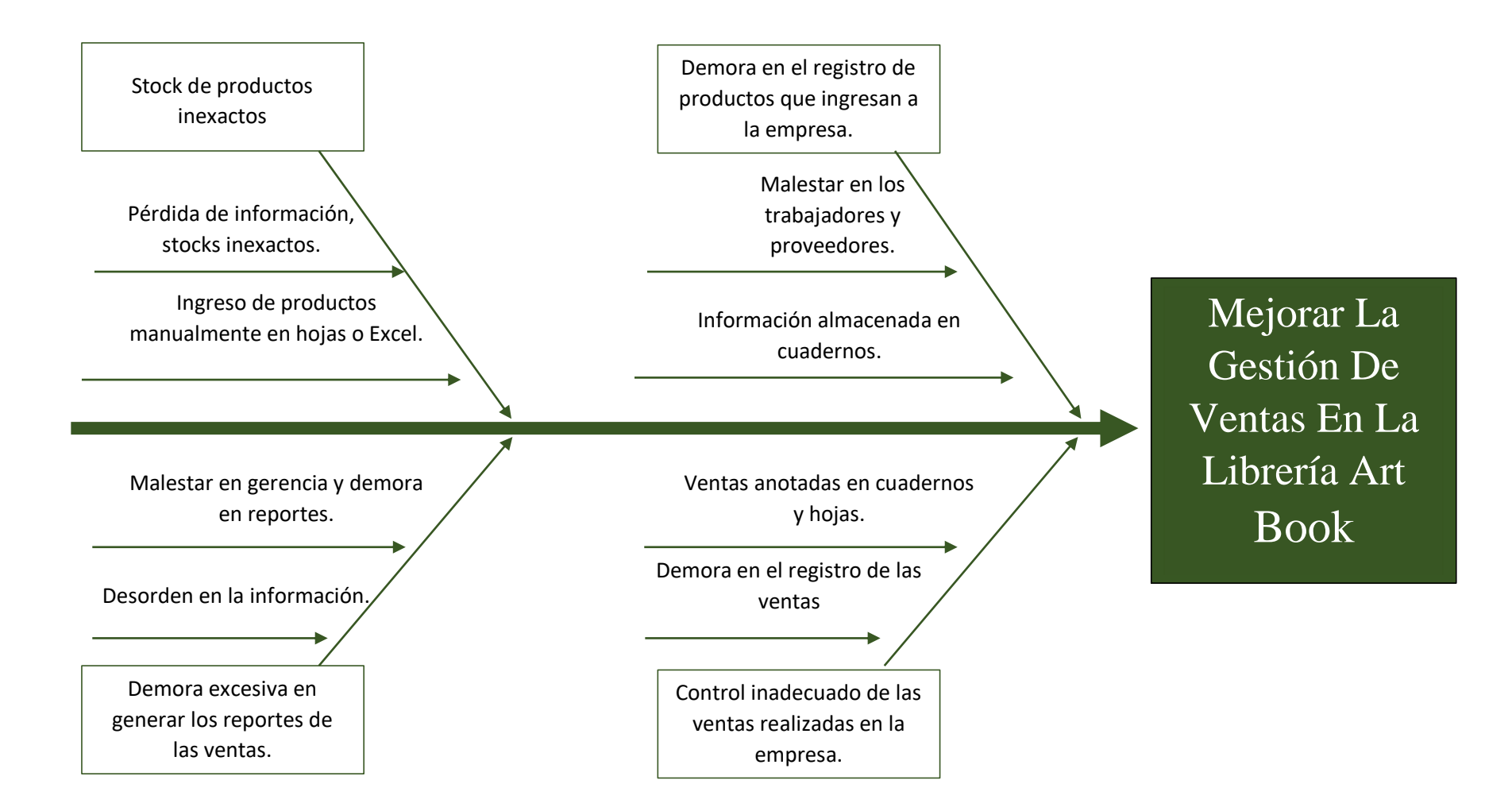

## Anexo  $01 - 2$ : Encuesta

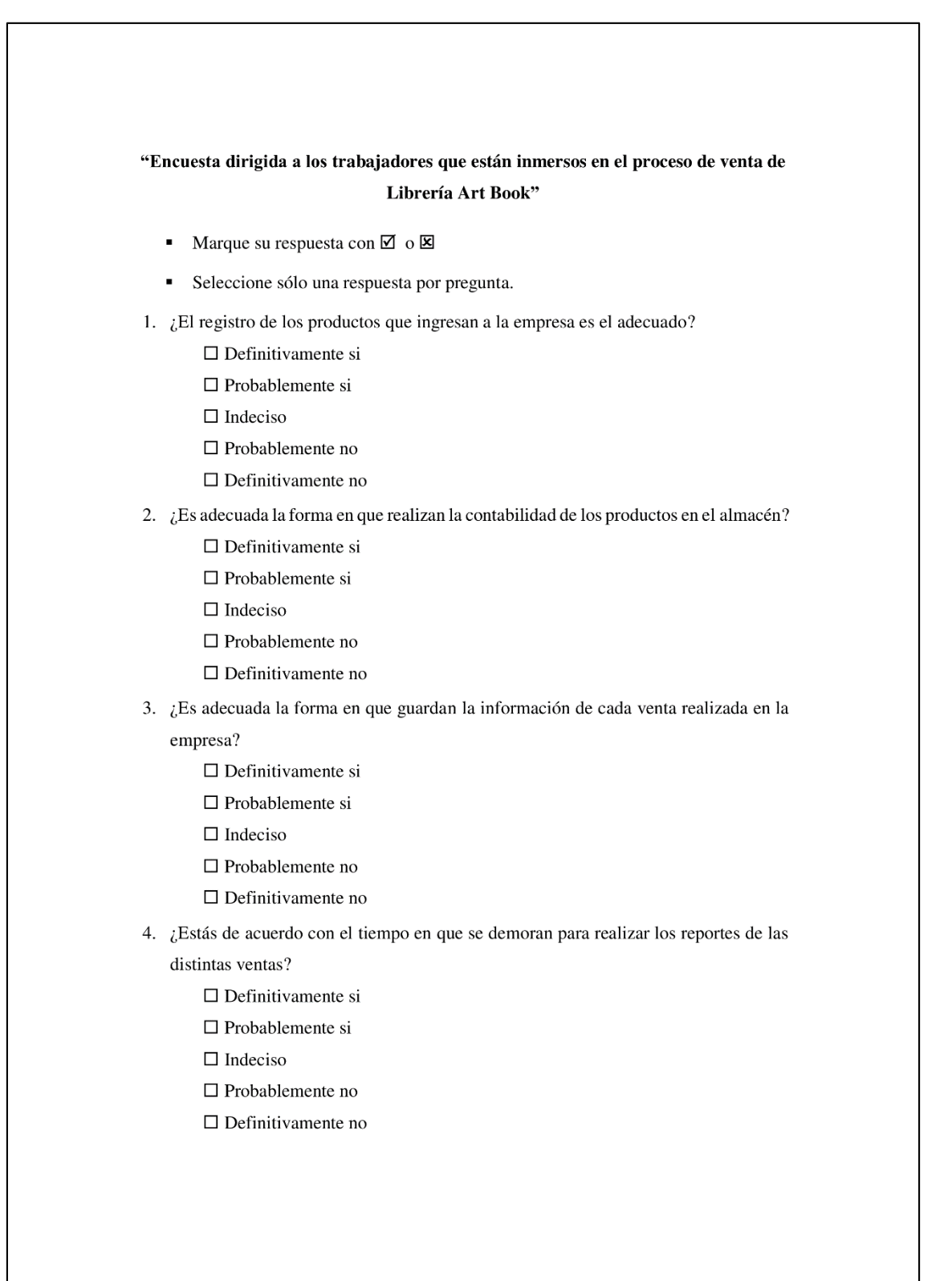

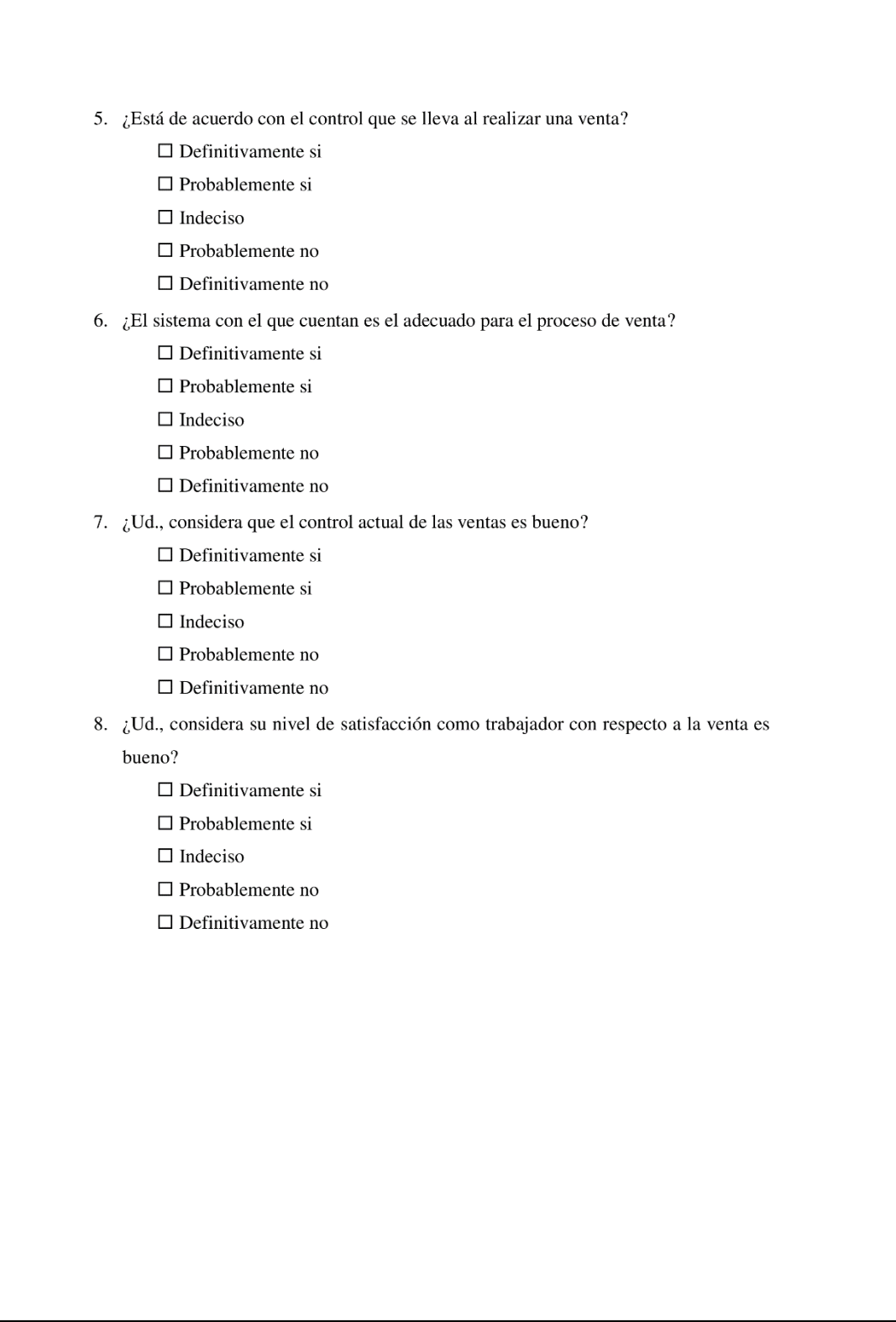

# **ANEXO 02: METODOLOGÍA DE DESARROLLO**

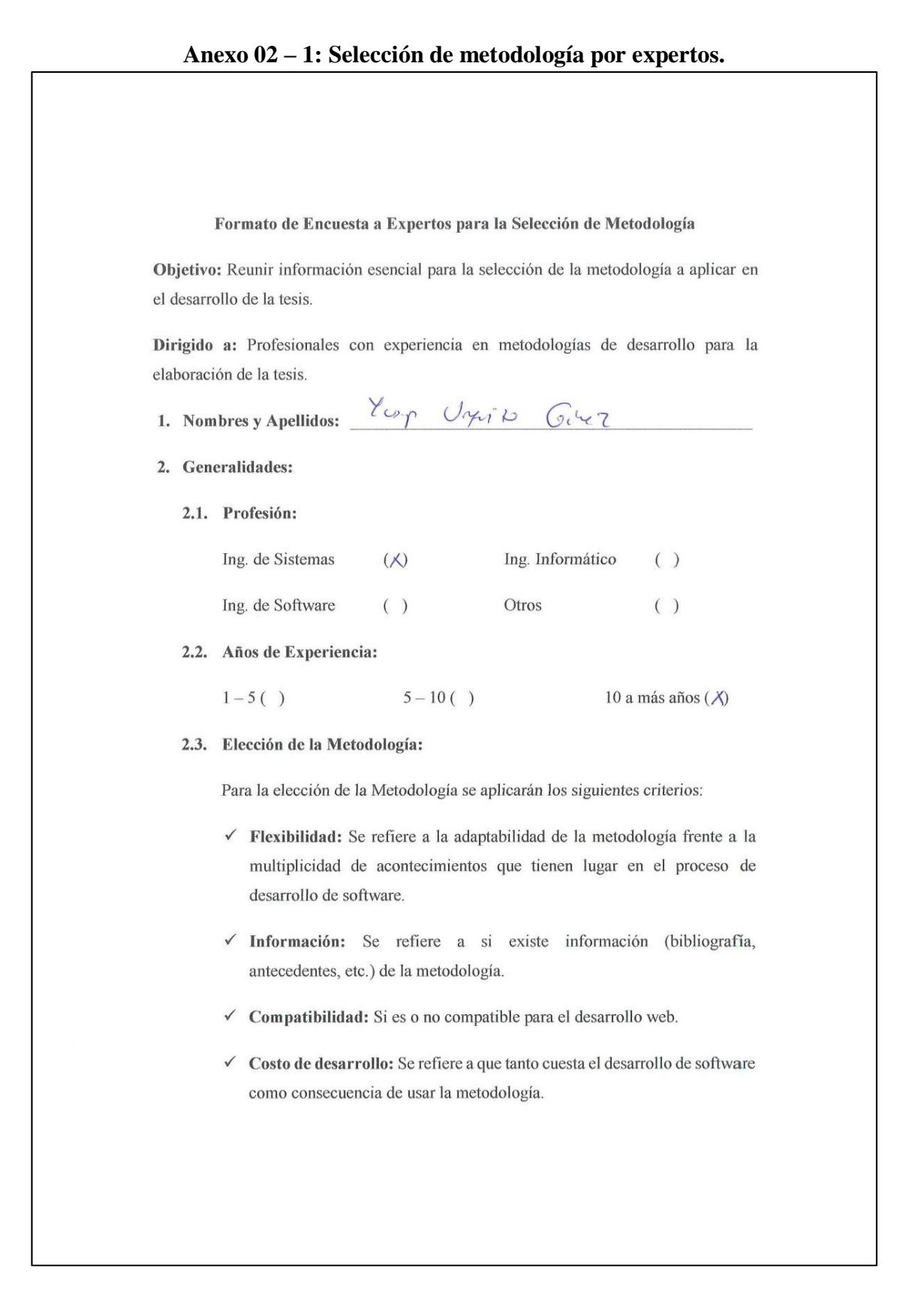

- √ Tiempo de desarrollo: Si la metodología ayuda a extender un poco de tiempo de desarrollo del proyecto, sin perjudicarlo.
- √ Herramienta a medida: Se refiere a que si hay una herramienta de modelamiento exclusiva para esta metodología.
- $\checkmark$  Participación del cliente: Se refiere a la participación que tiene el cliente en el proceso de desarrollo de software.

Para la adición de la puntuación de seguirá la siguiente escala de Valorización:

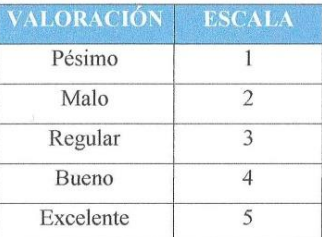

Calificación de la Metodología de acuerdo a Criterios y Escala de Valoración:

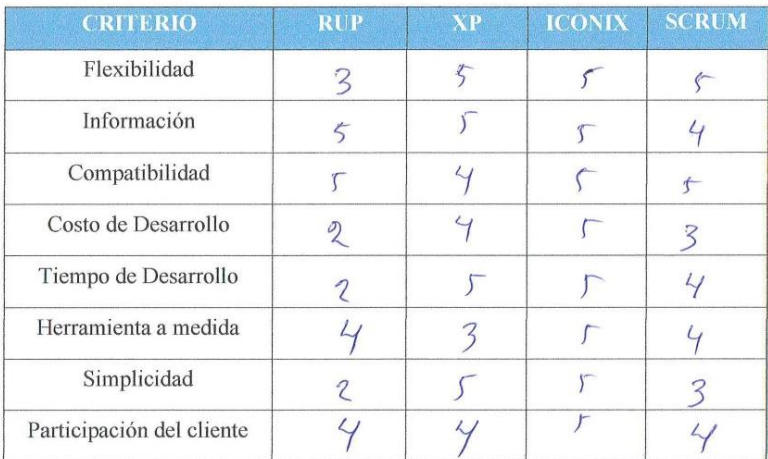

Objetivo: Reunir información esencial para la selección de la metodología a aplicar en el desarrollo de la tesis.

Dirigido a: Profesionales con experiencia en metodologías de desarrollo para la elaboración de la tesis.

- 1. Nombres y Apellidos: Pedro Monel Herdozo, Melendez
- 2. Generalidades:
	- 2.1. Profesión:

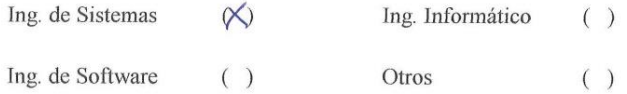

### 2.2. Años de Experiencia:

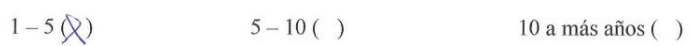

### 2.3. Elección de la Metodología:

- √ Flexibilidad: Se refiere a la adaptabilidad de la metodología frente a la multiplicidad de acontecimientos que tienen lugar en el proceso de desarrollo de software.
- √ Información: Se refiere a si existe información (bibliografía, antecedentes, etc.) de la metodología.
- $\checkmark$  Compatibilidad: Si es o no compatible para el desarrollo web.
- √ Costo de desarrollo: Se refiere a que tanto cuesta el desarrollo de software como consecuencia de usar la metodología.
- √ Tiempo de desarrollo: Si la metodología ayuda a extender un poco de tiempo de desarrollo del proyecto, sin perjudicarlo.
- √ Herramienta a medida: Se refiere a que si hay una herramienta de modelamiento exclusiva para esta metodología.
- $\checkmark$  Participación del cliente: Se refiere a la participación que tiene el cliente en el proceso de desarrollo de software.

Para la adición de la puntuación de seguirá la siguiente escala de Valorización:

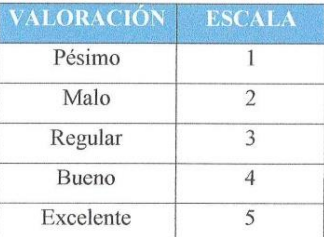

Calificación de la Metodología de acuerdo a Criterios y Escala de Valoración:

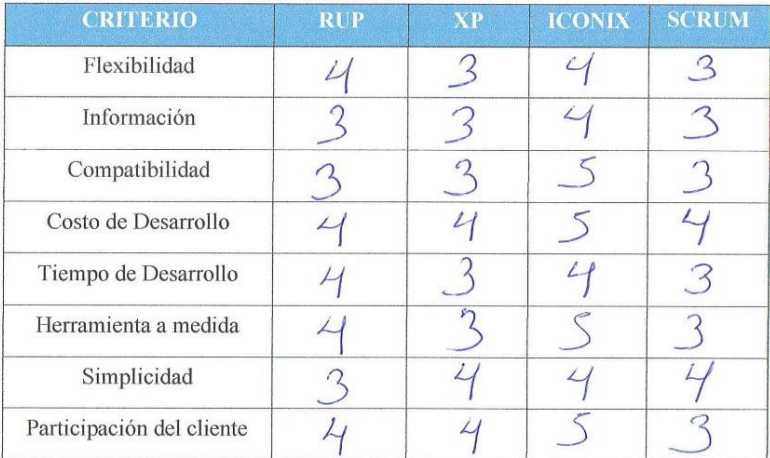

Objetivo: Reunir información esencial para la selección de la metodología a aplicar en el desarrollo de la tesis.

Dirigido a: Profesionales con experiencia en metodologías de desarrollo para la elaboración de la tesis.

- 1. Nombres y Apellidos: Marcelinis Torns Willsmeen
- 2. Generalidades:
	- 2.1. Profesión:

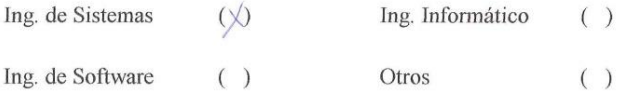

#### 2.2. Años de Experiencia:

 $5 - 10( )$  $1 - 5( )$ 

#### 10 a más años  $(\times)$

### 2.3. Elección de la Metodología:

- √ Flexibilidad: Se refiere a la adaptabilidad de la metodología frente a la multiplicidad de acontecimientos que tienen lugar en el proceso de desarrollo de software.
- √ Información: Se refiere a si existe información (bibliografía, antecedentes, etc.) de la metodología.
- √ Compatibilidad: Si es o no compatible para el desarrollo web.
- ✓ Costo de desarrollo: Se refiere a que tanto cuesta el desarrollo de software como consecuencia de usar la metodología.

Objetivo: Reunir información esencial para la selección de la metodología a aplicar en el desarrollo de la tesis.

Dirigido a: Profesionales con experiencia en metodologías de desarrollo para la elaboración de la tesis.

- 1. Nombres y Apellidos: Marcelinis Torns Willsmeen
- 2. Generalidades:
	- 2.1. Profesión:

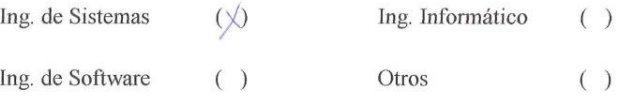

2.2. Años de Experiencia:

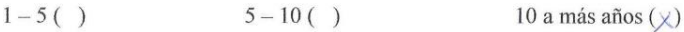

2.3. Elección de la Metodología:

- √ Flexibilidad: Se refiere a la adaptabilidad de la metodología frente a la multiplicidad de acontecimientos que tienen lugar en el proceso de desarrollo de software.
- √ Información: Se refiere a si existe información (bibliografía, antecedentes, etc.) de la metodología.
- ✓ Compatibilidad: Si es o no compatible para el desarrollo web.
- ← Costo de desarrollo: Se refiere a que tanto cuesta el desarrollo de software como consecuencia de usar la metodología.

Objetivo: Reunir información esencial para la selección de la metodología a aplicar en el desarrollo de la tesis.

Dirigido a: Profesionales con experiencia en metodologías de desarrollo para la elaboración de la tesis.

- 1. Nombres y Apellidos: Edwin Mendozo Torres
- 2. Generalidades:

#### 2.1. Profesión:

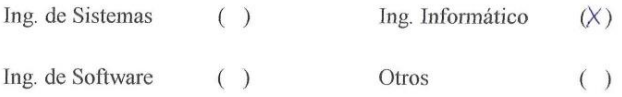

#### 2.2. Años de Experiencia:

 $5 - 10( )$  $1 - 5( )$ 

10 a más años  $(X)$ 

### 2.3. Elección de la Metodología:

- √ Flexibilidad: Se refiere a la adaptabilidad de la metodología frente a la multiplicidad de acontecimientos que tienen lugar en el proceso de desarrollo de software.
- √ Información: Se refiere a si existe información (bibliografía, antecedentes, etc.) de la metodología.
- √ Compatibilidad: Si es o no compatible para el desarrollo web.
- ✓ Costo de desarrollo: Se refiere a que tanto cuesta el desarrollo de software como consecuencia de usar la metodología.
- √ Tiempo de desarrollo: Si la metodología ayuda a extender un poco de tiempo de desarrollo del proyecto, sin perjudicarlo.
- $\checkmark$  Herramienta a medida: Se refiere a que si hay una herramienta de modelamiento exclusiva para esta metodología.
- $\checkmark$  Participación del cliente: Se refiere a la participación que tiene el cliente en el proceso de desarrollo de software.

Para la adición de la puntuación de seguirá la siguiente escala de Valorización:

| VALORACIÓN | <b>ESCALA</b> |  |  |
|------------|---------------|--|--|
| Pésimo     |               |  |  |
| Malo       | 2             |  |  |
| Regular    |               |  |  |
| Bueno      |               |  |  |
| Excelente  |               |  |  |

Calificación de la Metodología de acuerdo a Criterios y Escala de Valoración:

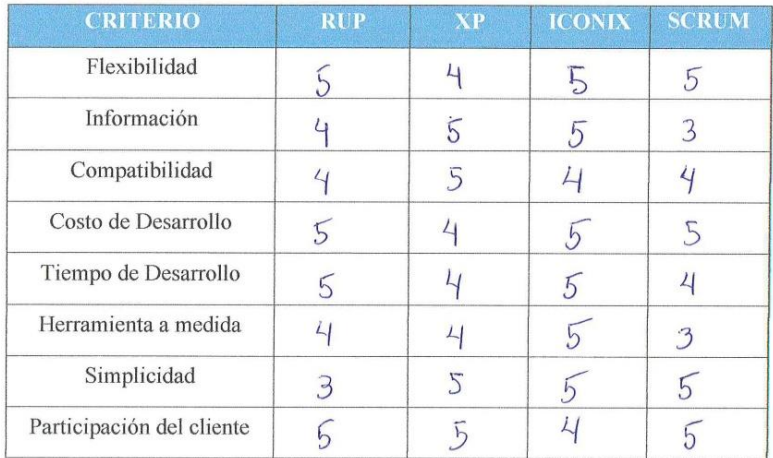

## **Anexo 02 – 2: Desarrollo Metodología ICONIX**

### **Fase I: Analisis de Requerimientos.**

# **Requerimientos Funcionales**

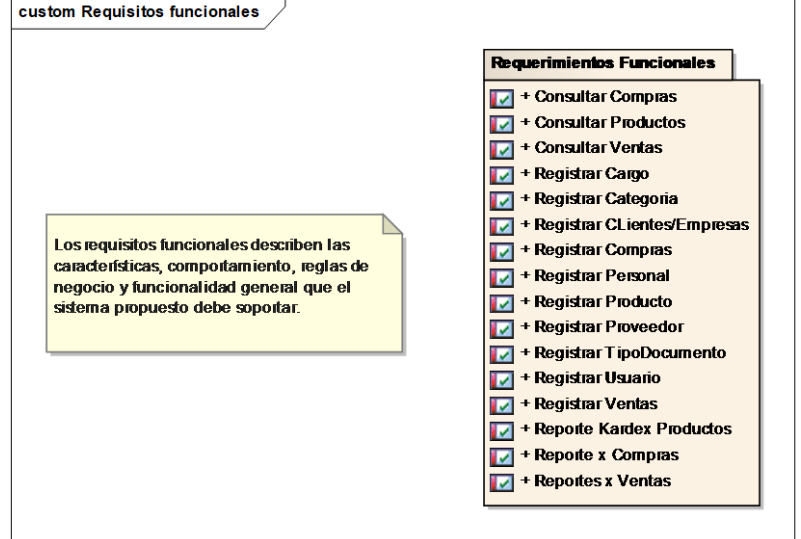

**Figura 10: Requerimientos Funcionales**

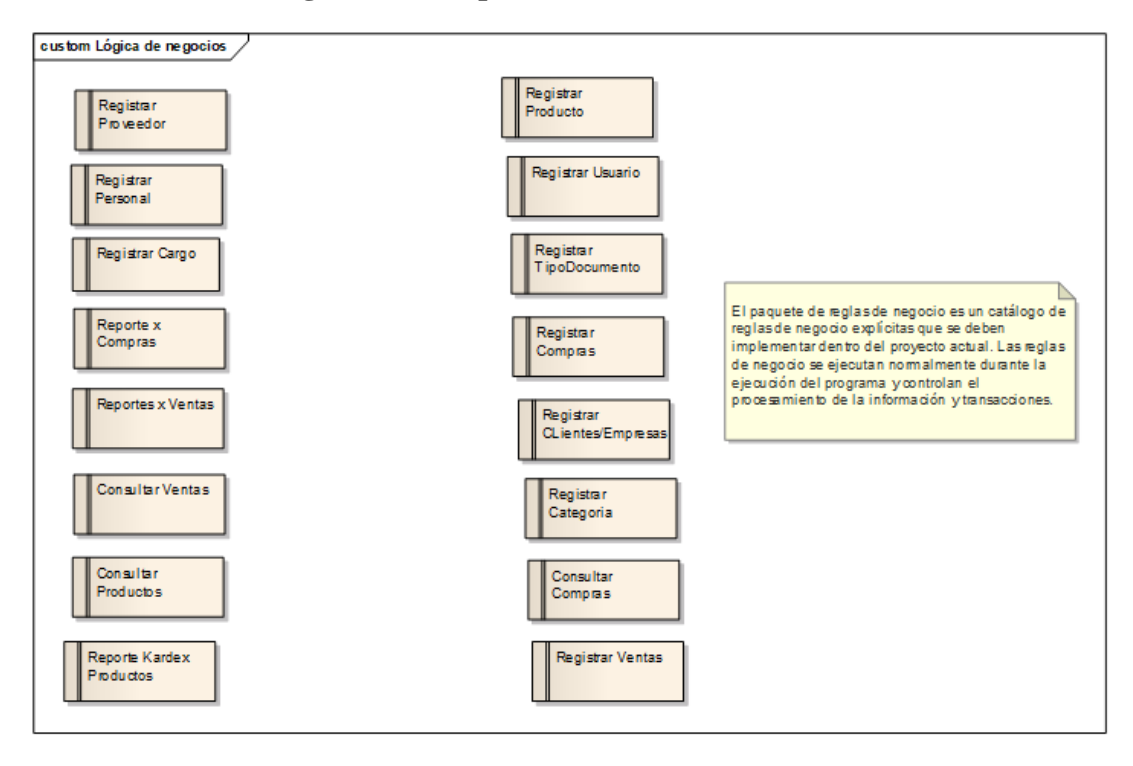

## **Requerimientos No Funcionales**

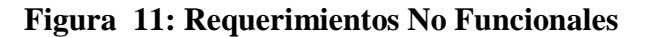

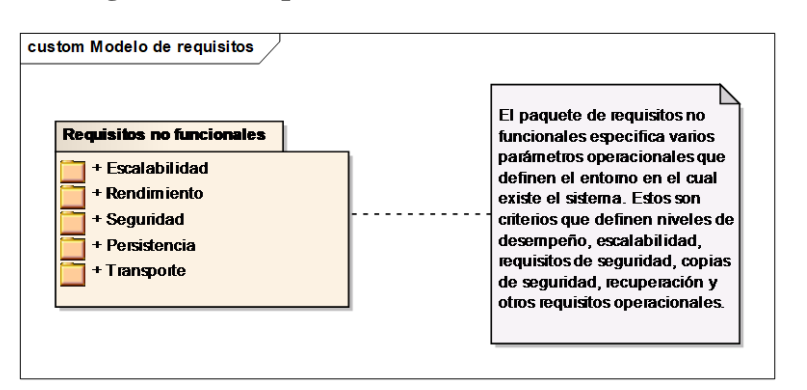

**Prototipos del Sistema**

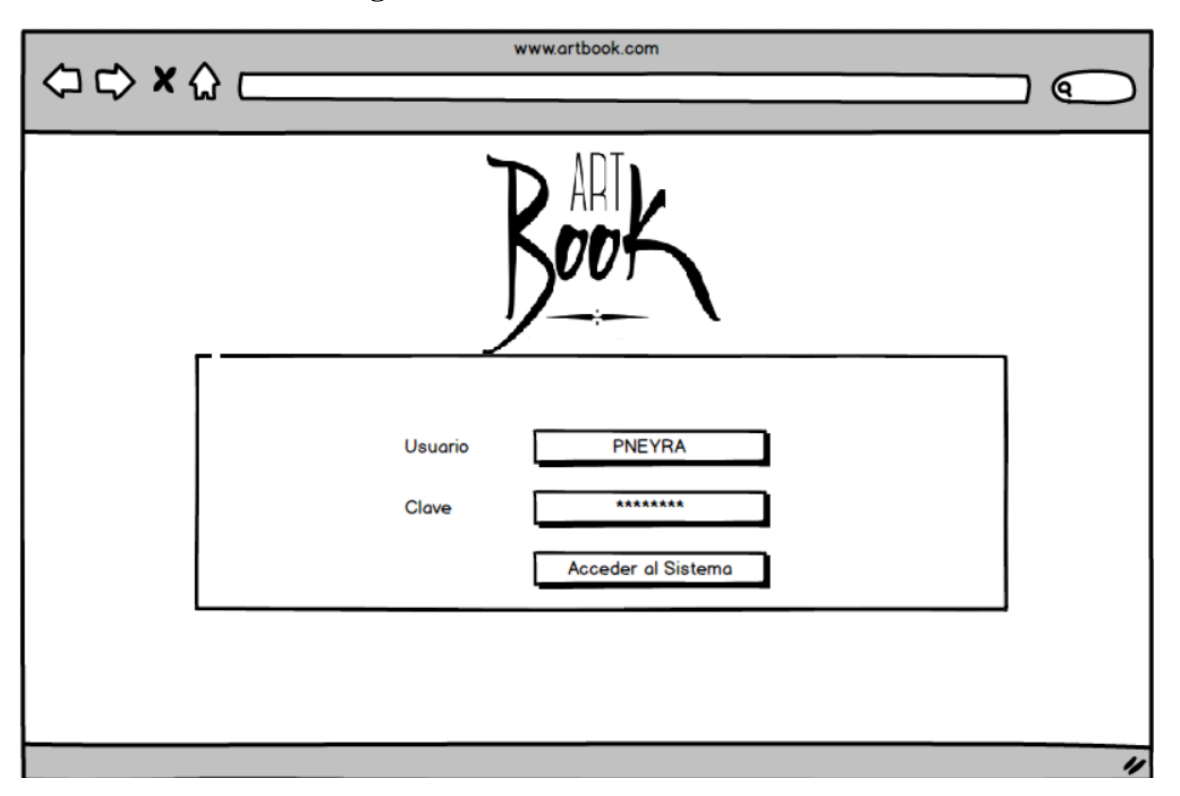

**Figura 12: Acceso al sistema**

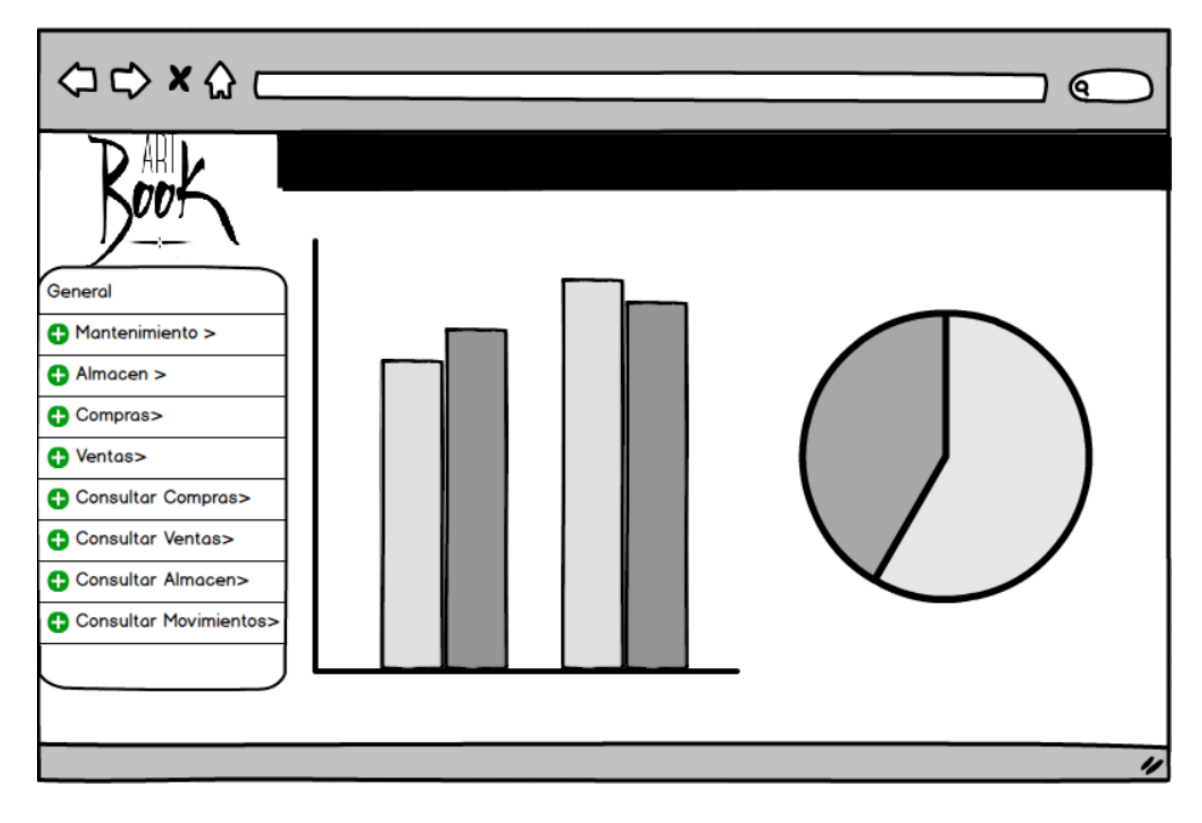

**Figura 13: Pantalla Principal del Sistema**

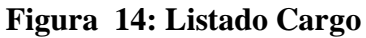

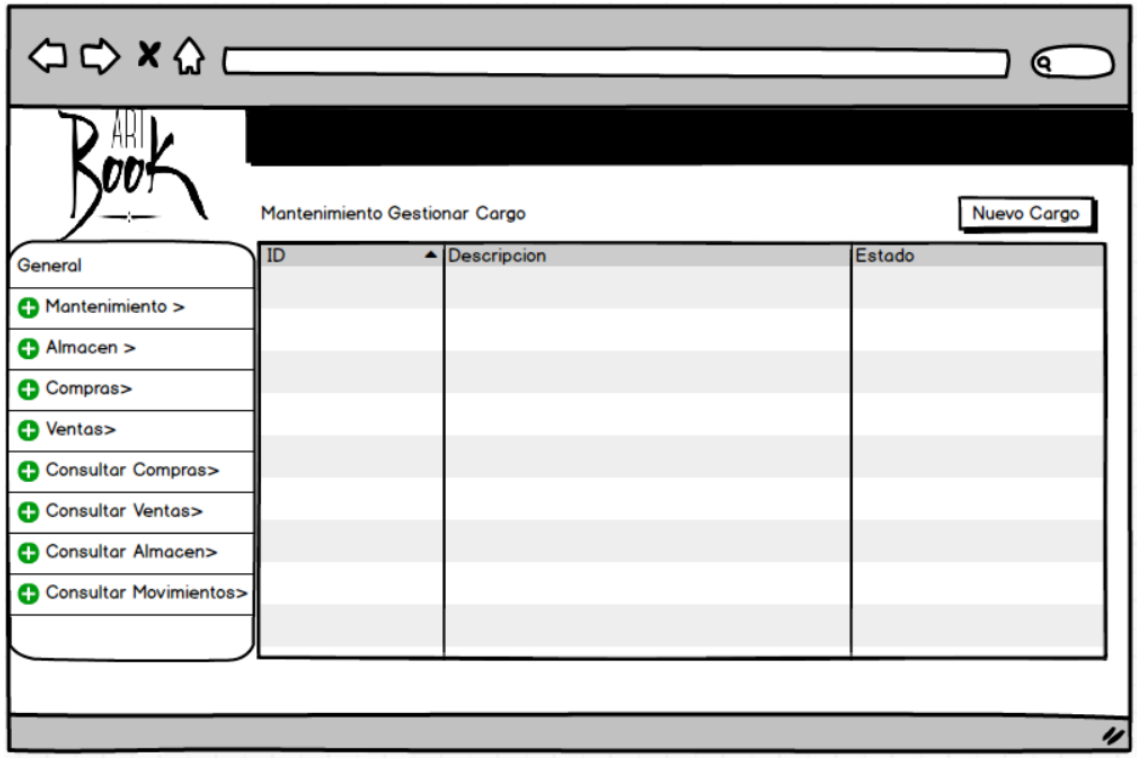
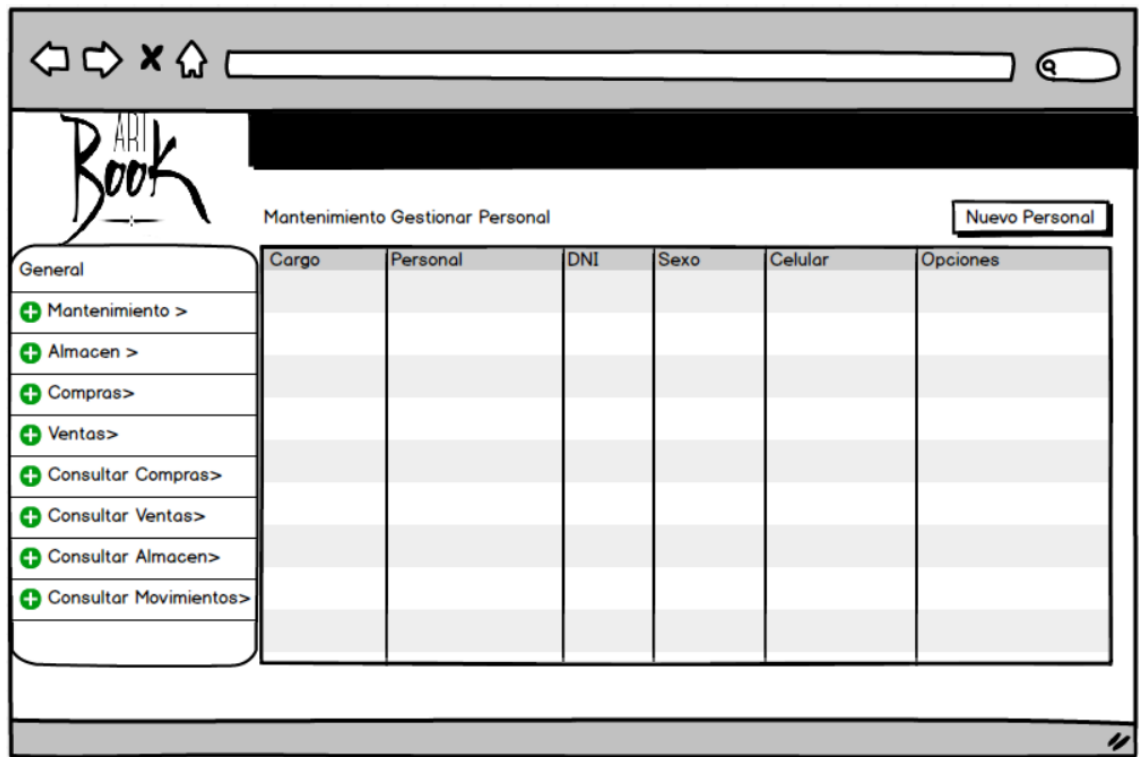

**Figura 15: Listado Personal**

**Figura 16: Listado Usuarios**

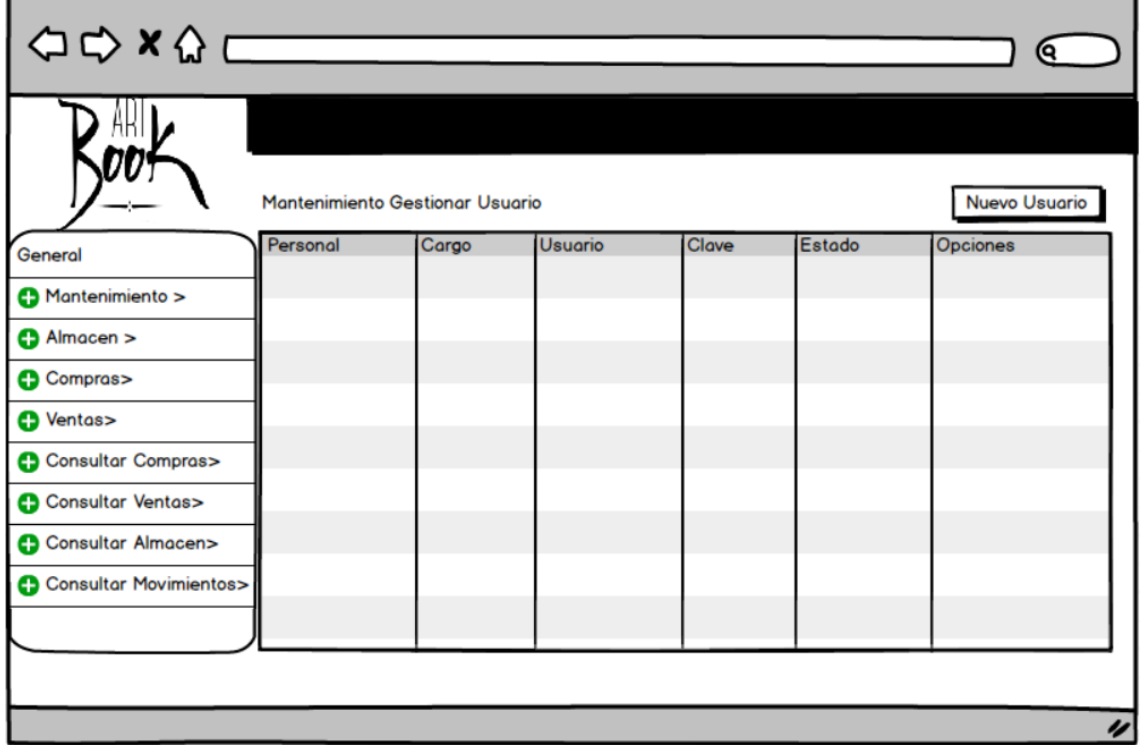

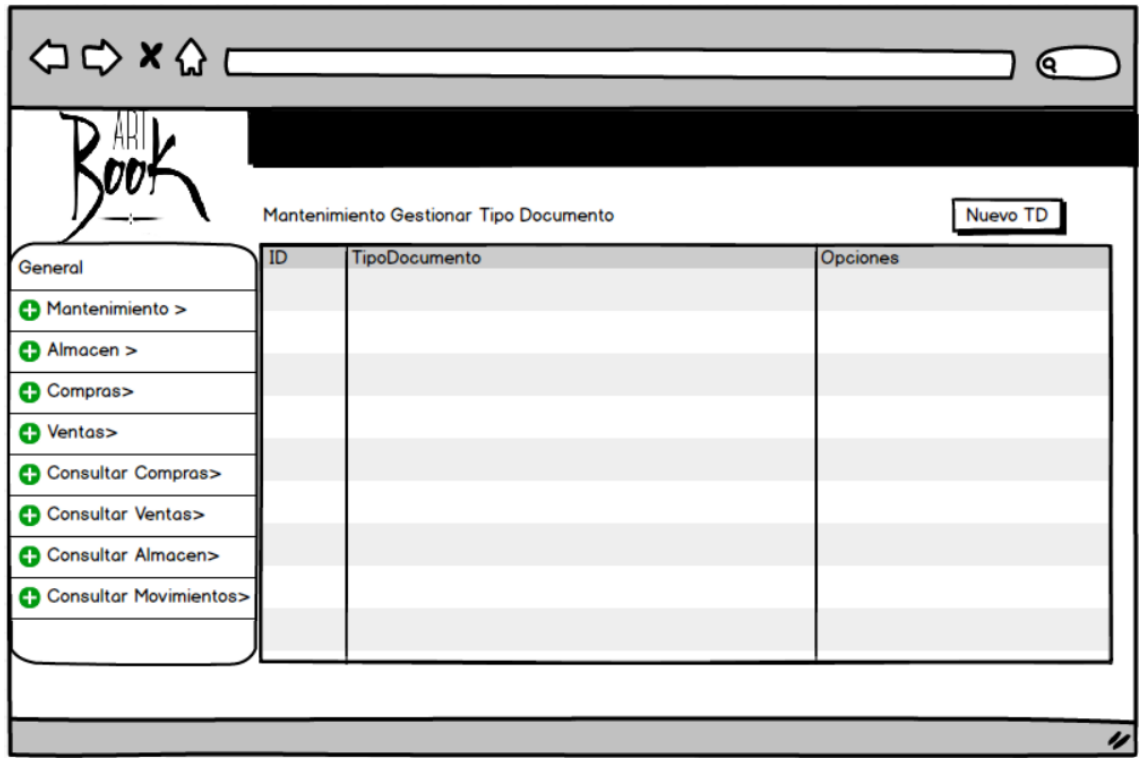

# **Figura 17: Listado Tipo Documento**

**Figura 18: Listado Categoria**

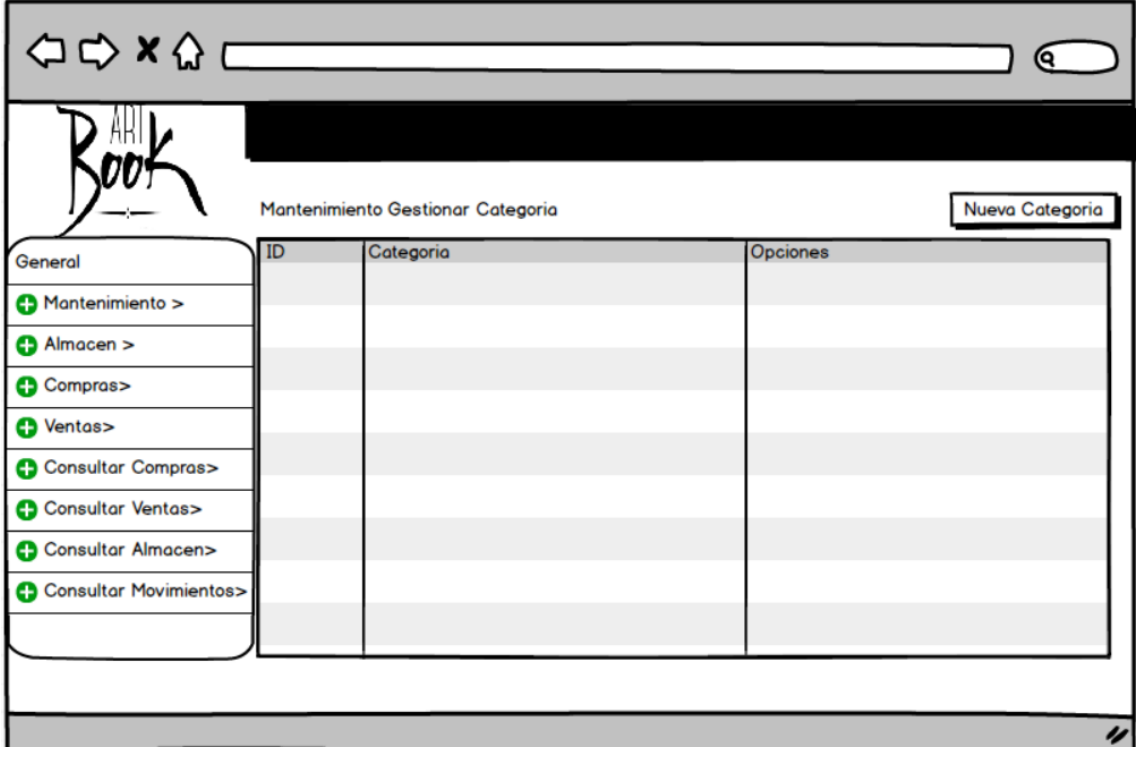

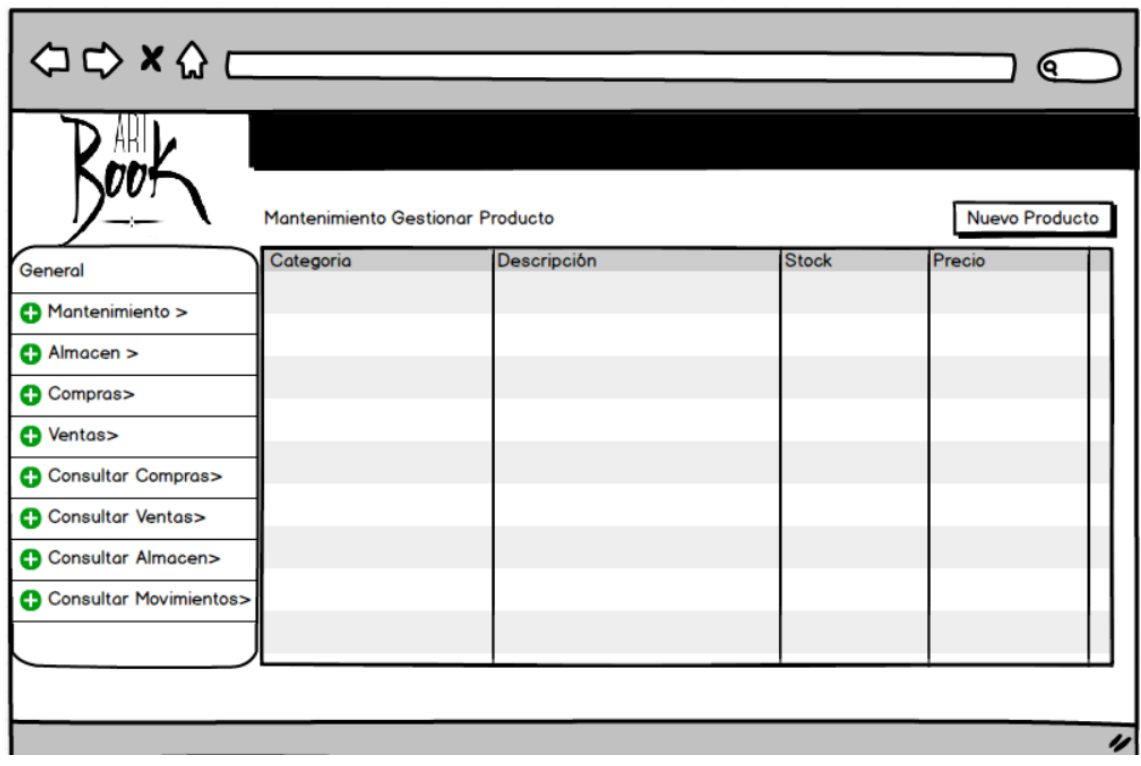

# **Figura 19: Listado Productos**

**Figura 20: Listado Proveedor**

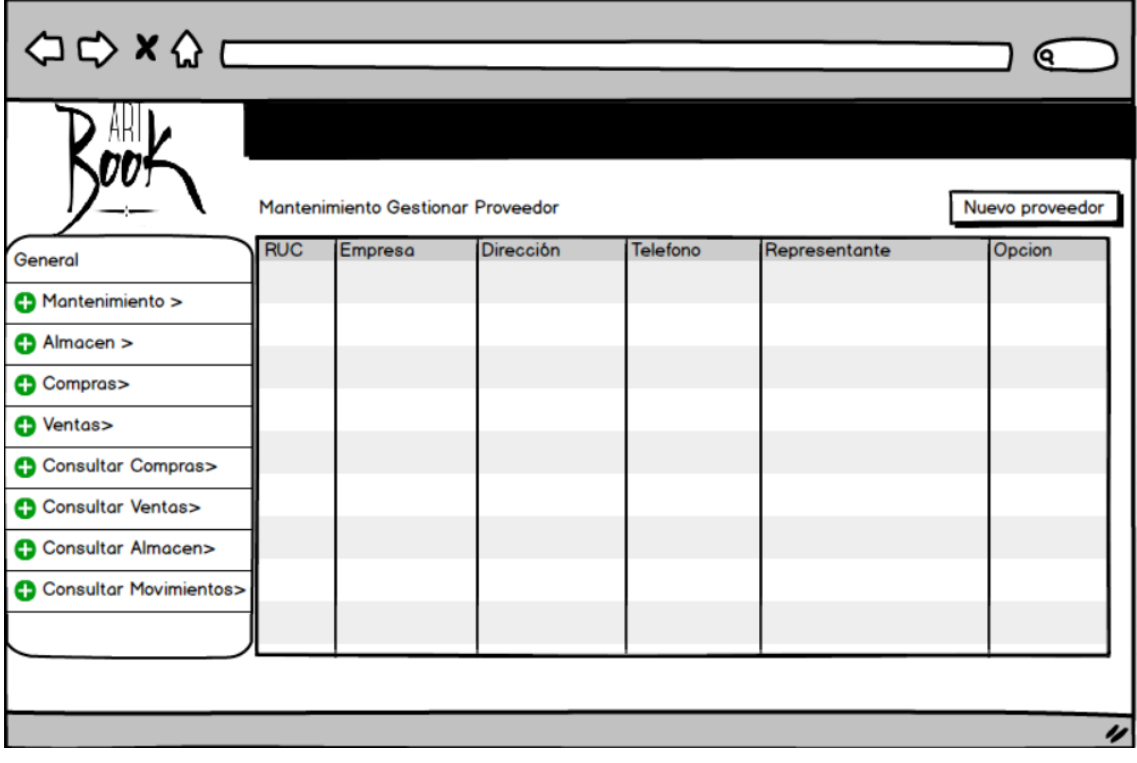

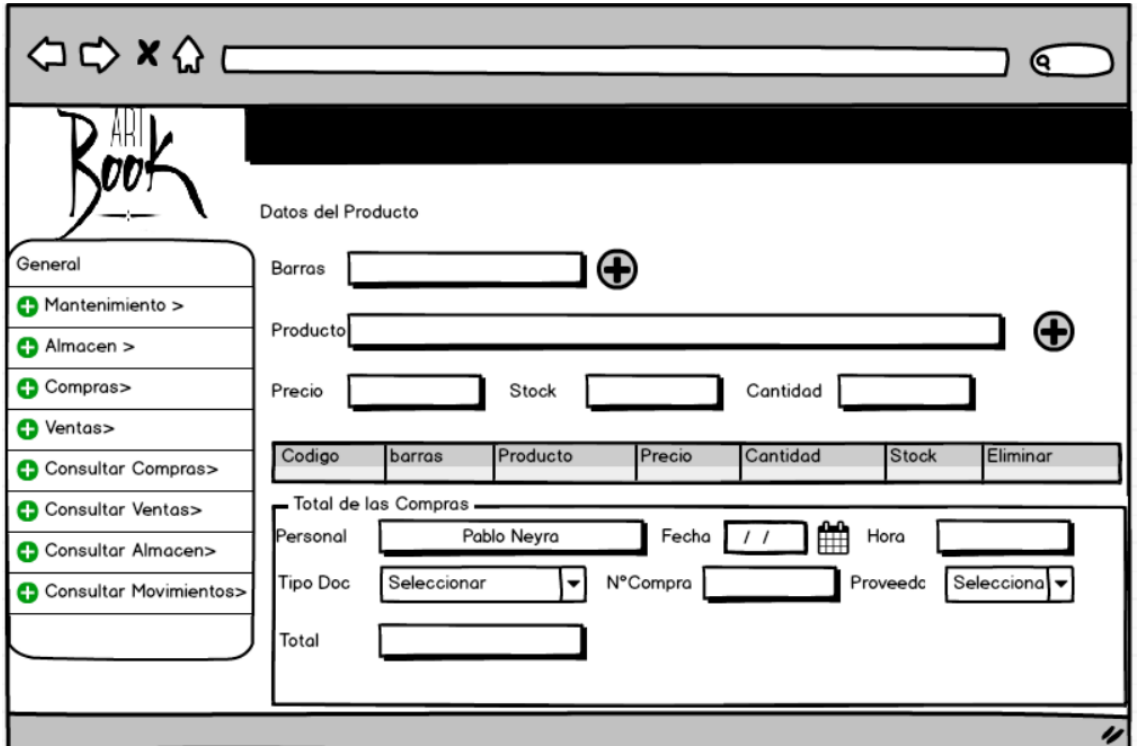

**Figura 21: Registrar Compras**

**Figura 22: Registrar Ventas**

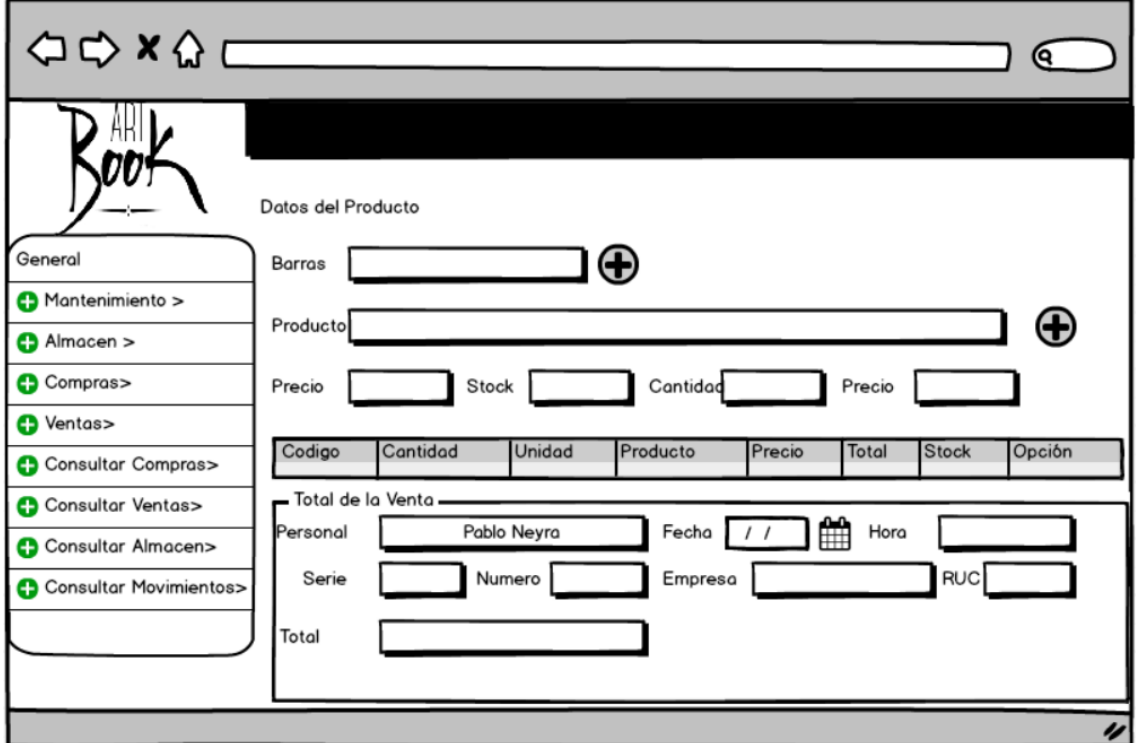

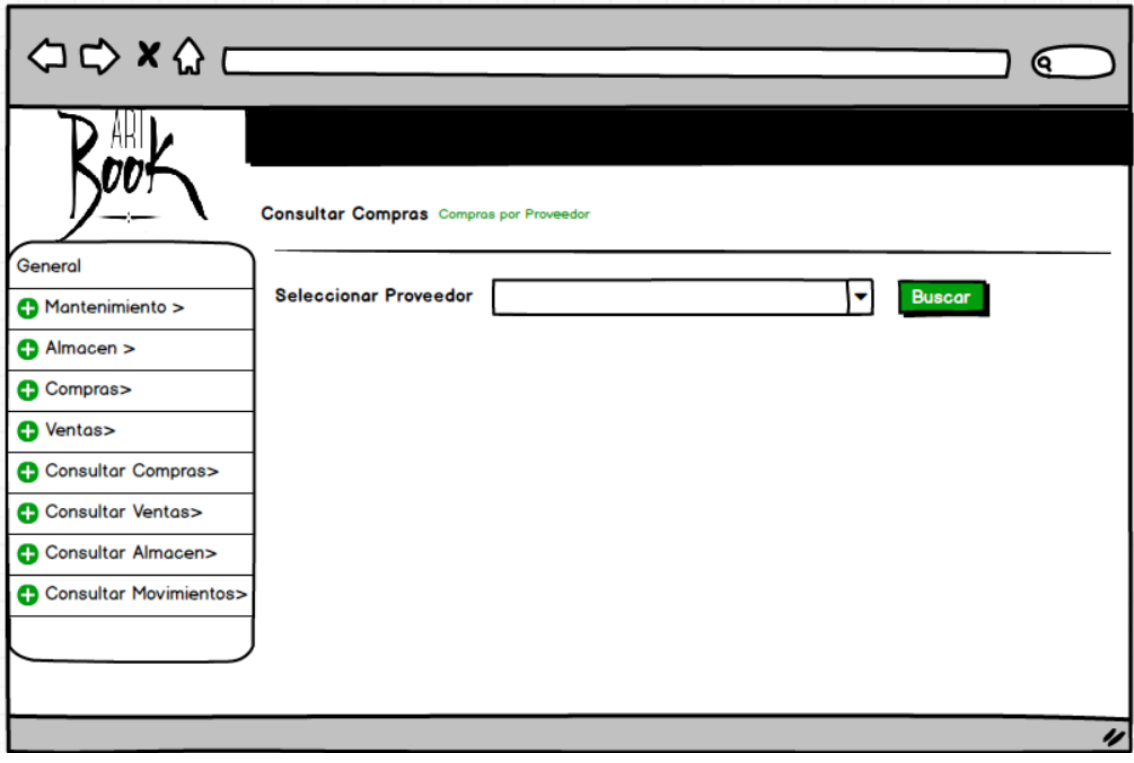

**Figura 23: Consultar Compras por proveedor**

**Figura 24: Consultar Compras por Fechas**

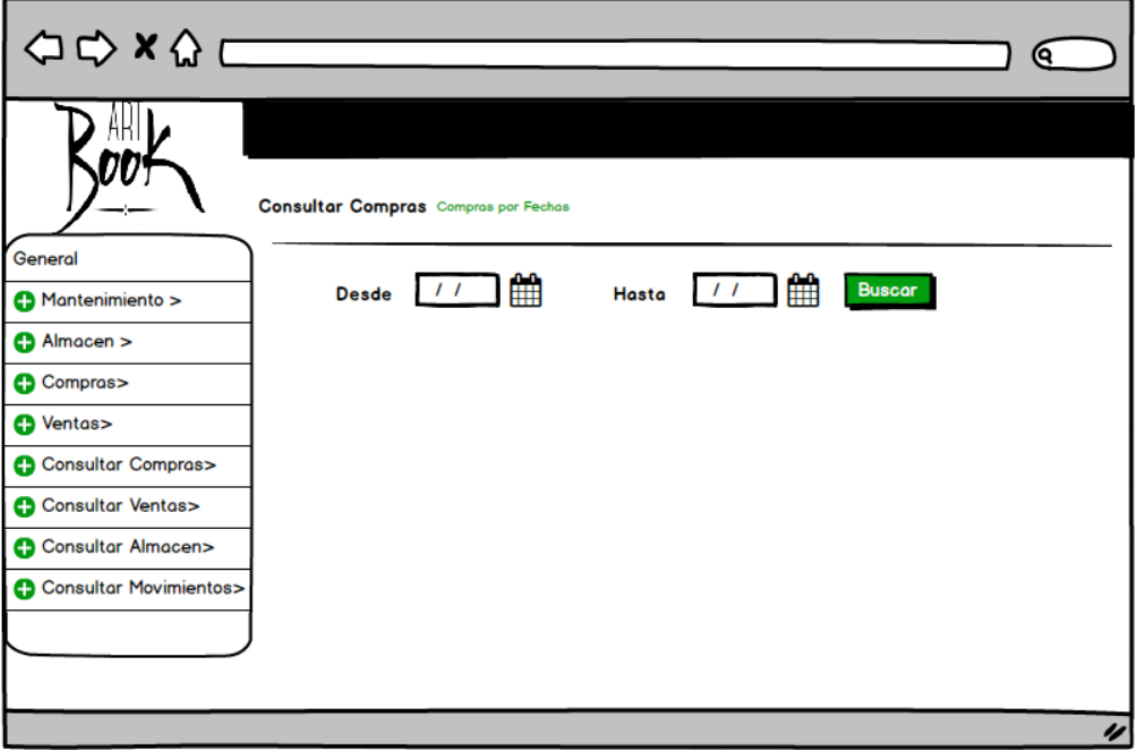

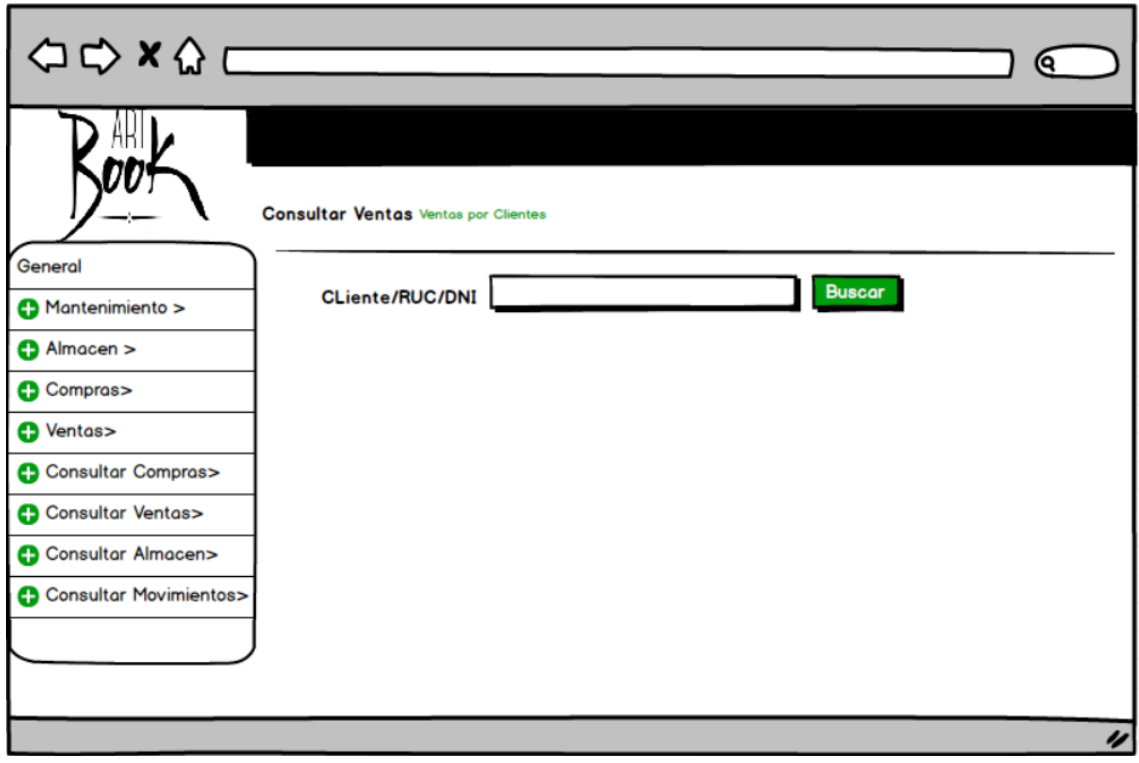

# **Figura 25: Consultar Ventas por Clientes**

**Figura 26: Consultar Ventas por Fechas**

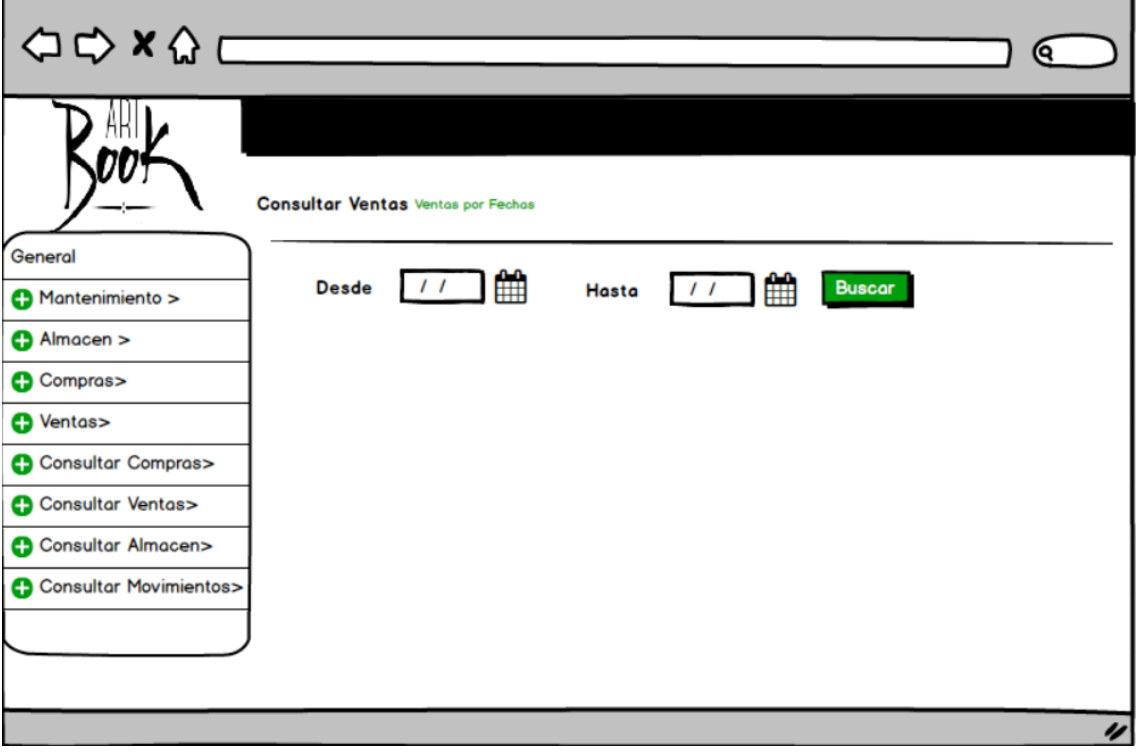

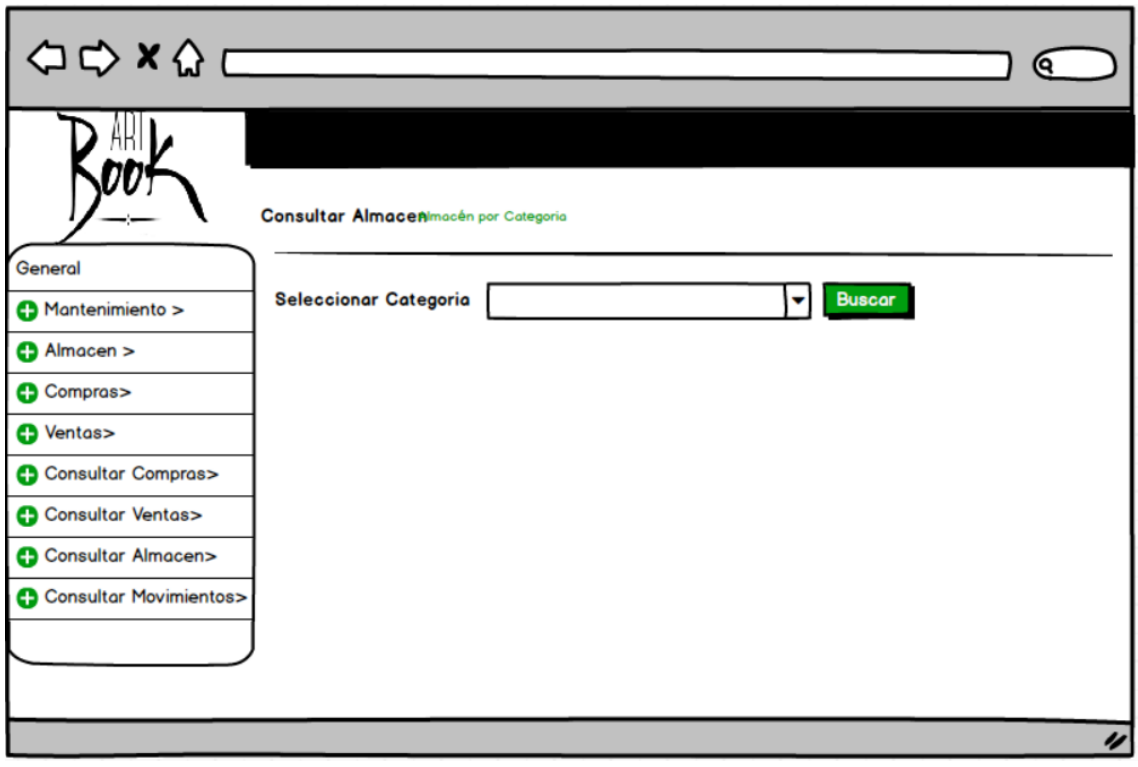

**Figura 27: Consultar Alamcen por Categoria**

**Figura 28: Consultar Almacén por Producto**

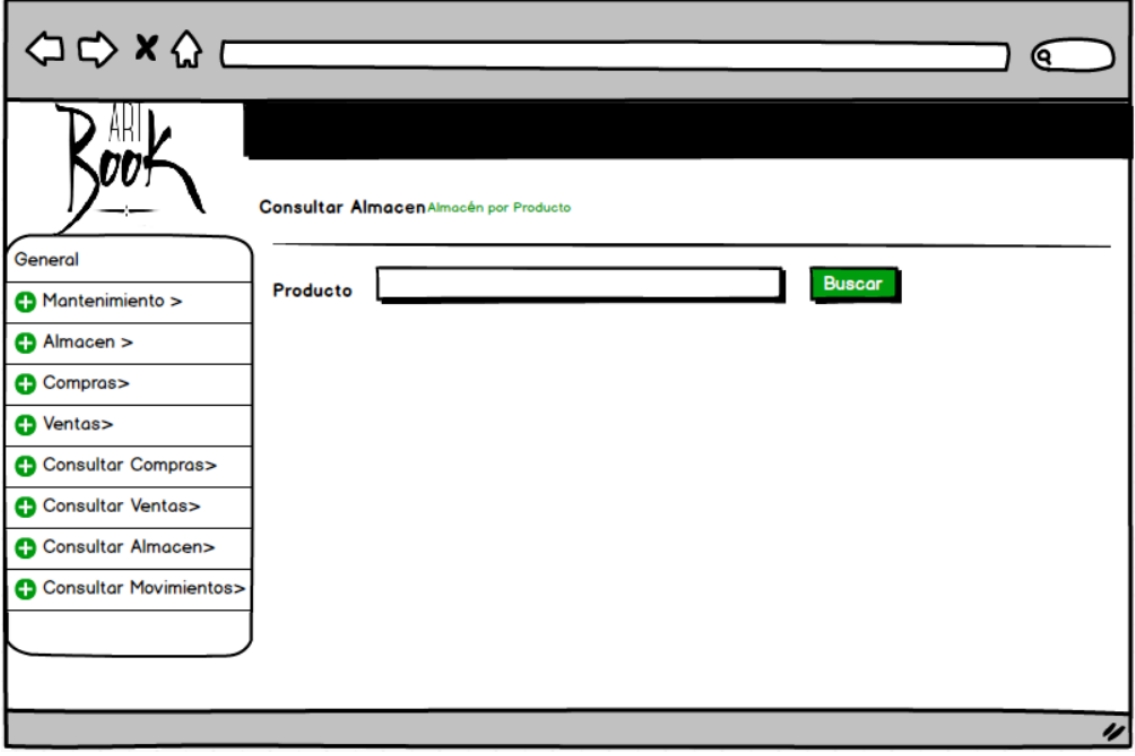

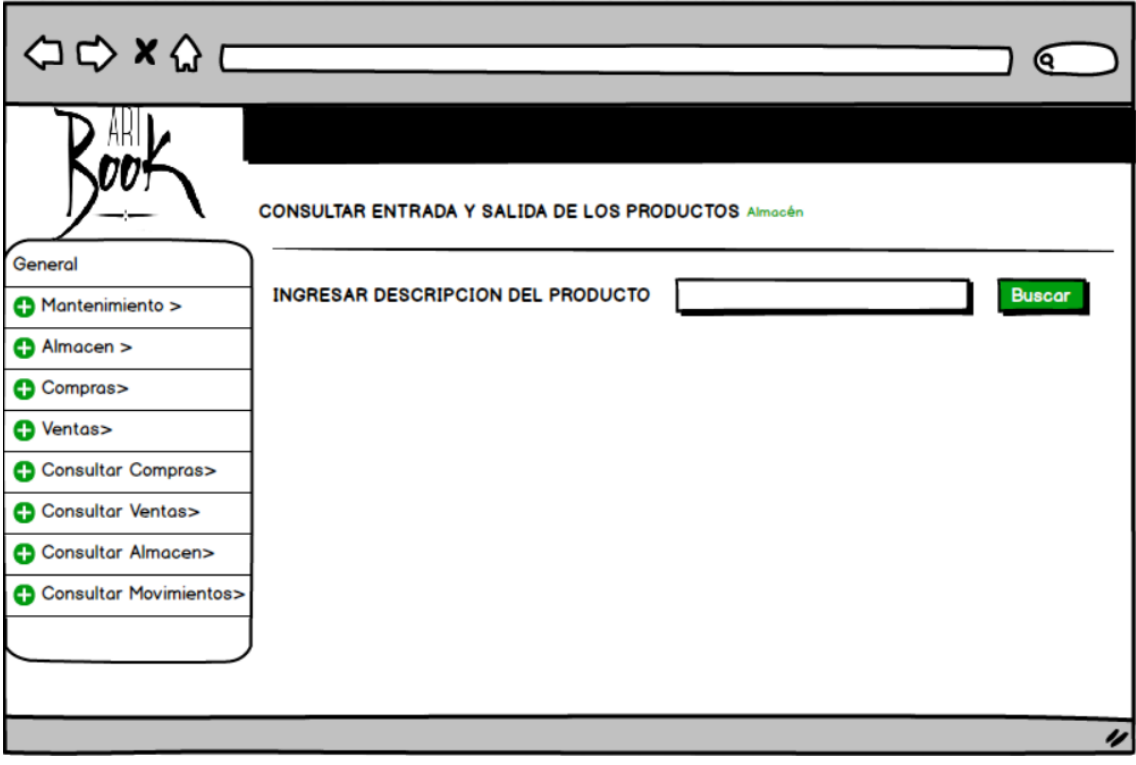

# **Figura 29: Consultar Entrada y Salida de los Productos**

### **Caso de Uso**

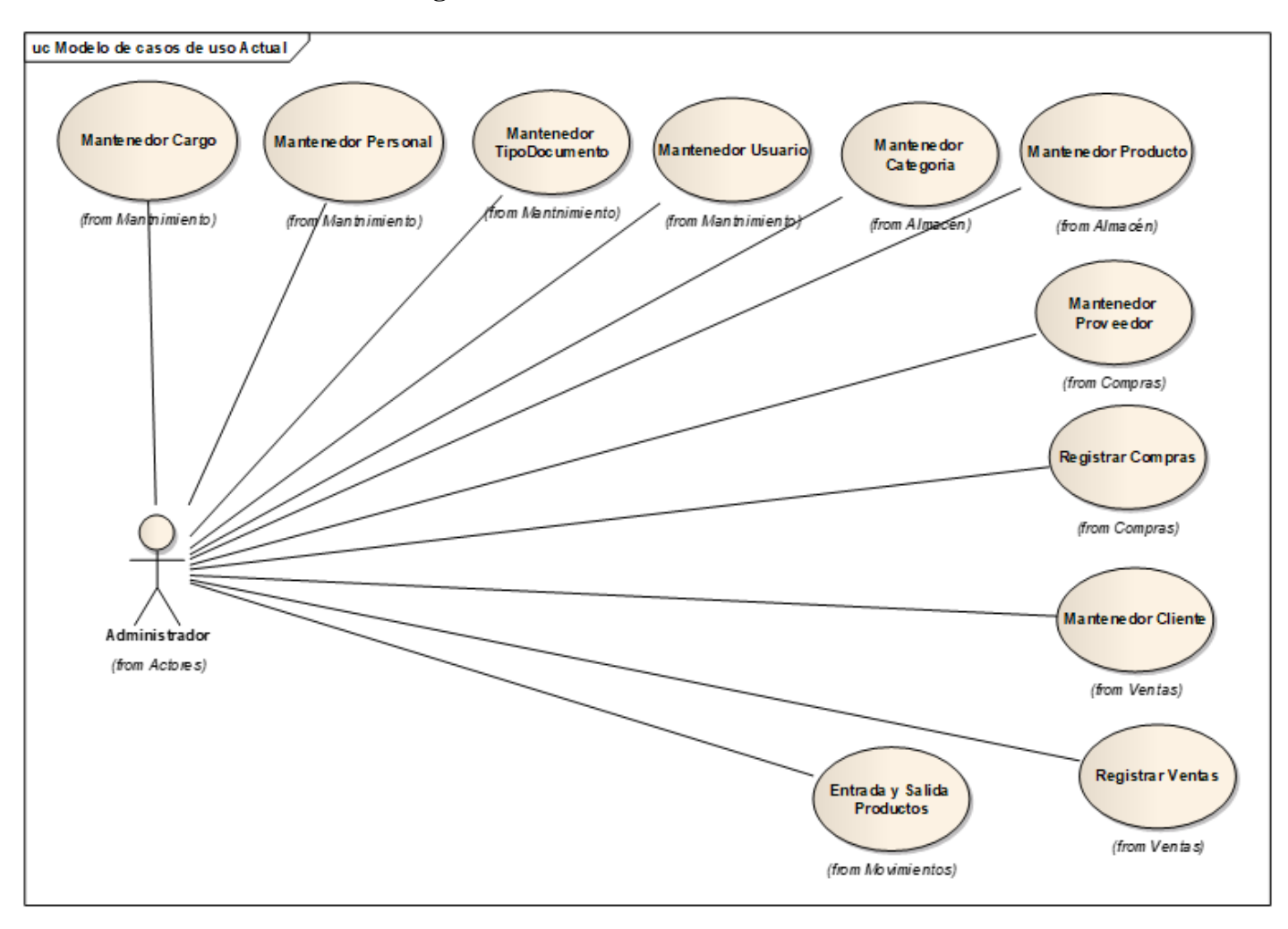

### **Figura 30: Caso de Uso del Sistema**

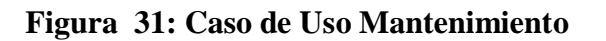

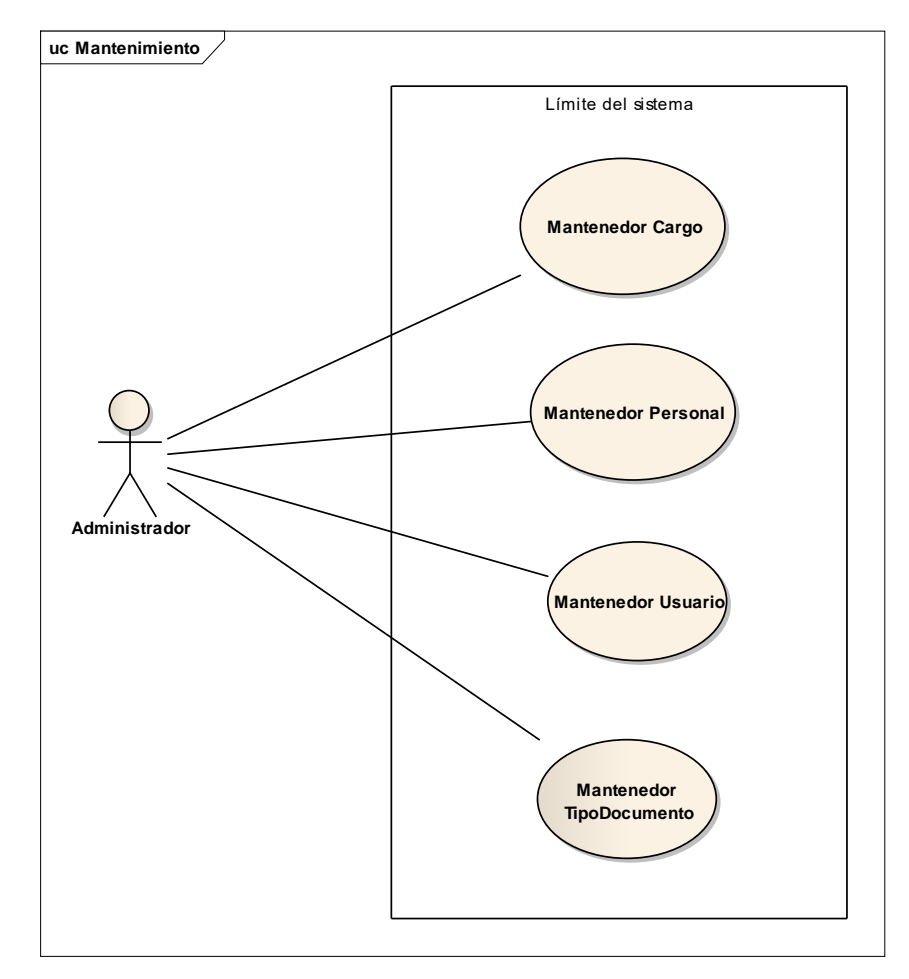

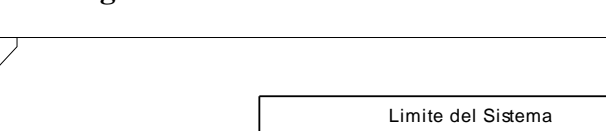

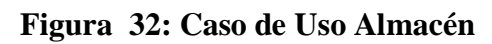

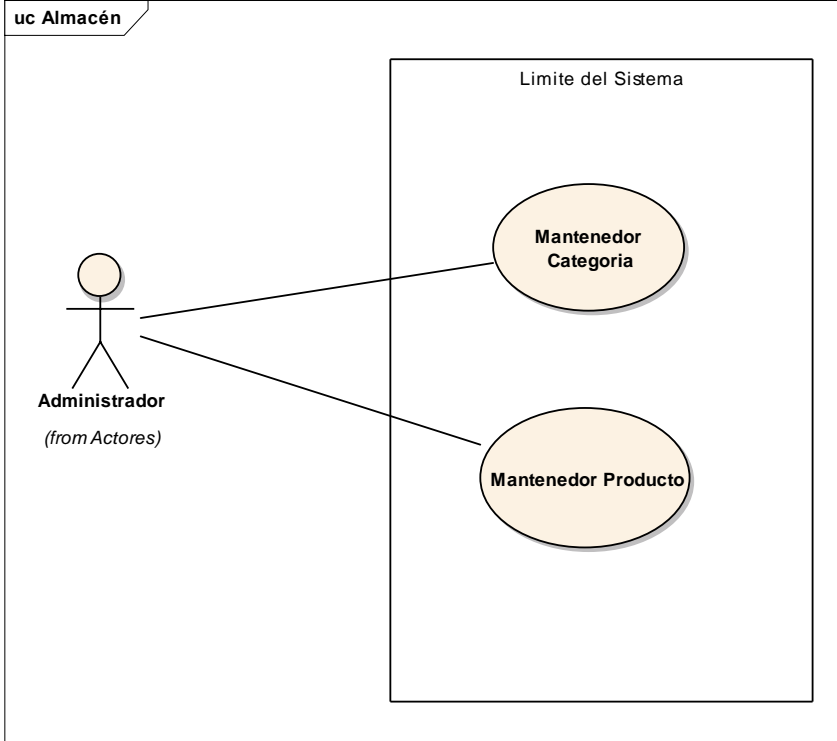

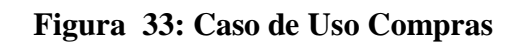

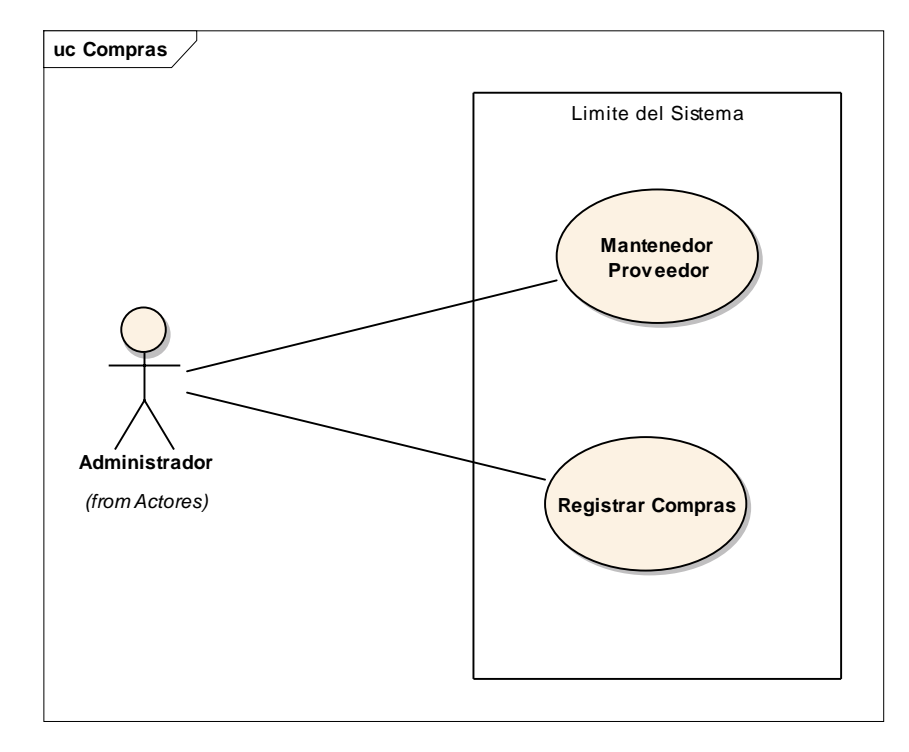

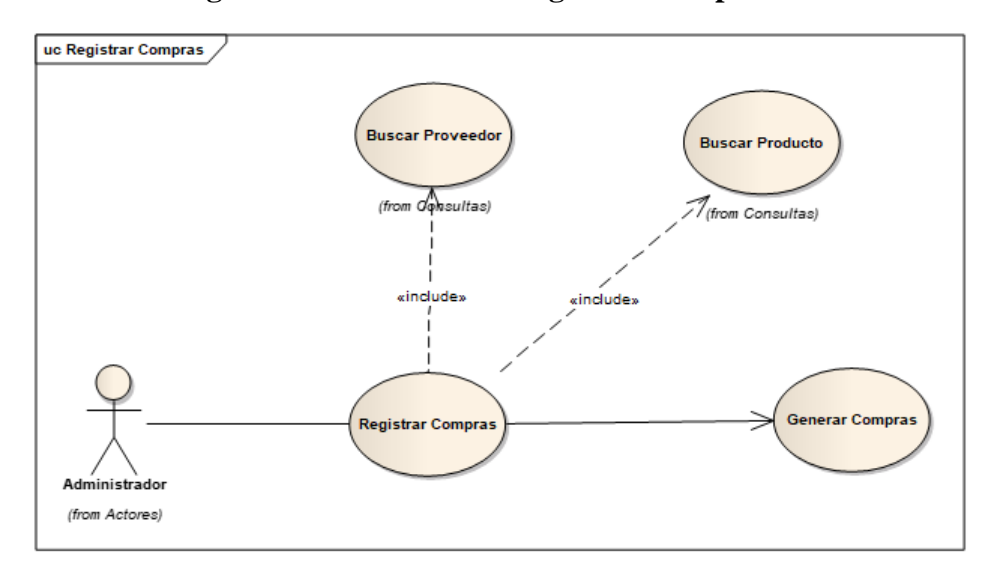

# **Figura 34: Caso de Uso Registrar Compras**

**Figura 35: Caso de Uso Ventas**

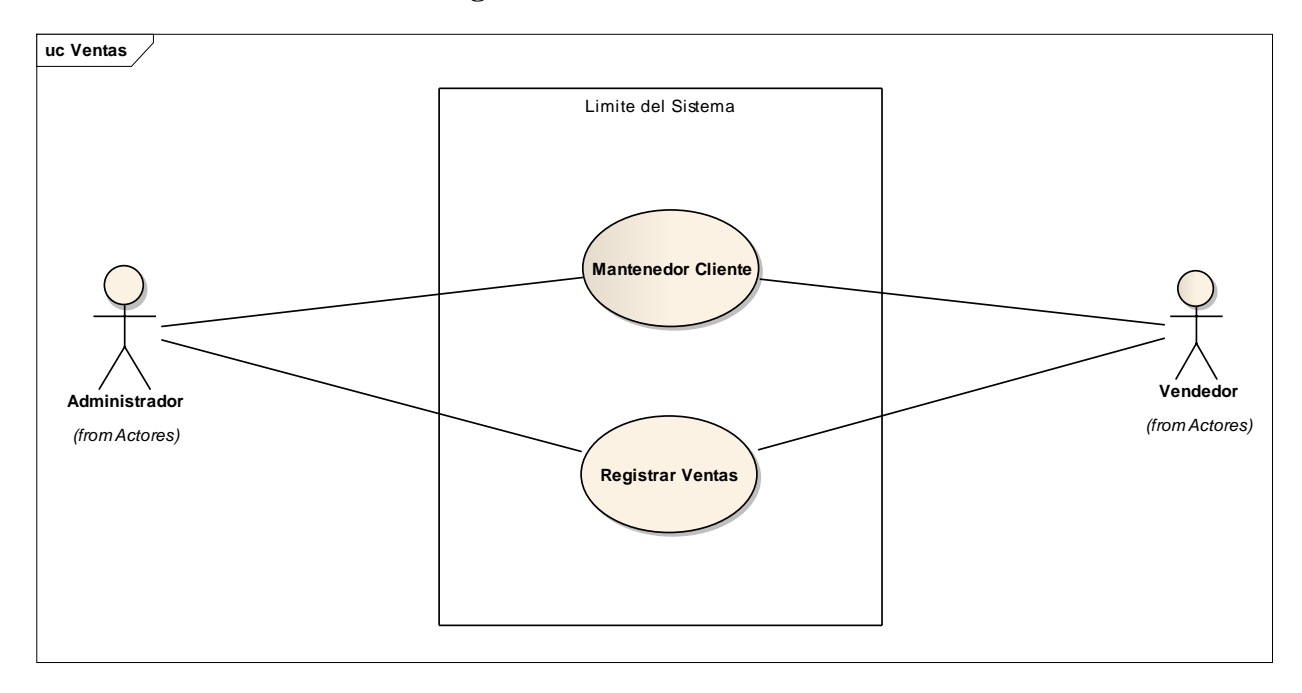

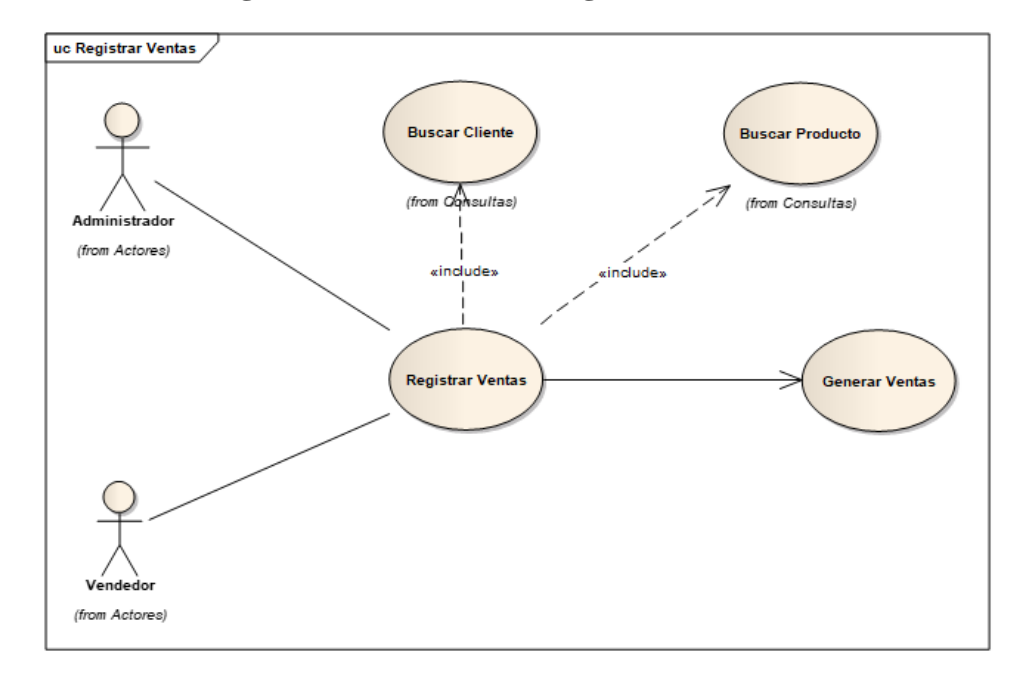

**Figura 36: Caso de Uso Registrar Ventas**

**Figura 37: Caso de Uso Movimientos**

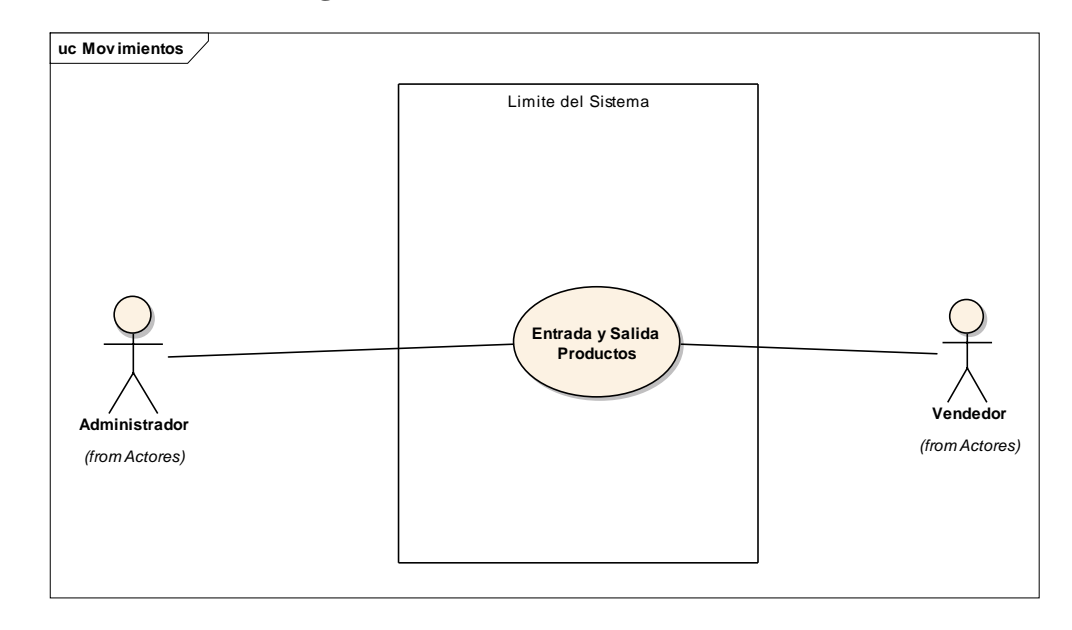

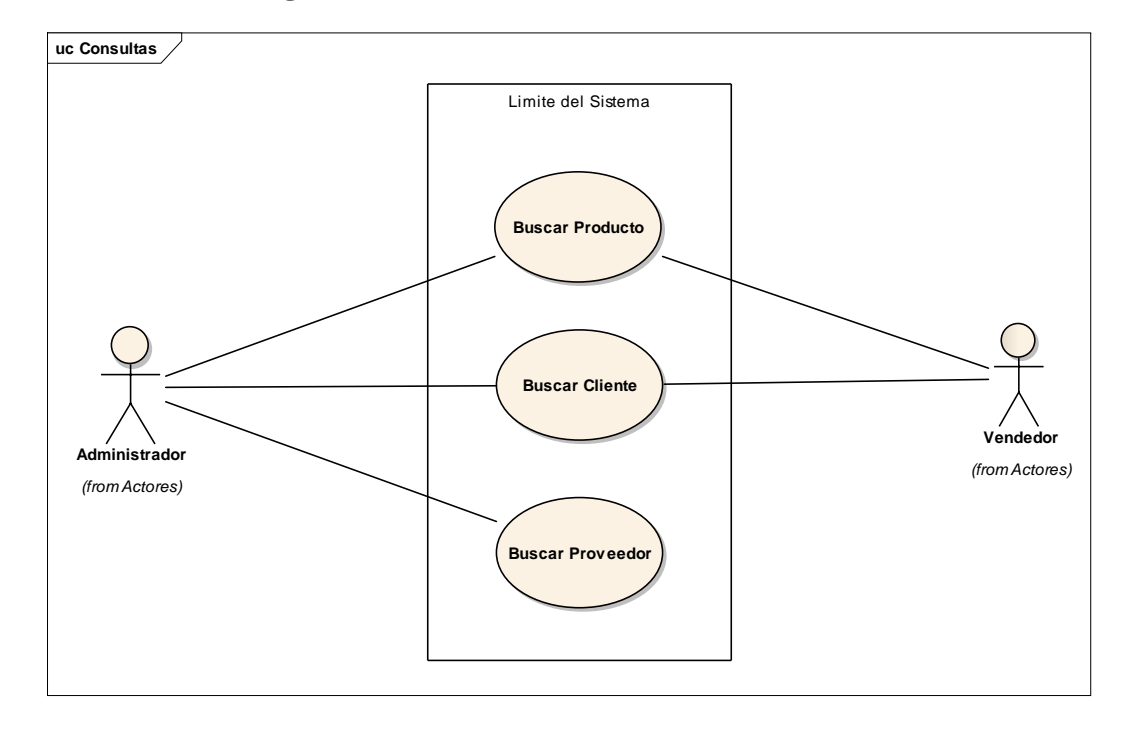

**Figura 38: Caso de Uso Consultas del Sistema**

**Figura 39: Caso de Uso Reportes**

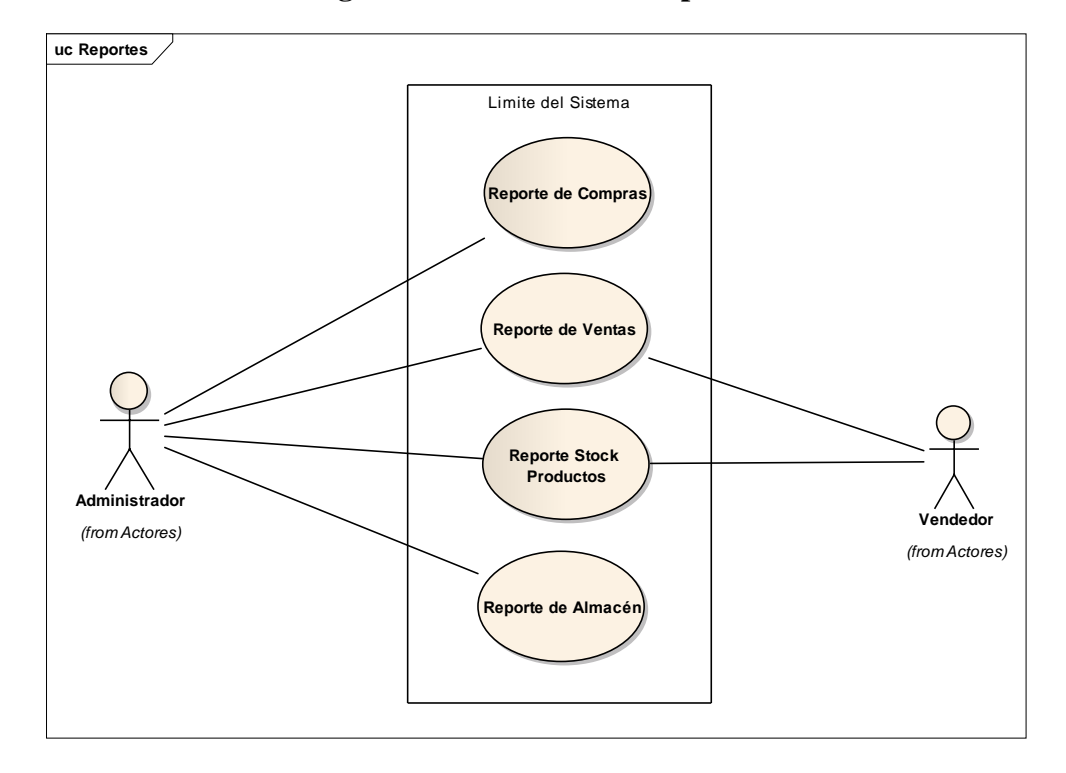

**Modelo de Dominio**

**Figura 40: Modelo de Dominio**

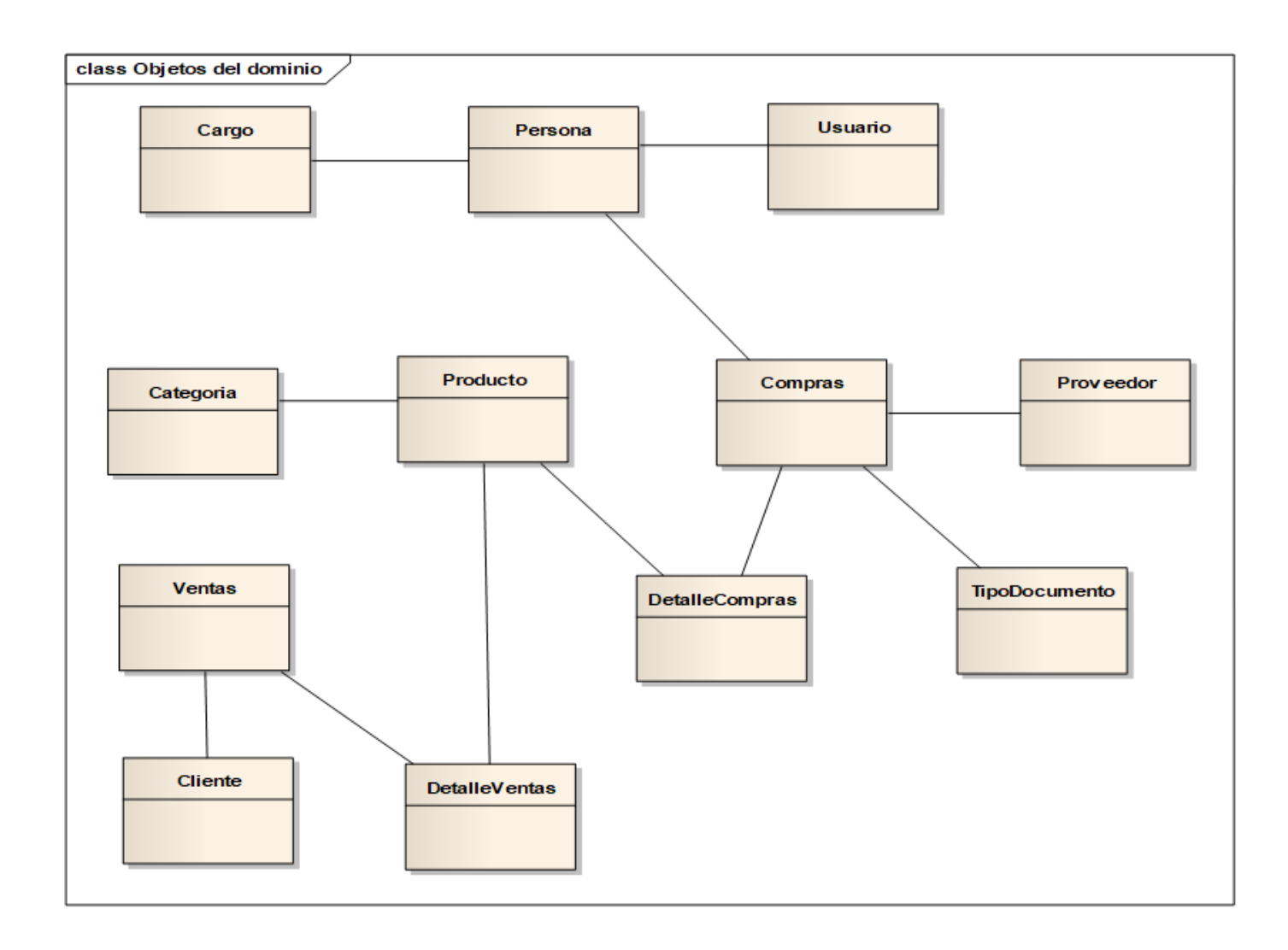

**Fase II: Analisis y Diseño Preliminar.**

**Diagrama de Robustez**

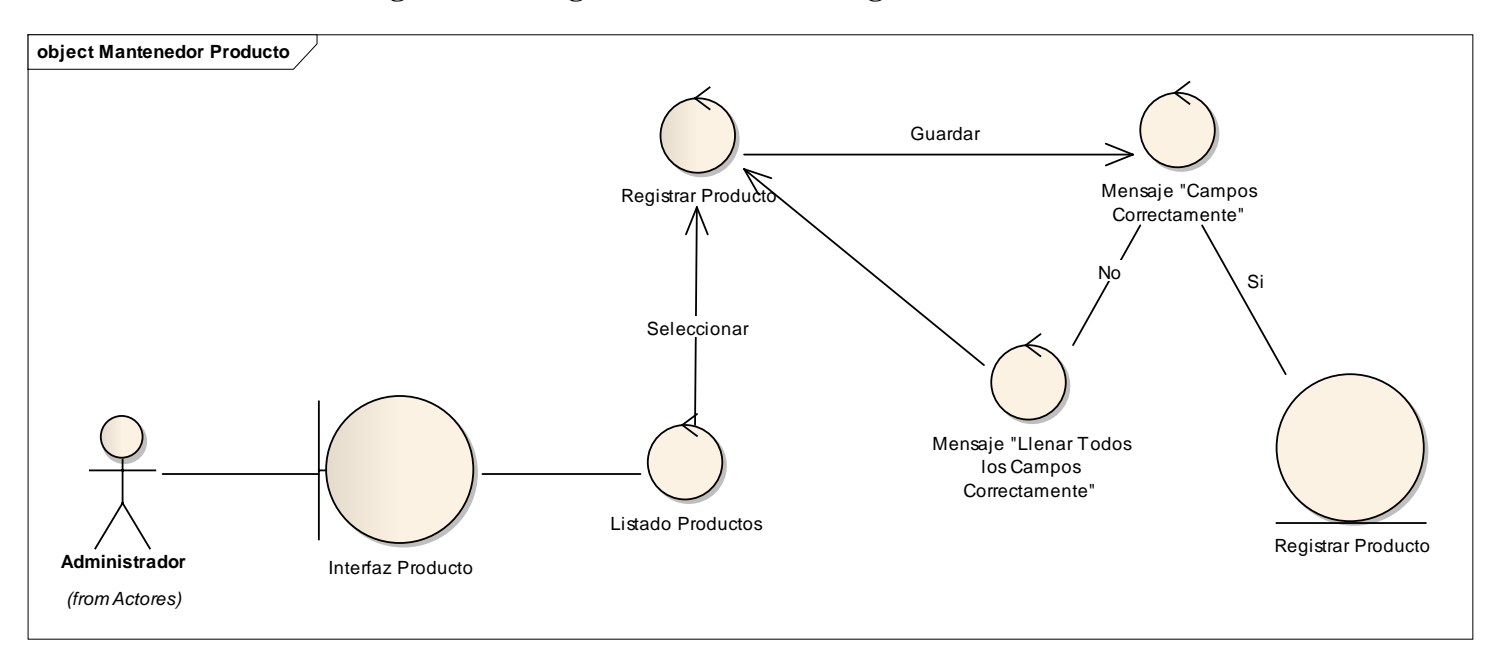

**Figura 41: Diagrama de robustez Registrar Producto**

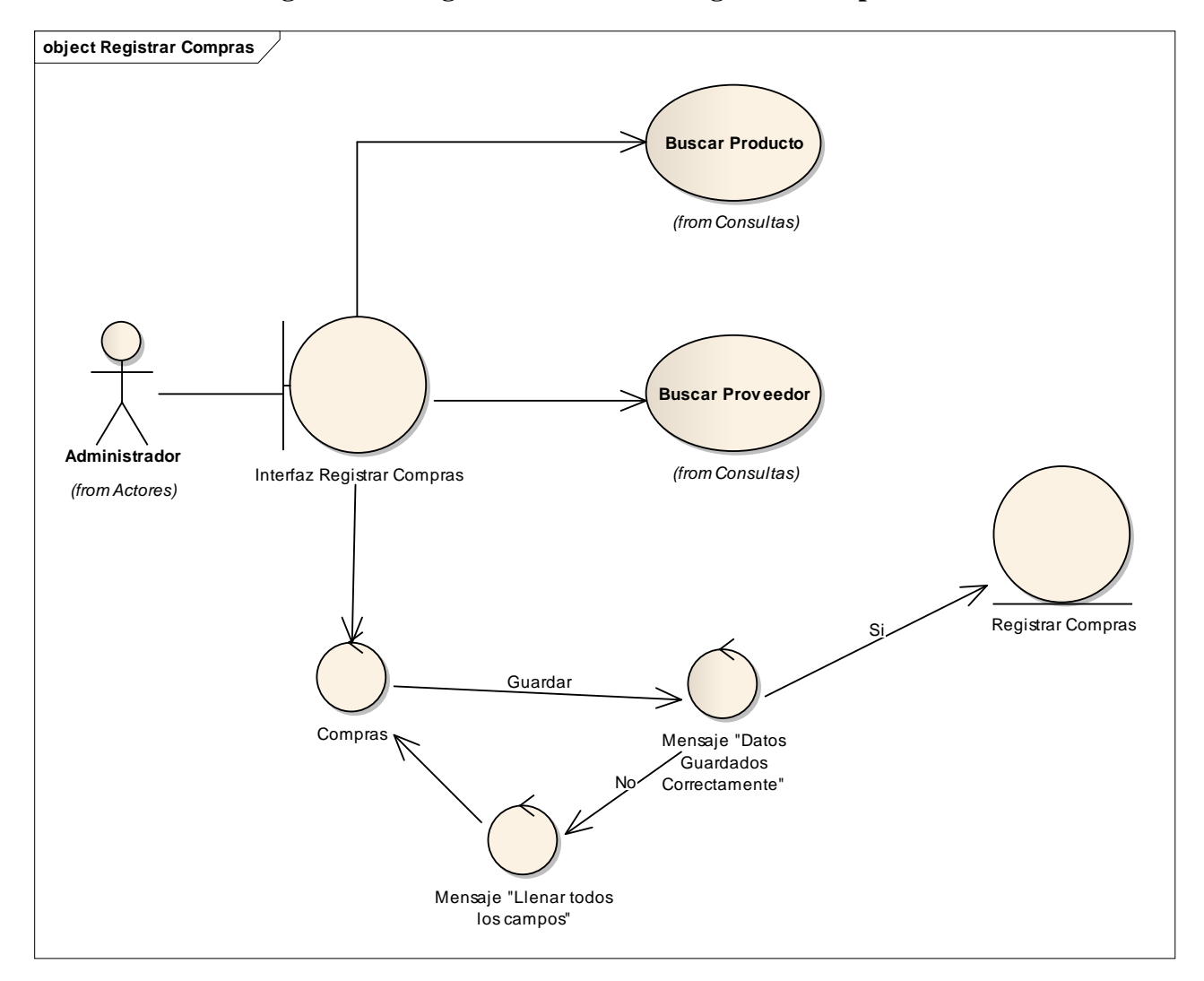

**Figura 42: Diagrama de robustez Registrar Compras**

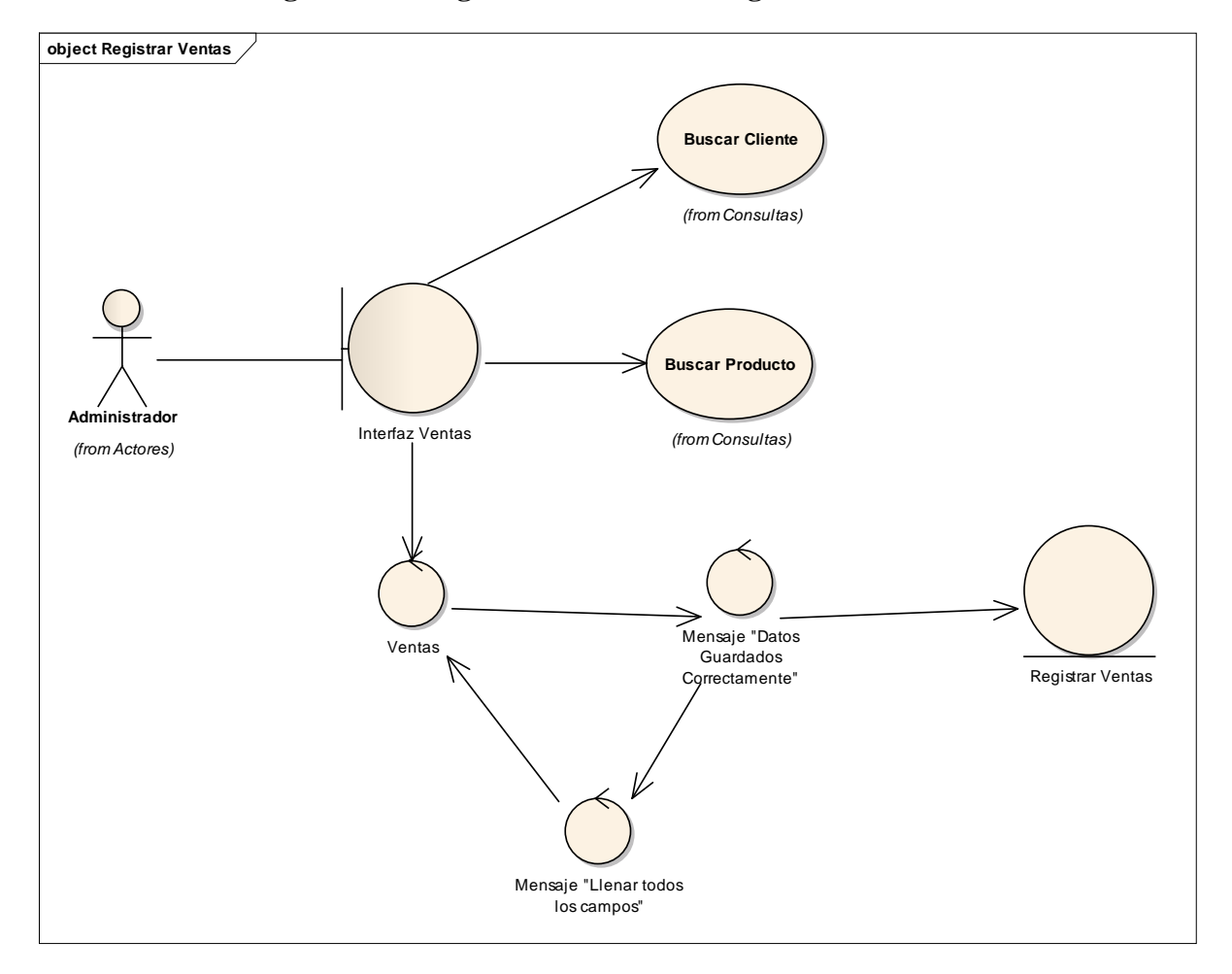

**Figura 43: Diagrama de robustez Registrar Ventas**

# **Diagrama de Caso de Uso Actualizado**

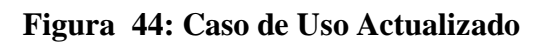

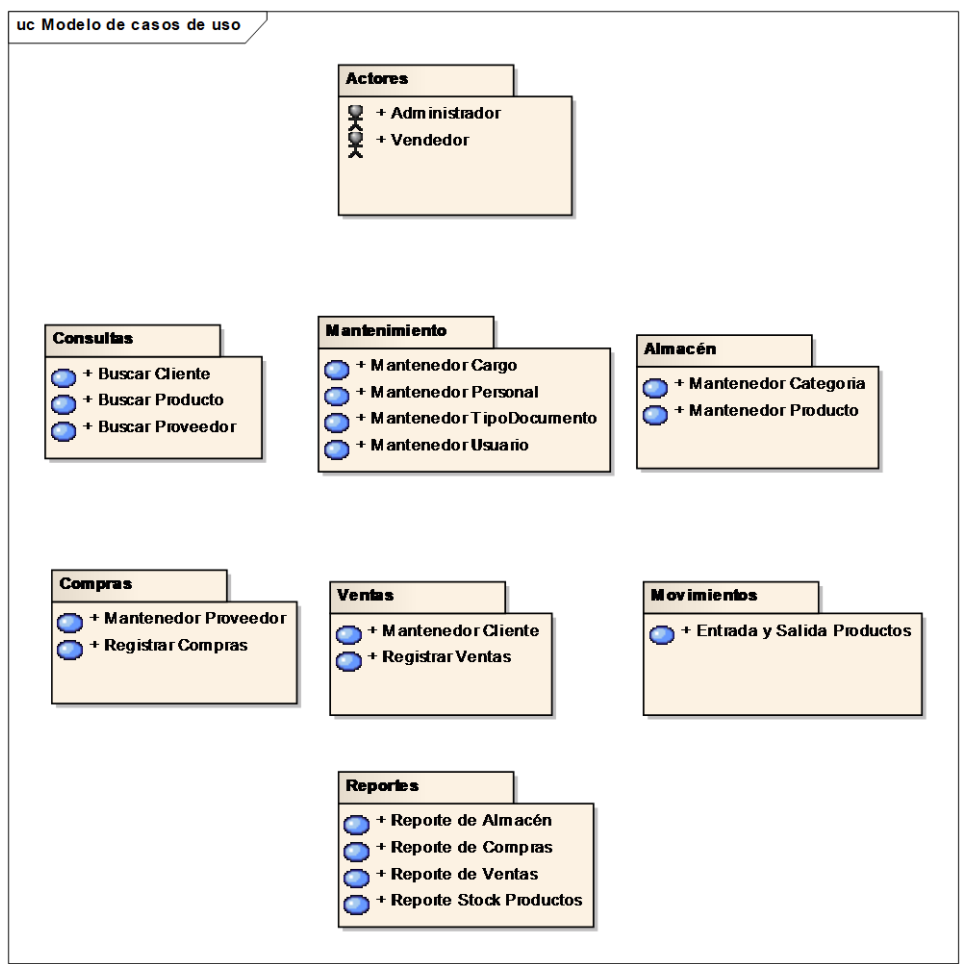

## **Diagrama de Modelo de Dominio Actualizado**

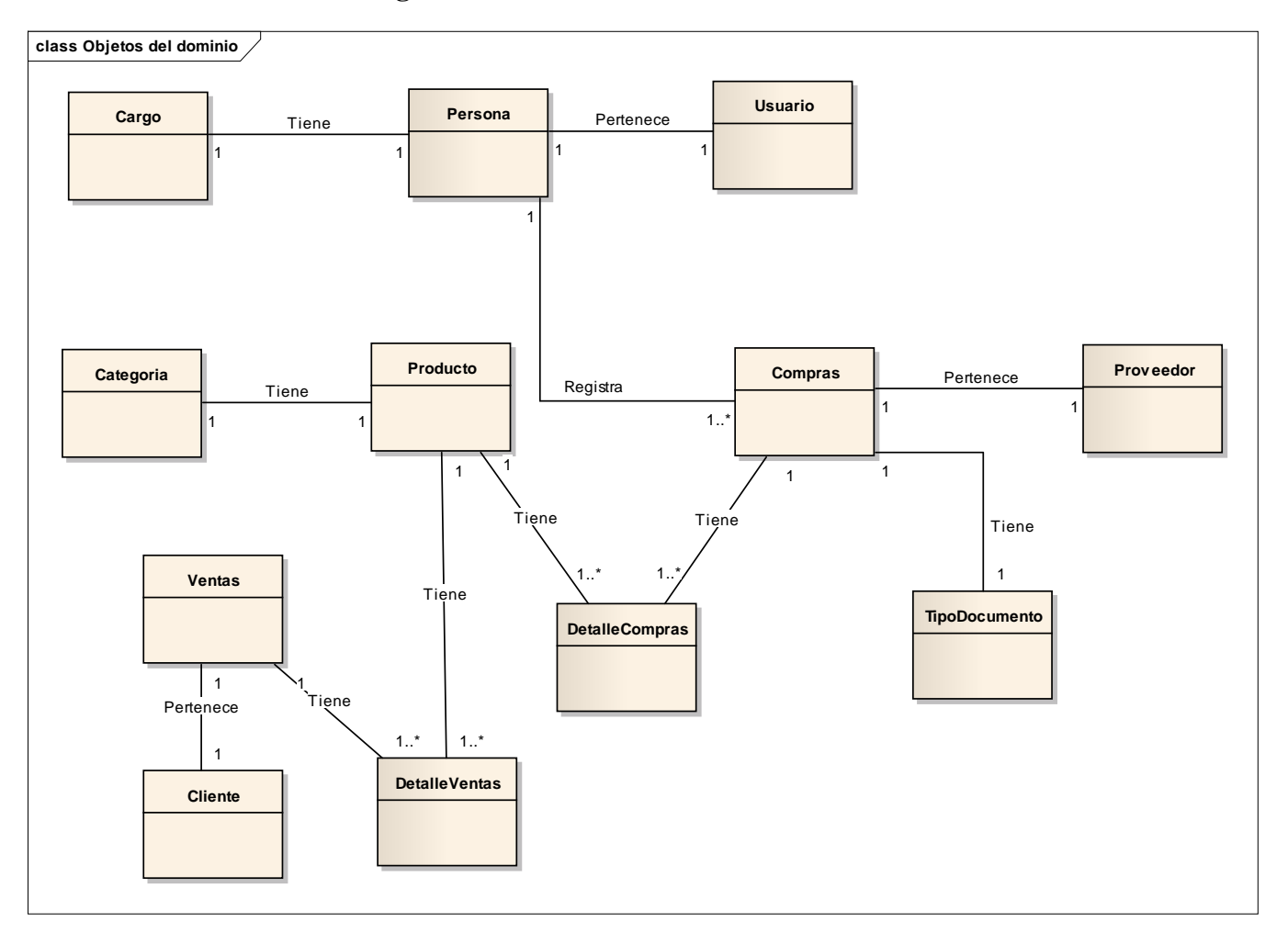

### **Figura 45: Modelo de Dominio Actualizado**

#### **Fase III: Analisis Detallado.**

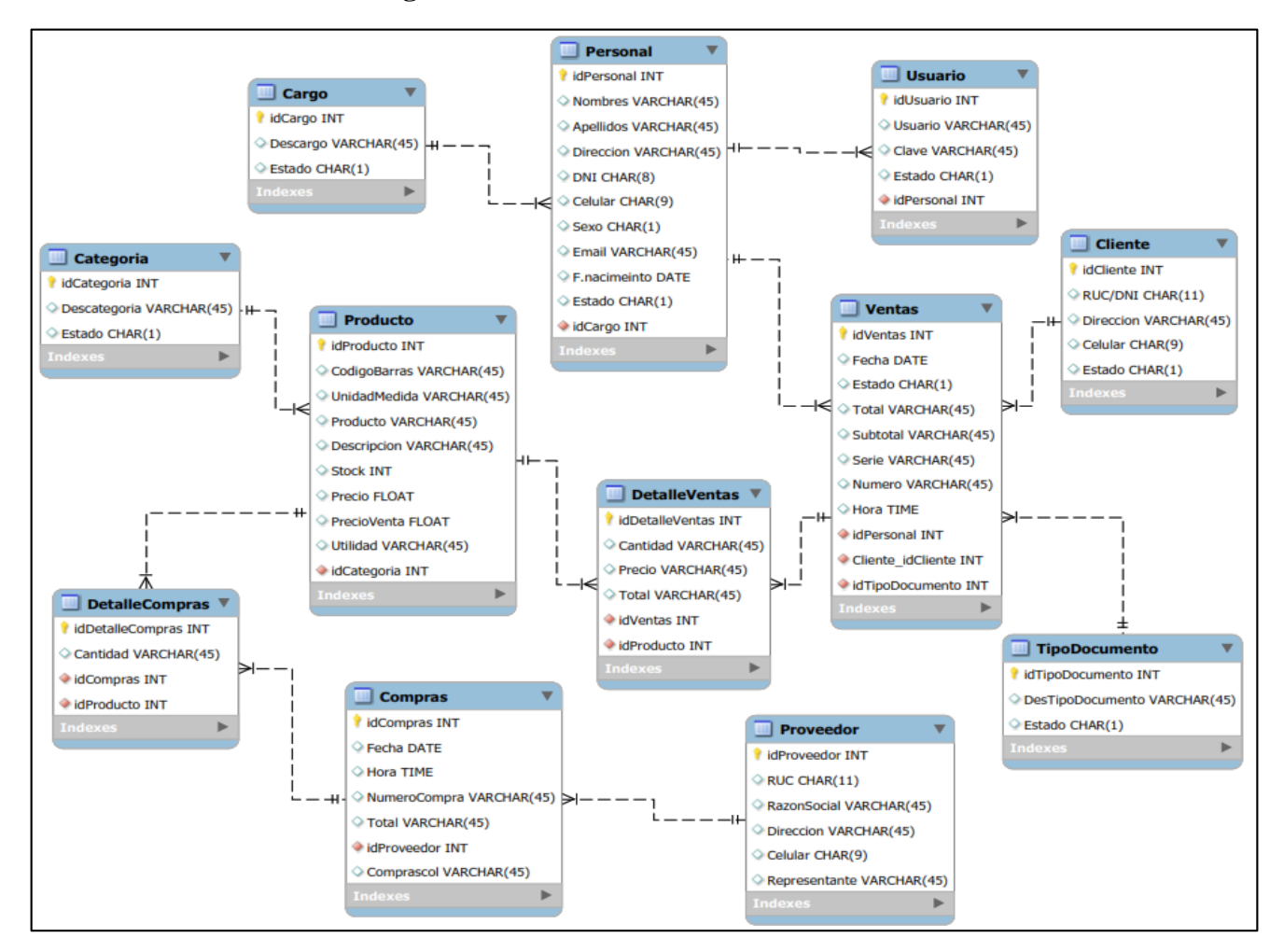

#### **Figura 46: Modelado de la Base de Datos.**

cmp Model o de componentes 司 Funcionalidades del **Model** sistema. conexión a la Base de Datos 卽  $5$ 囝 View Conexion Controller Recibe los eventos de Interfaz de Usuario. **Base Datos** entradas(un clic, Boostrap cambio en campo de Css  $texto)$ El modelo de componentes ilustra los componentes del software que se usarán para construir el sistema. Se usara el patrón de arquitectura MVC (Model, View y Controller.

**Figura 47: Diagrama de Componentes.**

**Figura 48: Diagrama de Despliegue.**

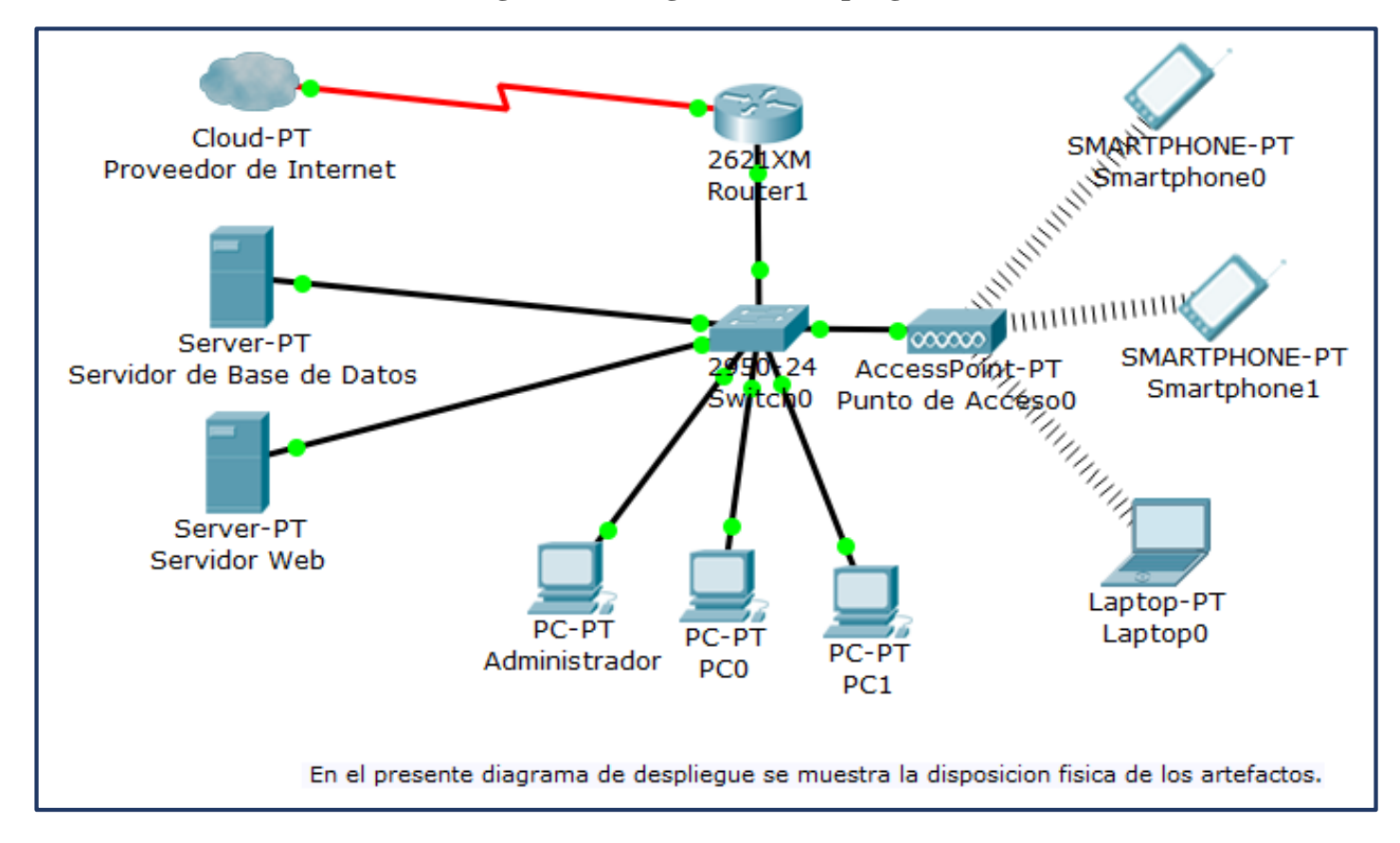

### **FASE IV: IMPLEMENTACIÓN**

### **Caso de prueba unitaria – Técnica de caja blanca**

Se procederá a dibujar el grafo de una parte del código en este caso de la función compra.

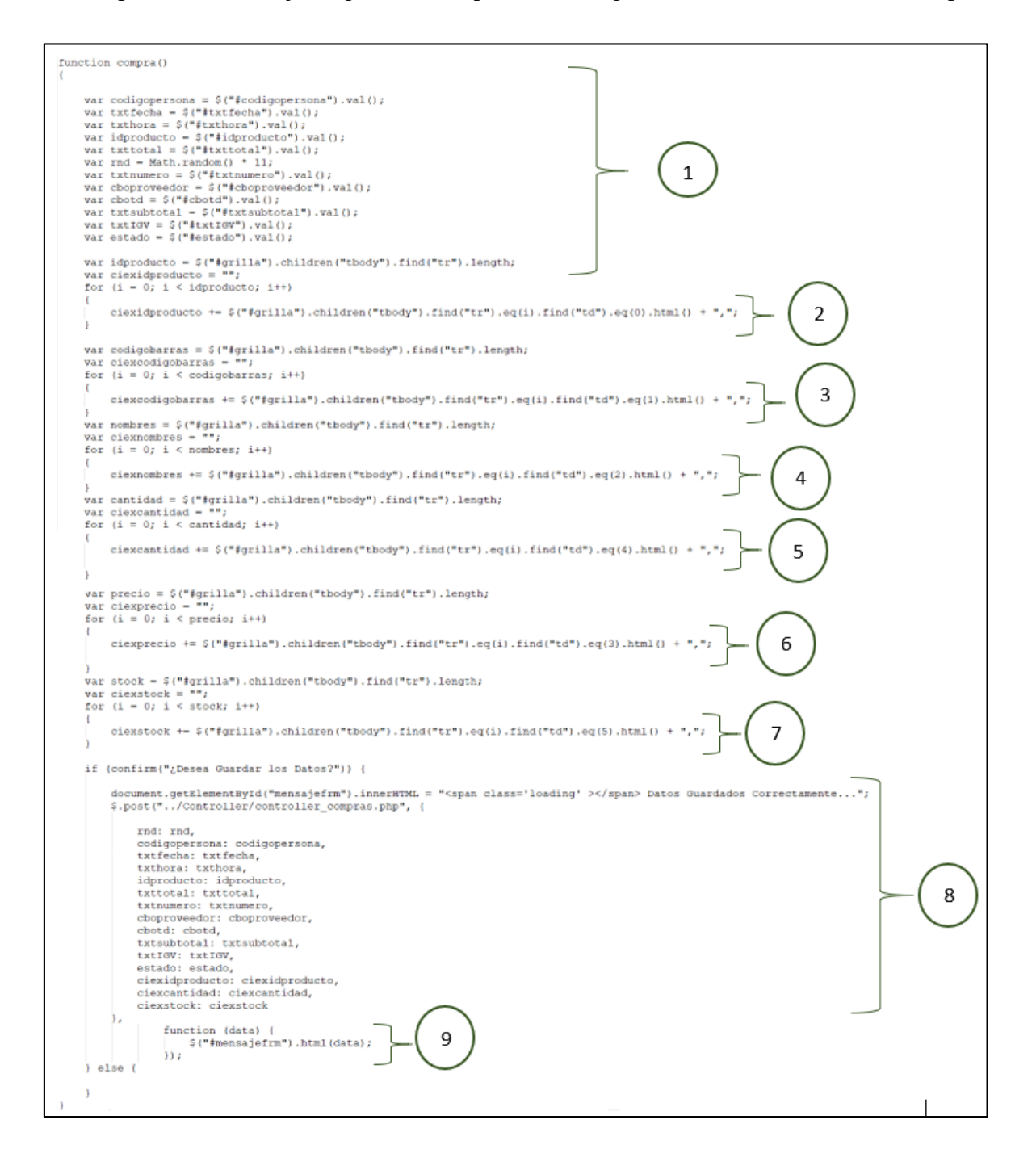

**a. Dibujo del grafo de flujo**

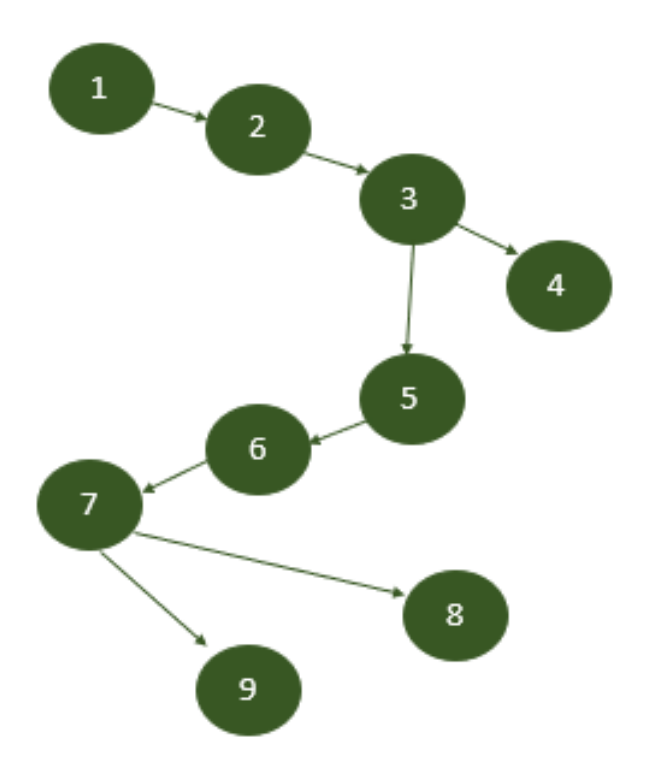

**b. Calcular la complejidad ciclomatica**

$$
V(G) = a - n + 2
$$

- $V(G) = 9 8 + 2$
- $V(G) = 3$
- **c. Encontrar los caminos básicos**

**C1 =** 1, 2, 3, 4.

**C2 =** 1, 2, 3, 5, 6, 7, 8.

**C3 =** 1, 2, 3, 5, 6, 7, 8, 9.

**Uso de la Herramienta Katalon Studio**

# **Registrar Producto**

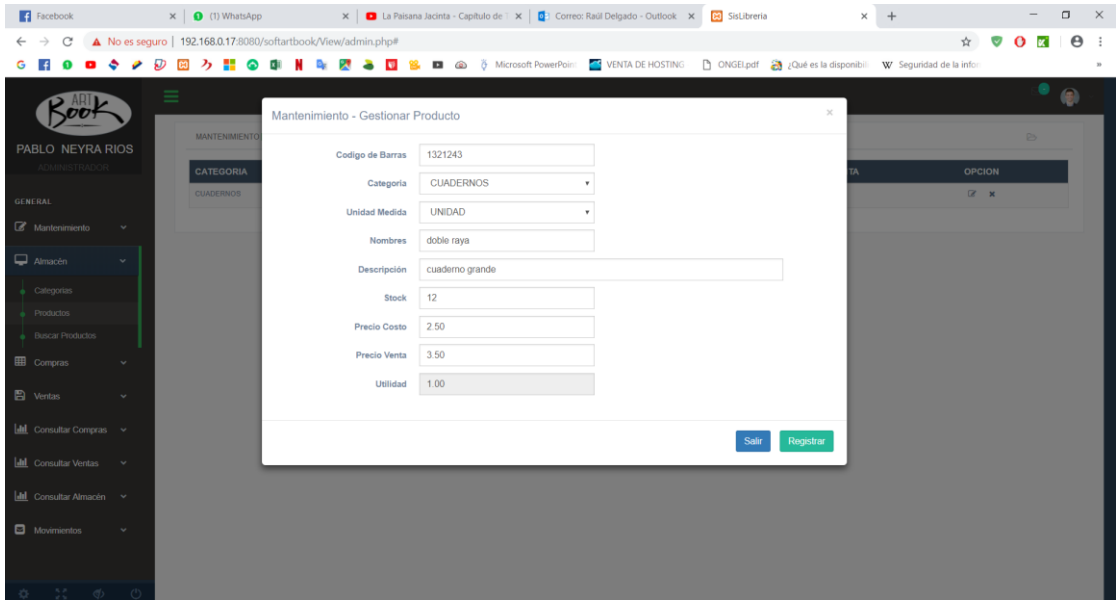

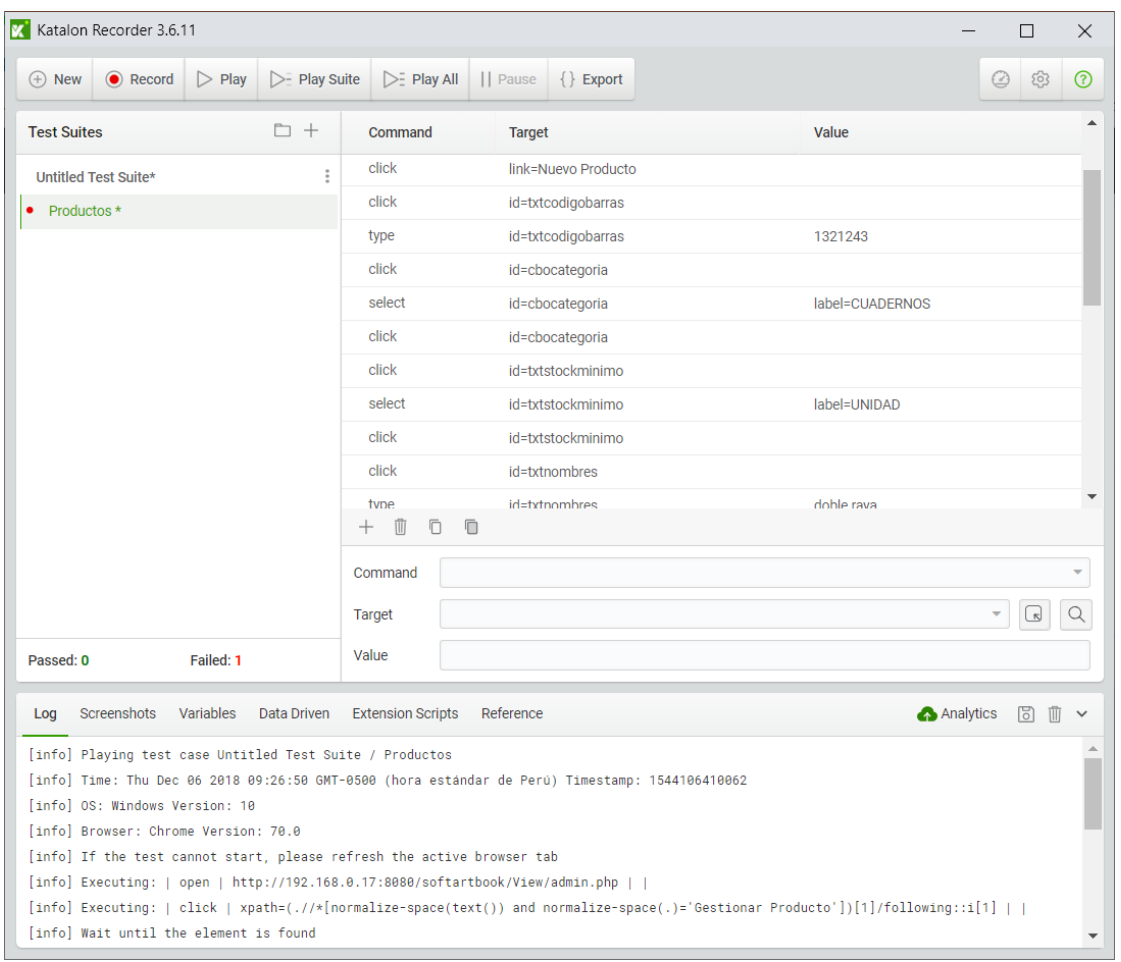

## **Compras**

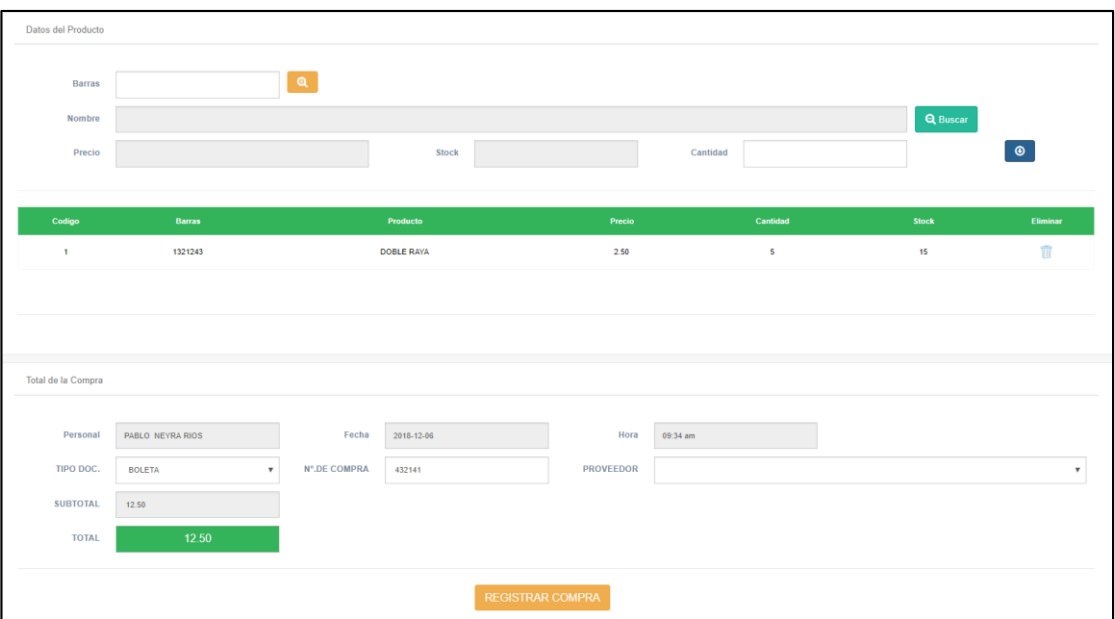

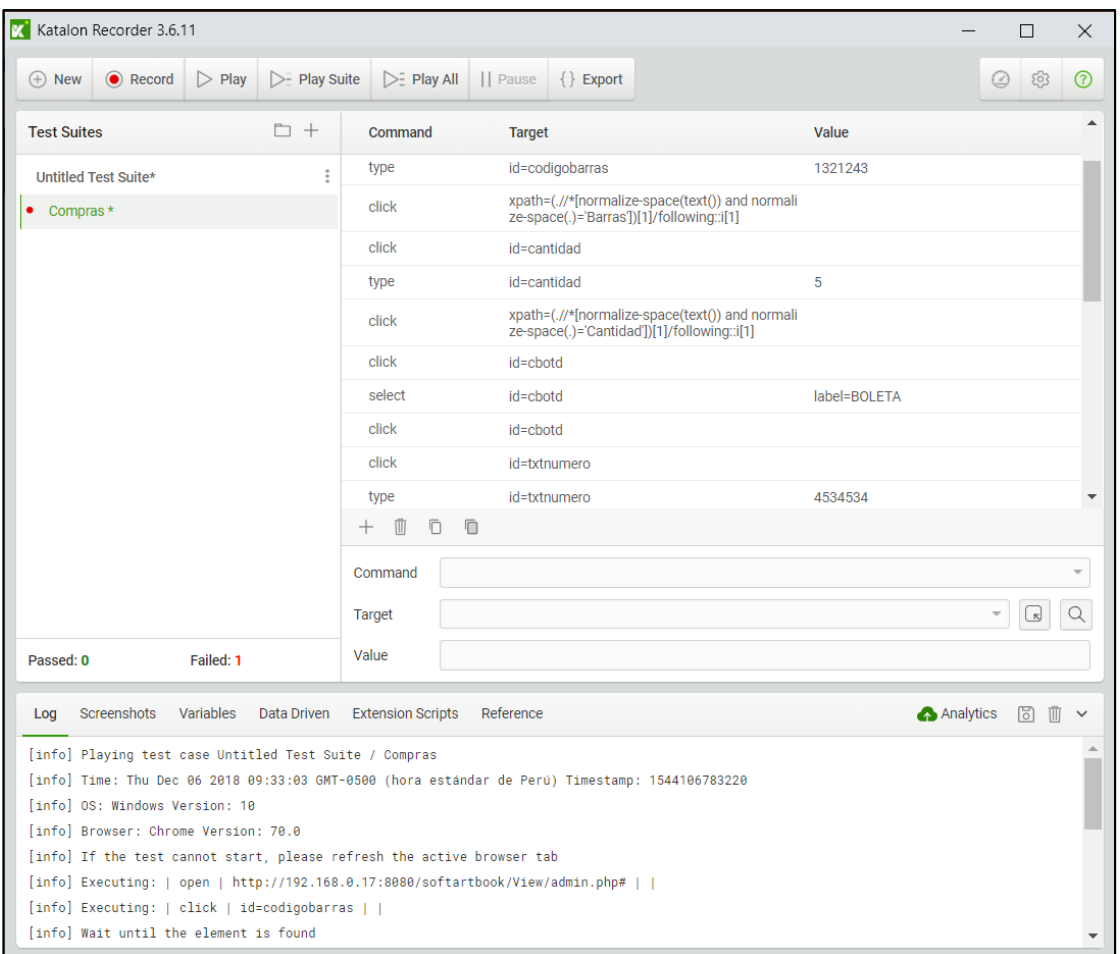

## **ANEXO 03: CONTRASTACIÓN DE HIPÓTESIS**

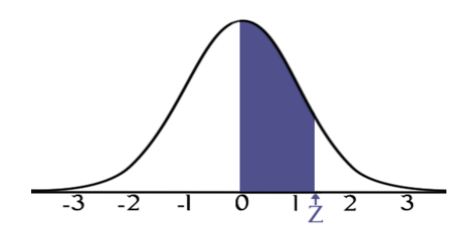

# **STANDARD NORMAL TABLE (Z)**

Entries in the table give the area under the curve<br>between the mean and  $z$  standard deviations above the mean. For example, for  $z = 1.25$  the area under<br>the curve between the mean (0) and z is 0.3944.

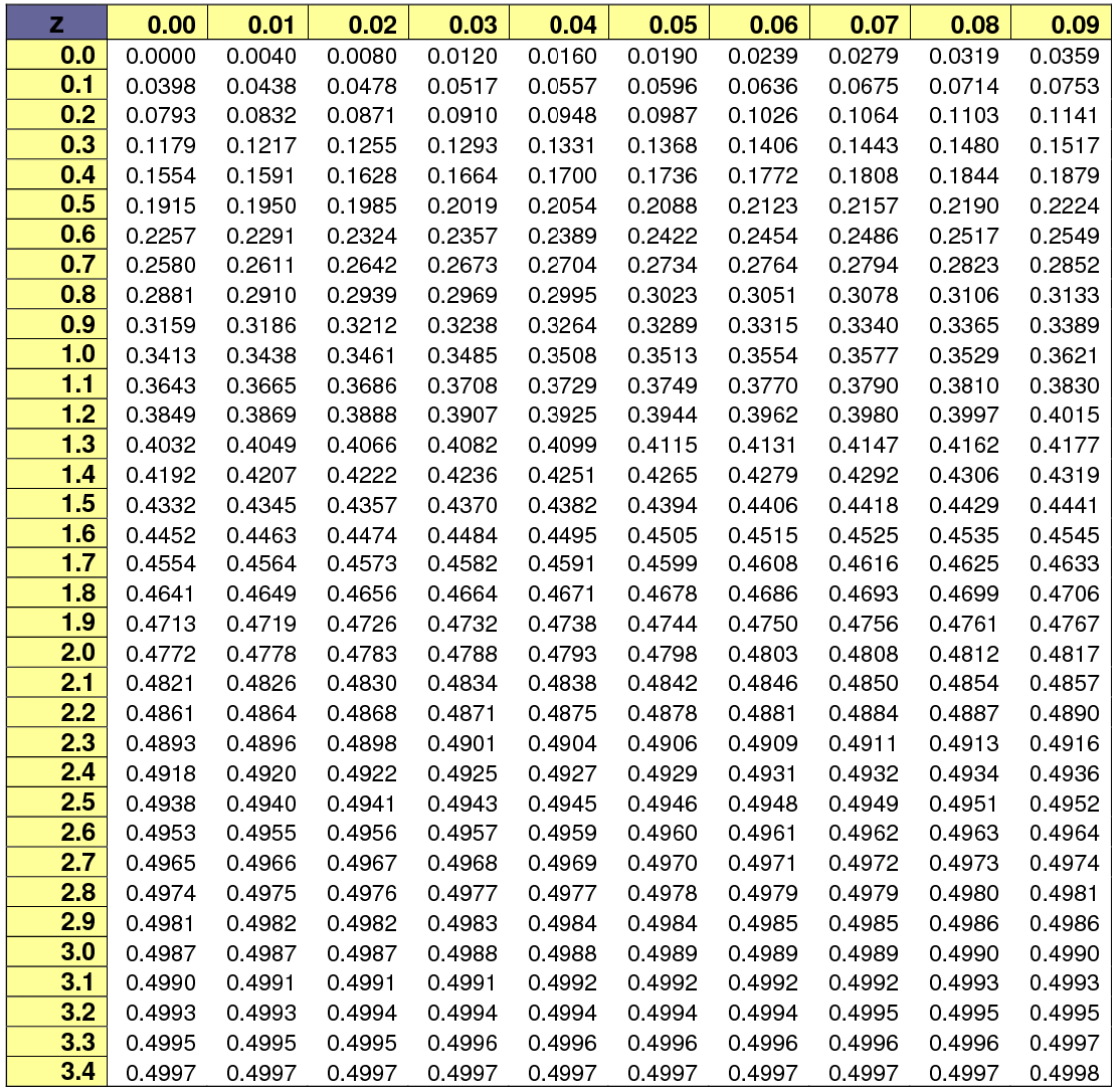

# **ANEXO 04: VIABILIDAD ECONÓMICA**

## **1. Inversión**

### **Recursos Humanos**

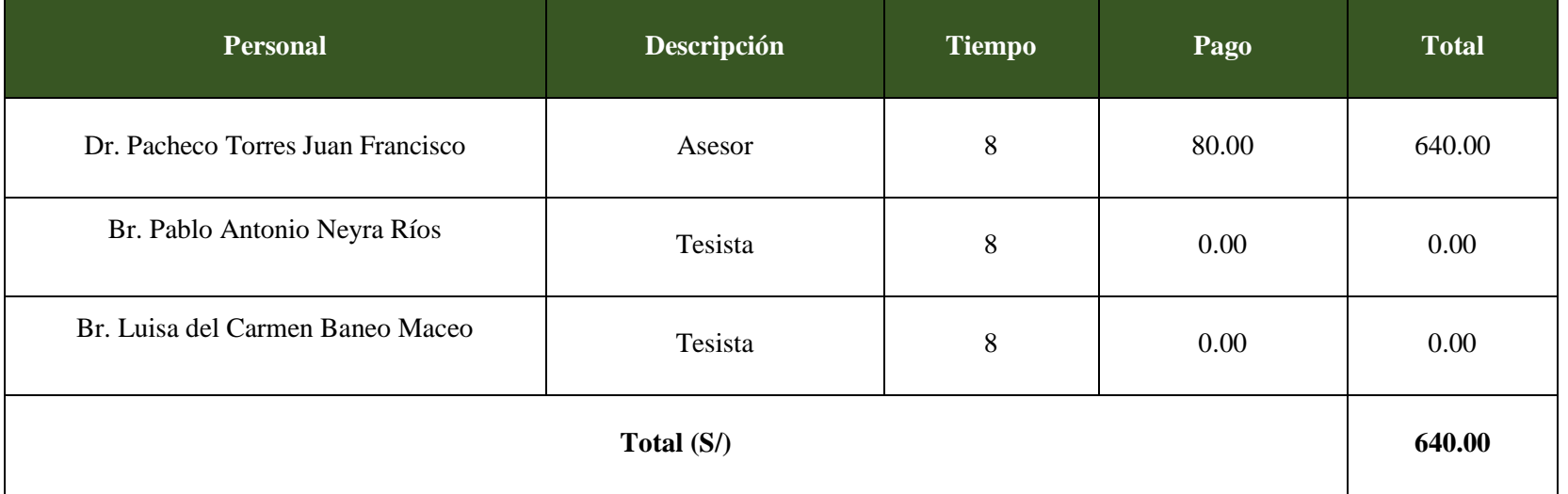

### *Tabla 21: Recursos Humanos.*

### **Materiales e Insumos**

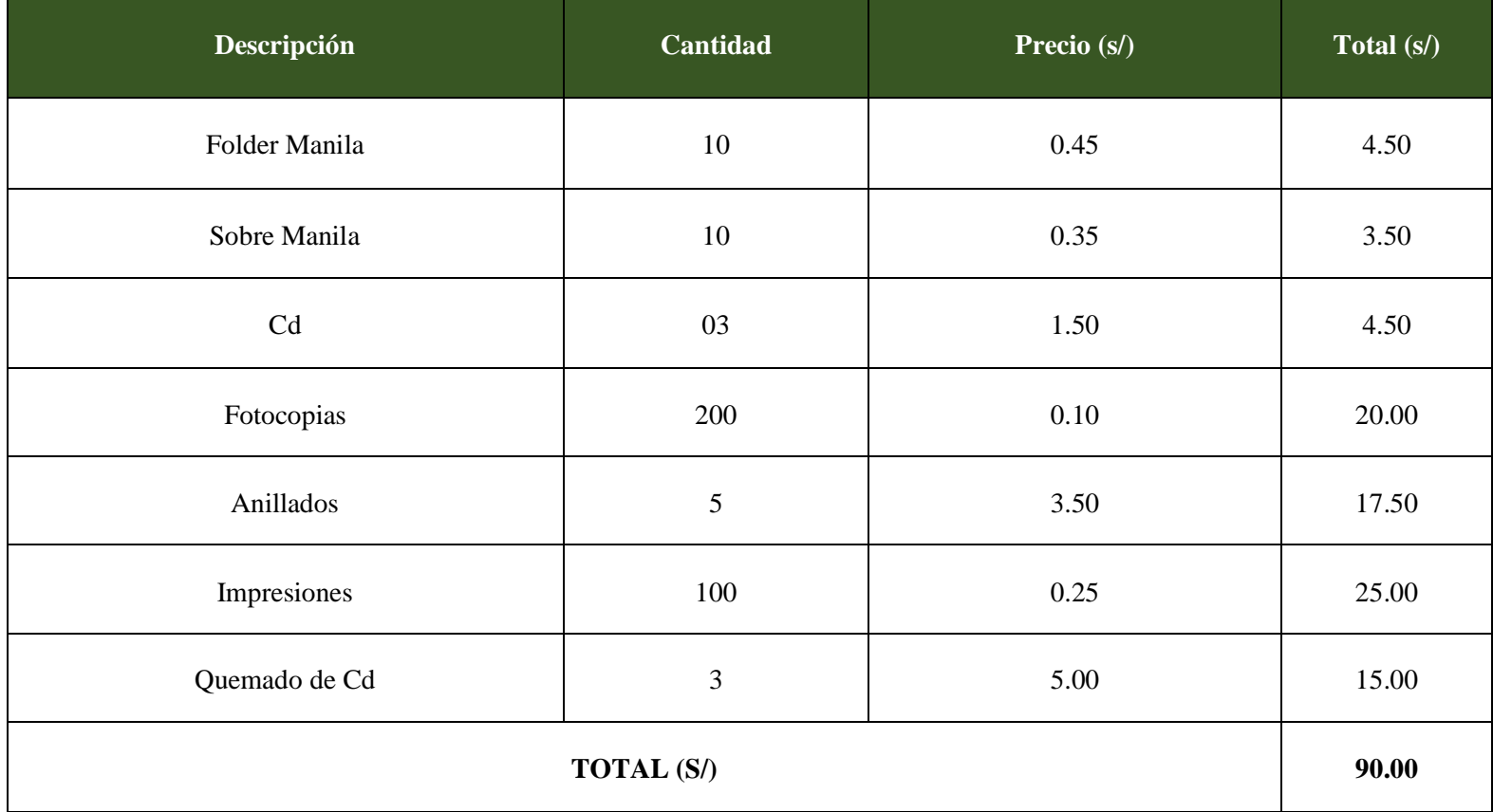

### *Tabla 22: Materiales e Insumos.*

### **Hardware**

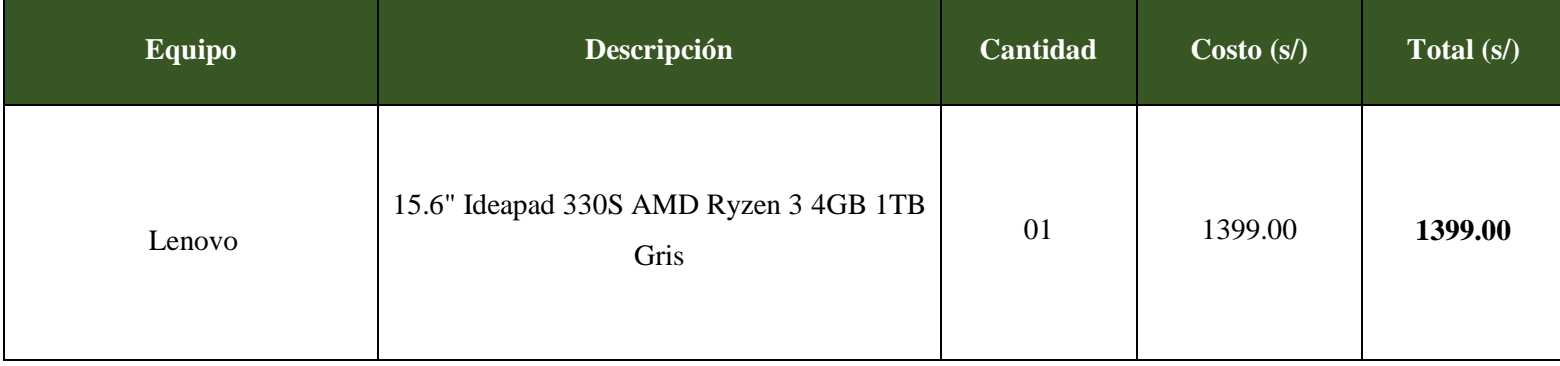

## *Tabla 23: Hardware.*

### **Software**

## *Tabla 24: Software.*

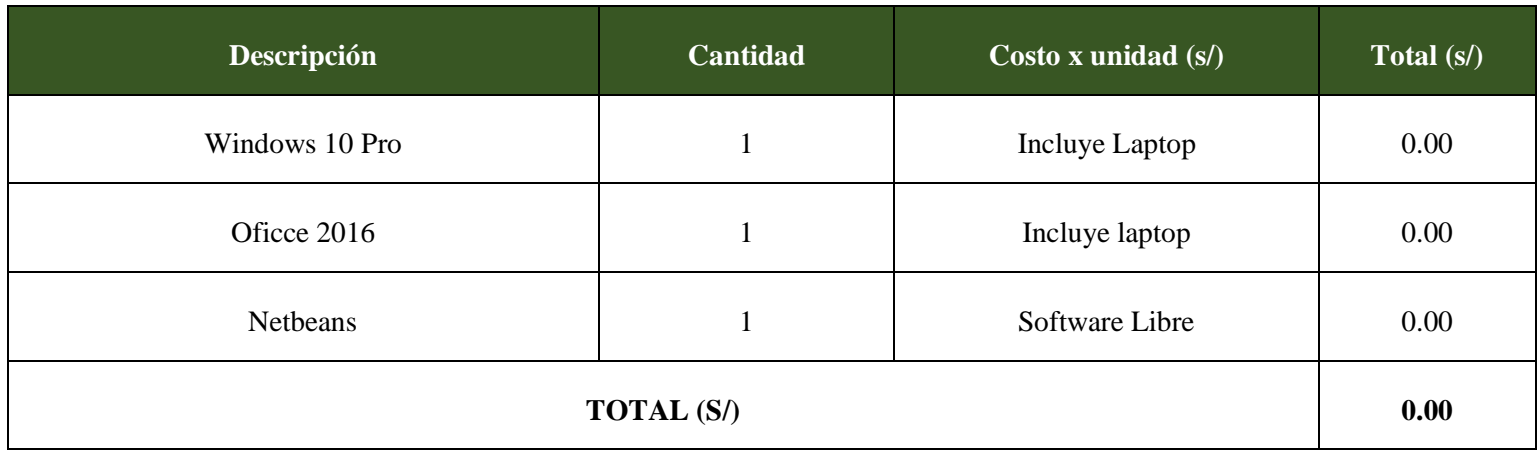
## **Servicios y Otros**

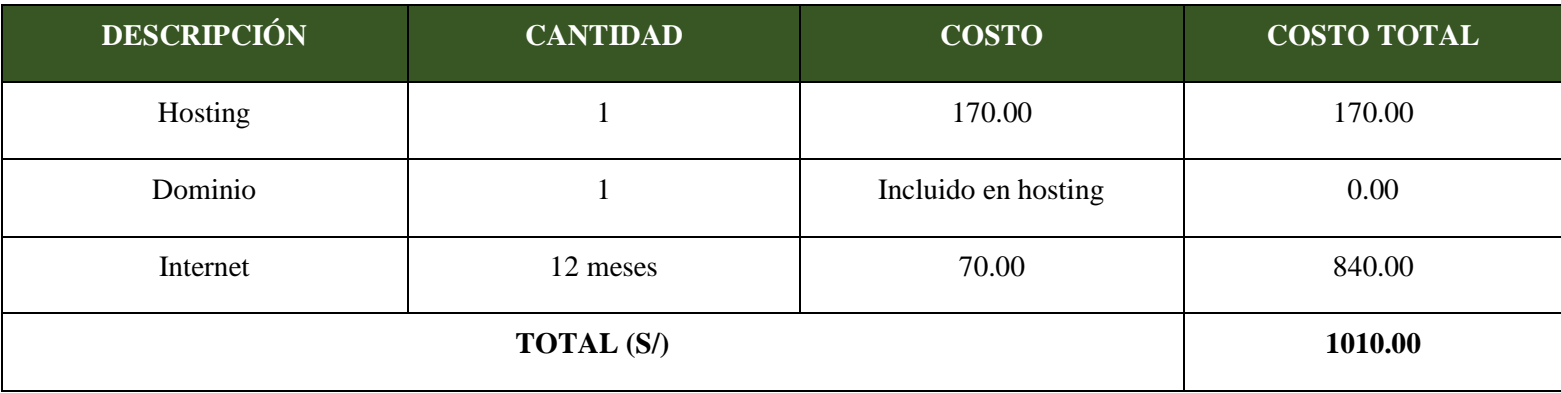

## *Tabla 25: Servicios y Otros.*

# **Costo de energía**

# *Tabla 26: Costo de energía.*

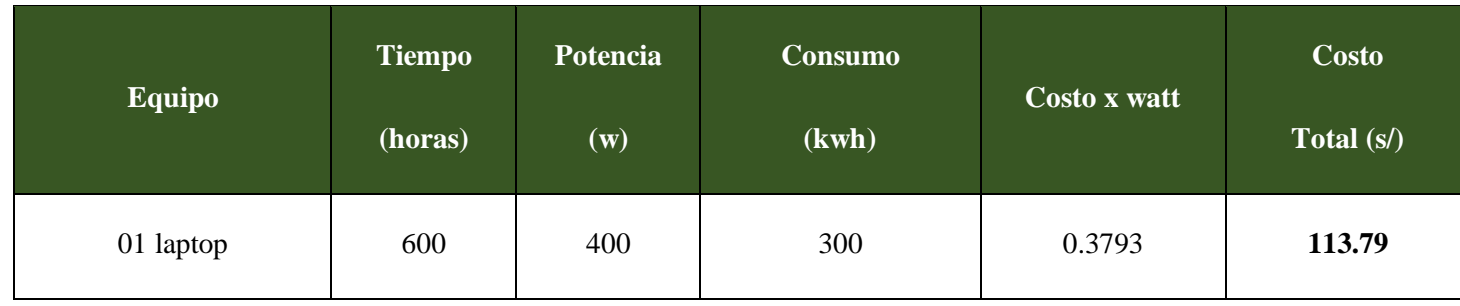

## **Beneficios Tangibles**

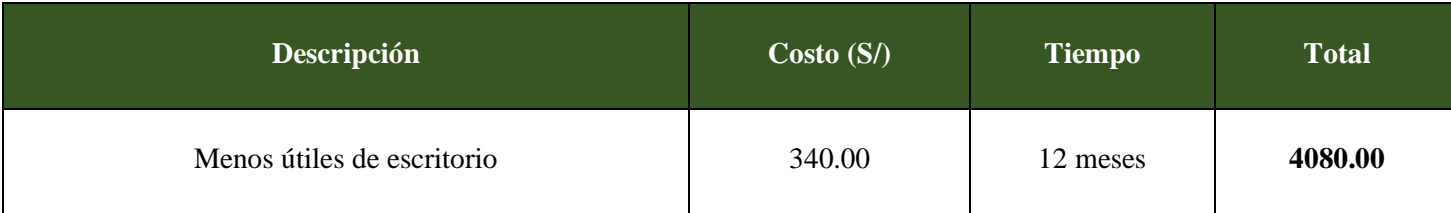

## *Tabla 27: Beneficios Tangibles*

## **Beneficios Intangibles**

- Satisfacción de los trabajadores.
- Satisfacción de los proveedores.
- Disminución en el tiempo de los reportes, registro de productos.
- Mejorar el proceso de venta.

# **2. Flujo de Caja**

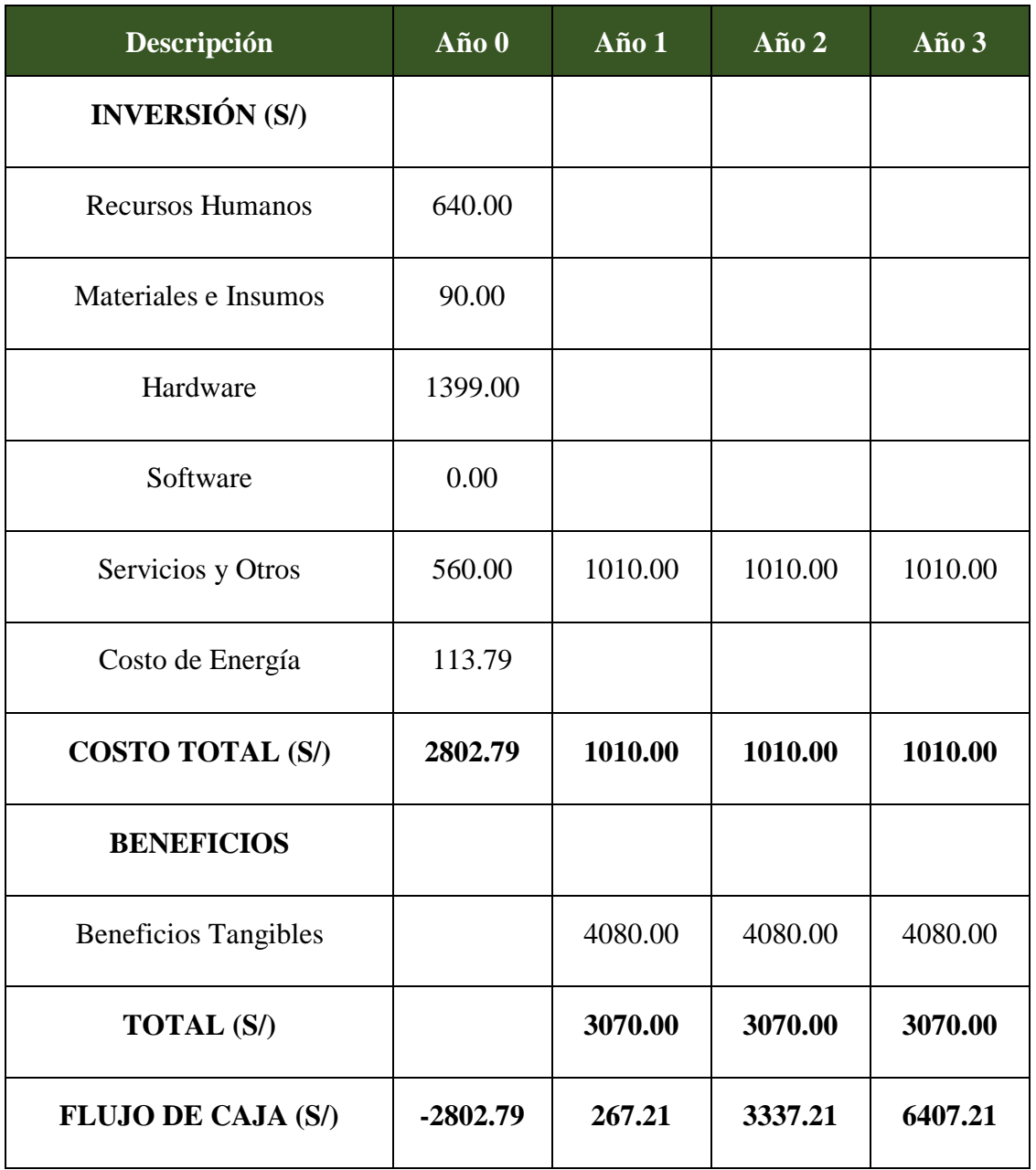

# **Figura 49: Flujo de Caja**

### **3. Análisis de Rentabilidad**

### **3.1. VAN (Valor Actual Neto)**

Si VAN es mayor a 0 entonces el proyecto es rentable y se acepta.

$$
VAN = -A + \sum_{t=1}^{n} \frac{Qt}{(1+k)^t}
$$

Donde:

 $A = Desembolso inicial$ 

 $Qt =$  Flujo de caja en el periodo t

 $k =$  Costo capital

 $n =$  Vida útil estimada para la inversión

### **Reemplazamos:**

$$
VAN = -2802.79 + \sum \left[ \frac{267.21}{(1+0.06)^1} + \frac{3337.21}{(1+0.06)^2} + \frac{6407.21}{(1+0.06)^3} \right]
$$

$$
VAN = -2802.79 + 8601.81
$$

$$
VAN = 5799.02
$$

El proyecto es rentable y se acepta.

### **3.2. C/B (Costo Beneficio)**

 $BC =$ ValorActual Desembolso Inicial  $BC =$ 5799.02 2802.79  $BC = 2.07$ 

Por cada S/ 1.00 invertido se obtendrá una ganancia de S/ 1.07.

### **3.3. TIR (Tasa Interna de Retorno)**

Se compara con la tasa que ofrecen los bancos en este caso se utilizara la tasa de interés del Banco de crédito (i = 45%).

$$
TIR = -Ci + \sum_{i=1}^{n} \frac{(Flujo de Caja)}{(1+i)^n} = 0
$$

$$
TIR = -2802.79 + \frac{267.21}{(1+0.06)^1} + \frac{3337.21}{(1+0.06)^2} + \frac{6407.21}{(1+0.06)^3}
$$

$$
TIR = -2802.79 + \frac{267.21}{(1+0.45)^1} + \frac{3337.21}{(1+0.45)^2} + \frac{6407.21}{(1+0.45)^3}
$$

$$
TIR = -2802.79 + \frac{267.21}{(1+2.2470)^1} + \frac{3337.21}{(1+2.2470)^2} + \frac{6407.21}{(1+2.2470)^3} = 0
$$

EL valor del TIR es 65% siendo este mayor que el interés que ofrece el bando de crédito.

## **3.4. Tiempo de recuperación del capital**

$$
TRC = \frac{InversionInitial}{PromedioBeneficioNeto}
$$

$$
TRC = \frac{2802.79}{4080.00}
$$

$$
TRC = 0.69
$$
Converting a Meses y Días

 $0.69 * 12$  Meses = 8.24

$$
0.24 * 31 \; \text{Diag} = 7.55
$$

El capital se recupera en 8 meses y 7 días.